# Package 'VineCopula'

July 10, 2023

Type Package

Title Statistical Inference of Vine Copulas

Version 2.5.0

Description Provides tools for the statistical analysis of regular vine copula models, see Aas et al. (2009) [<doi:10.1016/j.insmatheco.2007.02.001>](https://doi.org/10.1016/j.insmatheco.2007.02.001) and Dissman et al. (2013) [<doi:10.1016/j.csda.2012.08.010>](https://doi.org/10.1016/j.csda.2012.08.010). The package includes tools for parameter estimation, model selection, simulation, goodness-of-fit tests, and visualization. Tools for estimation, selection and exploratory data analysis of bivariate copula models are also provided.

**Depends**  $R (= 3.1.0)$ 

Imports graphics, grDevices, stats, utils, MASS, mvtnorm, methods, ADGofTest, lattice, parallel

**Suggests** TSP, shiny, testthat, numDeriv, kdecopula  $(>= 0.8.0)$ , network

License GPL  $(>= 2)$ 

LazyLoad yes

BugReports <https://github.com/tnagler/VineCopula/issues>

URL <https://github.com/tnagler/VineCopula>

RoxygenNote 7.2.3

Encoding UTF-8

#### NeedsCompilation yes

Author Thomas Nagler [aut, cre], Ulf Schepsmeier [aut], Jakob Stoeber [aut], Eike Christian Brechmann [aut], Benedikt Graeler [aut], Tobias Erhardt [aut], Carlos Almeida [ctb], Aleksey Min [ctb, ths], Claudia Czado [ctb, ths], Mathias Hofmann [ctb],

Matthias Killiches [ctb], Harry Joe [ctb], Thibault Vatter [ctb]

Maintainer Thomas Nagler <mail@tnagler.com>

Repository CRAN

Date/Publication 2023-07-10 19:00:11 UTC

# R topics documented:

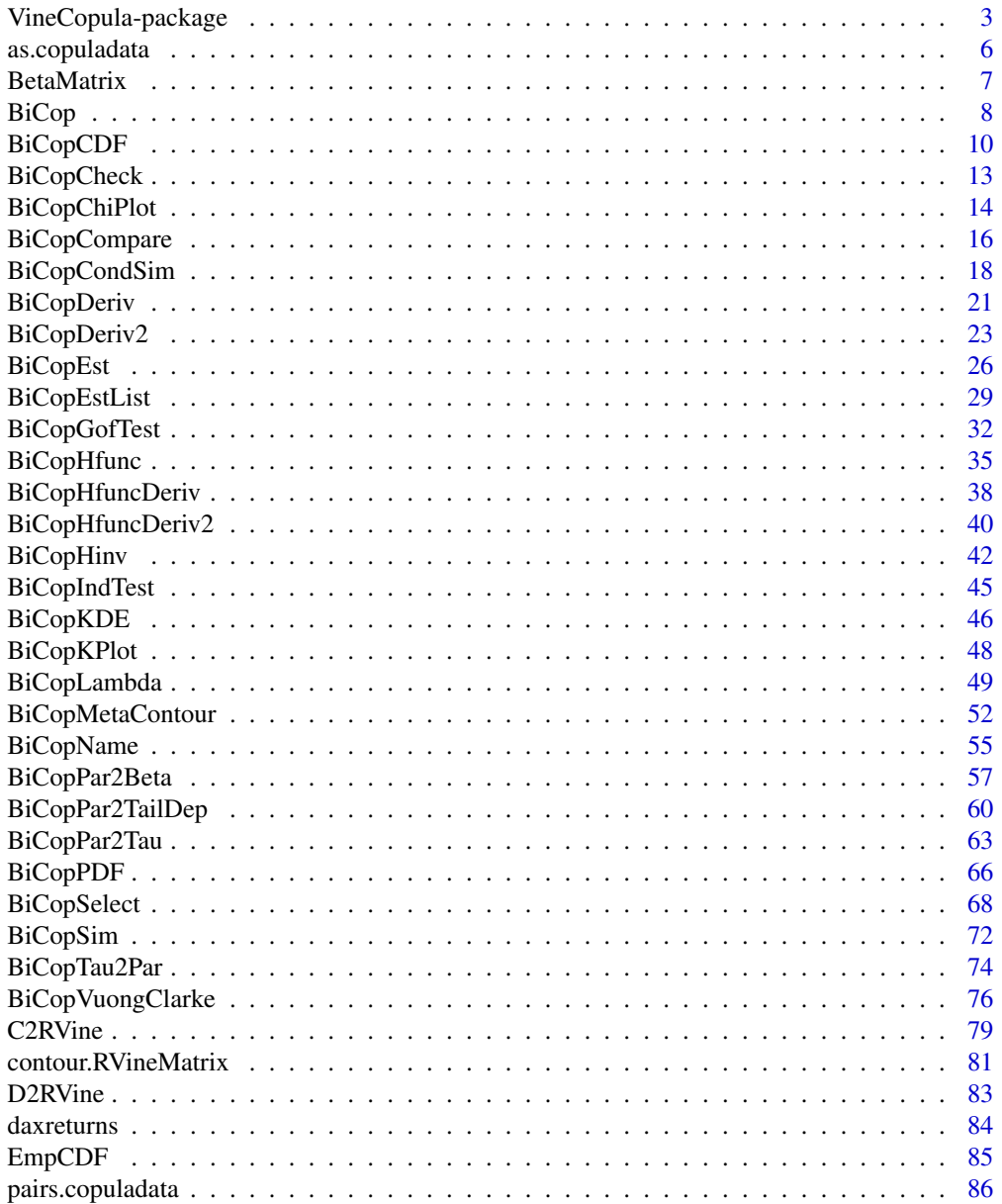

<span id="page-2-0"></span>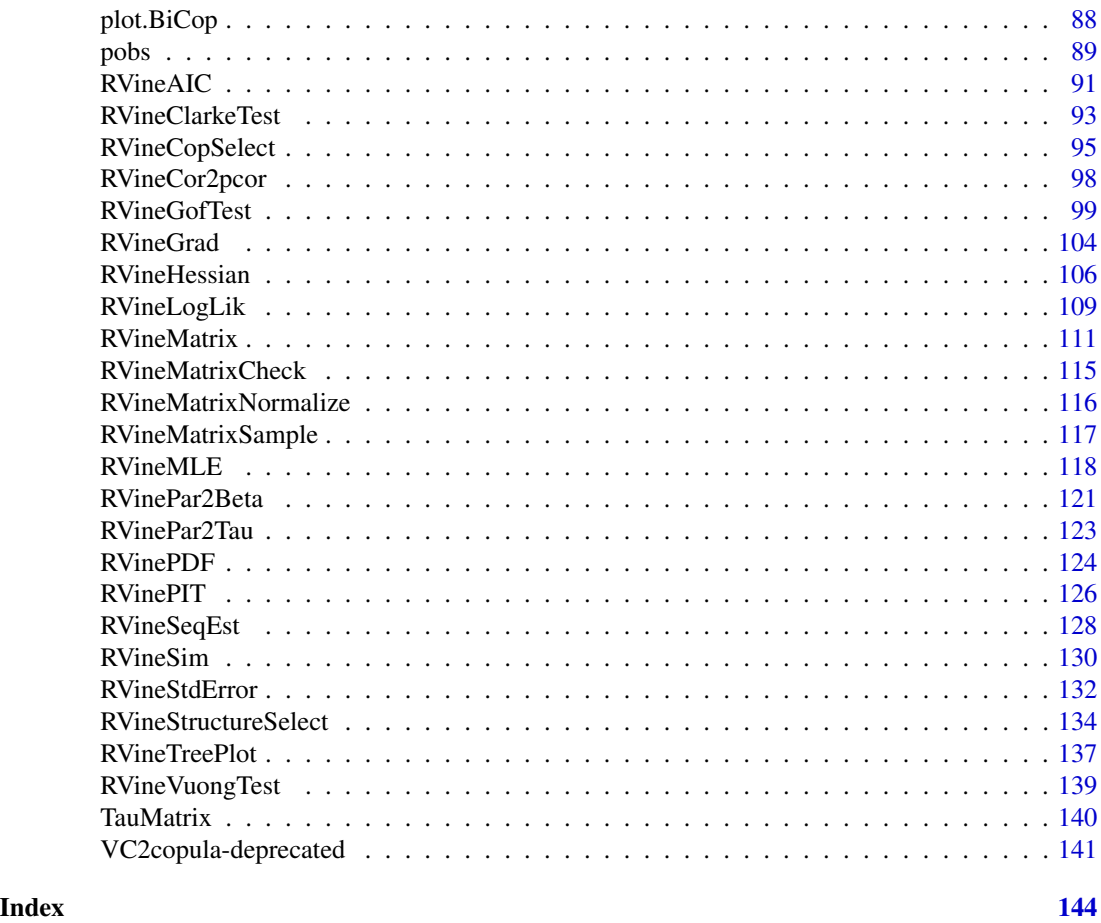

VineCopula-package *Statistical Inference of Vine Copulas*

# Description

Provides tools for the statistical analysis of regular vine copula models, see Aas et al. (2009) <doi:10.1016/j.insmatheco.2007.02.001> and Dissman et al. (2013) <doi:10.1016/j.csda.2012.08.010>. The package includes tools for parameter estimation, model selection, simulation, goodness-of-fit tests, and visualization. Tools for estimation, selection and exploratory data analysis of bivariate copula models are also provided.

# Details

Vine copulas are a flexible class of dependence models consisting of bivariate building blocks (see e.g., Aas et al., 2009). This package is primarily made for the statistical analysis of vine copula models. The package includes tools for parameter estimation, model selection, simulation, goodness-of-fit tests, and visualization. Tools for estimation, selection and exploratory data analysis of bivariate copula models are also provided.

4 VineCopula-package

The DESCRIPTION file:

# VineCopula-package 5

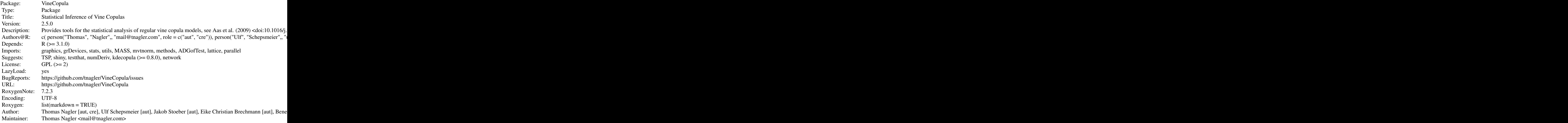

#### Remark

The package VineCopula is a continuation of the package CDVine by U. Schepsmeier and E. C. Brechmann (see Brechmann and Schepsmeier (2013)). It includes all functions implemented in CDVine for the bivariate case (BiCop-functions).

#### References

Aas, K., C. Czado, A. Frigessi, and H. Bakken (2009). Pair-copula constructions of multiple dependence. Insurance: Mathematics and Economics 44 (2), 182-198.

Bedford, T. and R. M. Cooke (2001). Probability density decomposition for conditionally dependent random variables modeled by vines. Annals of Mathematics and Artificial intelligence 32, 245-268.

Bedford, T. and R. M. Cooke (2002). Vines - a new graphical model for dependent random variables. Annals of Statistics 30, 1031-1068.

Brechmann, E. C., C. Czado, and K. Aas (2012). Truncated regular vines in high dimensions with applications to financial data. Canadian Journal of Statistics 40 (1), 68-85.

Brechmann, E. C. and C. Czado (2011). Risk management with high-dimensional vine copulas: An analysis of the Euro Stoxx 50. Statistics & Risk Modeling, 30 (4), 307-342.

Brechmann, E. C. and U. Schepsmeier (2013). Modeling Dependence with C- and D-Vine Copulas: The R Package CDVine. Journal of Statistical Software, 52 (3), 1-27. [doi:10.18637/jss.v052.i03.](https://doi.org/10.18637/jss.v052.i03)

Czado, C., U. Schepsmeier, and A. Min (2012). Maximum likelihood estimation of mixed C-vines with application to exchange rates. Statistical Modelling, 12(3), 229-255.

Dissmann, J. F., E. C. Brechmann, C. Czado, and D. Kurowicka (2013). Selecting and estimating regular vine copulae and application to financial returns. Computational Statistics & Data Analysis, 59 (1), 52-69.

<span id="page-5-0"></span>Eschenburg, P. (2013). Properties of extreme-value copulas Diploma thesis, Technische Universitaet Muenchen <https://mediatum.ub.tum.de/node?id=1145695>

Joe, H. (1996). Families of m-variate distributions with given margins and m(m-1)/2 bivariate dependence parameters. In L. Rueschendorf, B. Schweizer, and M. D. Taylor (Eds.), Distributions with fixed marginals and related topics, pp. 120-141. Hayward: Institute of Mathematical Statistics.

Joe, H. (1997). Multivariate Models and Dependence Concepts. London: Chapman and Hall.

Knight, W. R. (1966). A computer method for calculating Kendall's tau with ungrouped data. Journal of the American Statistical Association 61 (314), 436-439.

Kurowicka, D. and R. M. Cooke (2006). Uncertainty Analysis with High Dimensional Dependence Modelling. Chichester: John Wiley.

Kurowicka, D. and H. Joe (Eds.) (2011). Dependence Modeling: Vine Copula Handbook. Singapore: World Scientific Publishing Co.

Nelsen, R. (2006). An introduction to copulas. Springer

Schepsmeier, U. and J. Stoeber (2014). Derivatives and Fisher information of bivariate copulas. Statistical Papers, 55 (2), 525-542.

<https://link.springer.com/article/10.1007/s00362-013-0498-x>.

Schepsmeier, U. (2013) A goodness-of-fit test for regular vine copula models. Preprint [https:](https://arxiv.org/abs/1306.0818) [//arxiv.org/abs/1306.0818](https://arxiv.org/abs/1306.0818)

Schepsmeier, U. (2015) Efficient information based goodness-of-fit tests for vine copula models with fixed margins. Journal of Multivariate Analysis 138, 34-52.

Stoeber, J. and U. Schepsmeier (2013). Estimating standard errors in regular vine copula models. Computational Statistics, 28 (6), 2679-2707

<https://link.springer.com/article/10.1007/s00180-013-0423-8#>.

White, H. (1982) Maximum likelihood estimation of misspecified models, Econometrica, 50, 1-26.

as.copuladata *Copula Data Objects*

#### Description

The function as.copuladata coerces an object (data.frame, matrix, list) to a copuladata object.

#### Usage

```
as.copuladata(data)
```
#### Arguments

data Either a data.frame, a matrix or a list containing copula data (i.e. data with uniform margins on  $[0, 1]$ ). The list elements have to be vectors of identical length.

#### <span id="page-6-0"></span>BetaMatrix 7

# Author(s)

Tobias Erhardt

# See Also

[pobs\(\)](#page-88-1), [pairs.copuladata\(\)](#page-85-1)

# Examples

```
data(daxreturns)
```

```
data <- as.matrix(daxreturns)
class(as.copuladata(data))
data <- as.data.frame(daxreturns)
class(as.copuladata(data))
data <- as.list(daxreturns)
names(data) <- names(daxreturns)
class(as.copuladata(data))
```
# BetaMatrix *Matrix of Empirical Blomqvist's Beta Values*

# Description

This function computes the empirical Blomqvist's beta.

#### Usage

```
BetaMatrix(data)
```
# Arguments

data  $\sum_{n=1}^{\infty}$  An N x d data matrix.

# Value

Matrix of the empirical Blomqvist's betas.

#### Author(s)

Ulf Schepsmeier

# <span id="page-7-0"></span>References

Blomqvist, N. (1950). On a measure of dependence between two random variables. The Annals of Mathematical Statistics, 21(4), 593-600.

Nelsen, R. (2006). An introduction to copulas. Springer

# See Also

[TauMatrix\(\)](#page-139-1), [BiCopPar2Beta\(\)](#page-56-1), [RVinePar2Beta\(\)](#page-120-1)

# Examples

```
data(daxreturns)
data <- as.matrix(daxreturns)
```

```
# compute the empirical Blomqvist's betas
BetaMatrix(data)
```
<span id="page-7-1"></span>BiCop *Constructing BiCop-objects*

# Description

This function creates an object of class BiCop and checks for family/parameter consistency.

# Usage

BiCop(family, par, par2 =  $0$ , tau = NULL, check.pars = TRUE)

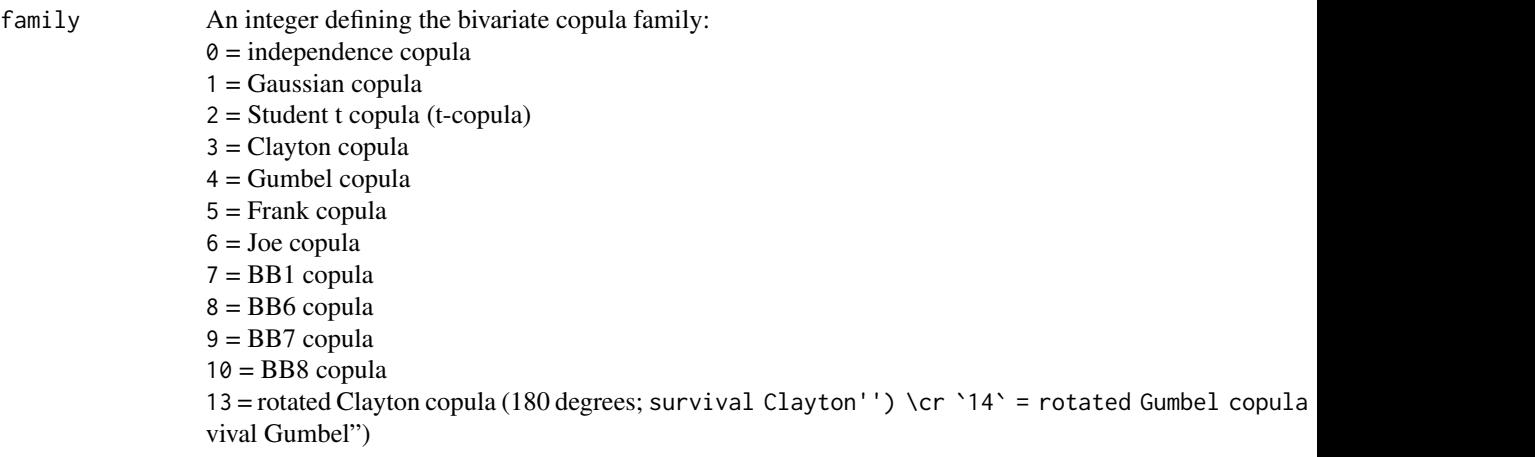

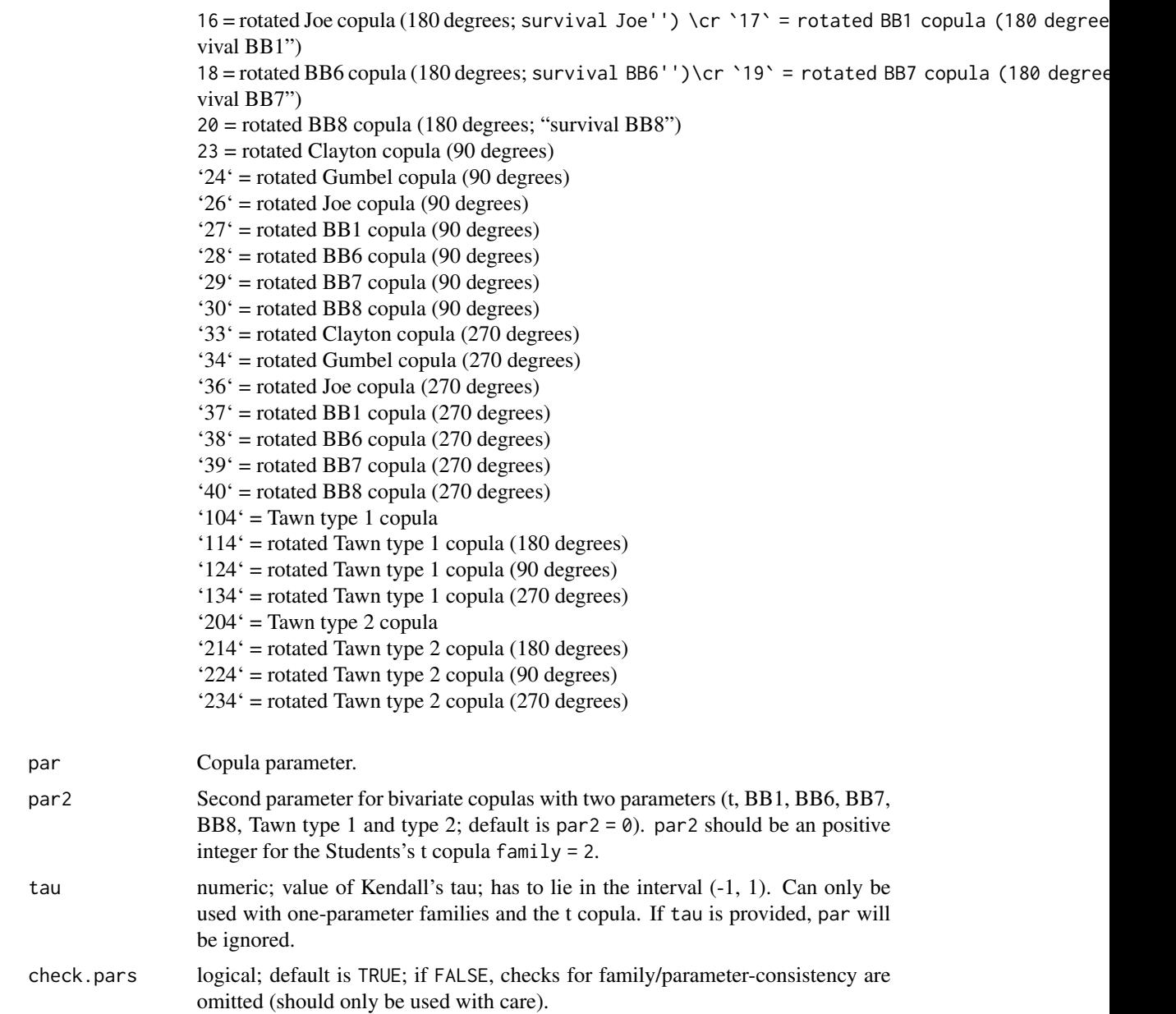

# Value

An object of class [BiCop\(\)](#page-7-1). It is a list containing information about the bivariate copula. Its components are:

family, par, par2 copula family number and parameter(s), npars number of parameters, familyname name of the copula family,

<span id="page-9-0"></span>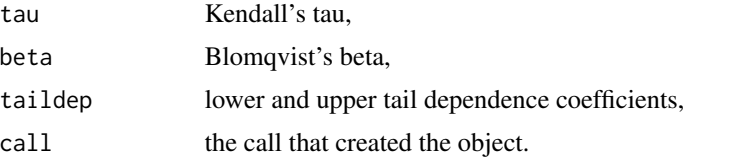

Objects of this class are also returned by the [BiCopEst\(\)](#page-25-1) and [BiCopSelect\(\)](#page-67-1) functions. In this case, further information about the fit is added.

#### Note

For a comprehensive summary of the model, use summary(object); to see all its contents, use str(object).

#### Author(s)

Thomas Nagler

#### See Also

[BiCopPDF\(\)](#page-65-1), [BiCopHfunc\(\)](#page-34-1), [BiCopSim\(\)](#page-71-1), [BiCopEst\(\)](#page-25-1), [BiCopSelect\(\)](#page-67-1), [plot.BiCop\(\)](#page-87-1), [contour.BiCop\(\)](#page-87-2)

# Examples

```
## create BiCop object for bivariate t-copula
obj \leq BiCop(family = 2, par = 0.4, par2 = 6)
obj
## see the object's content or a summary
str(obj)
summary(obj)
## a selection of functions that can be used with BiCop objects
simdata <- BiCopSim(300, obj) # simulate data
BiCopPDF(0.5, 0.5, obj) # evaluate density in (0.5,0.5)
plot(obj) # surface plot of copula density
contour(obj) # contour plot with standard normal margins
print(obj) # brief overview of BiCop object
summary(obj) # comprehensive overview of BiCop object
```
<span id="page-9-1"></span>BiCopCDF *Distribution Function of a Bivariate Copula*

#### Description

This function evaluates the cumulative distribution function (CDF) of a given parametric bivariate copula.

# BiCopCDF 11

# Usage

 $BiCopCDF(u1, u2, family, par, par2 = 0, obj = NULL, check.pars = TRUE)$ 

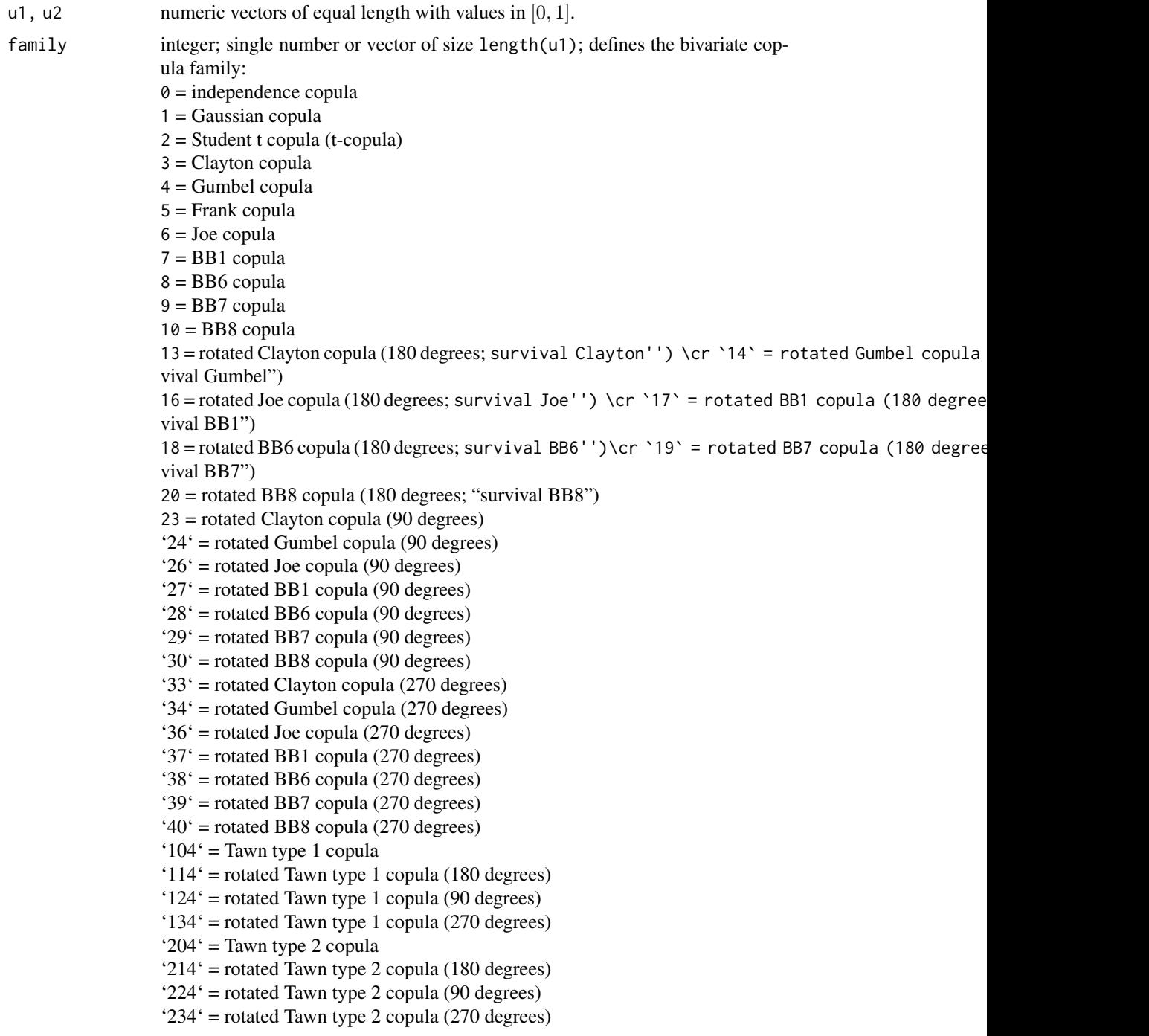

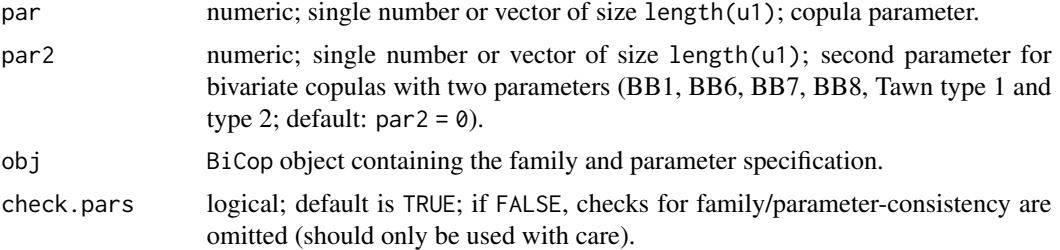

# Details

If the family and parameter specification is stored in a  $BiCop()$  object obj, the alternative version

BiCopCDF(u1, u2, obj)

can be used.

# Value

A numeric vector of the bivariate copula distribution function

- of the copula family
- with parameter(s) par, par2
- evaluated at u1 and u2.

#### Note

The calculation of the cumulative distribution function (CDF) of the Student's t copula (family = 2) is only approximate. For numerical reasons, the degree of freedom parameter (par2) is rounded to an integer before calculation of the CDF.

#### Author(s)

Eike Brechmann

# See Also

[BiCopPDF\(\)](#page-65-1), [BiCopHfunc\(\)](#page-34-1), [BiCopSim\(\)](#page-71-1), [BiCop\(\)](#page-7-1)

# Examples

```
## simulate from a bivariate Clayton copula
set.seed(123)
cop \leq Bicop(family = 3, par = 3.4)simdata <- BiCopSim(300, cop)
```
## evaluate the distribution function of the bivariate Clayton copula  $u1 \leftarrow \text{simdata[, 1]}$ 

# <span id="page-12-0"></span>BiCopCheck 13

```
u2 \le - \sin\theta \text{data}[,2]
BiCopCDF(u1, u2, cop)
## select a bivariate copula for the simulated data
cop <- BiCopSelect(u1, u2)
summary(cop)
## and evaluate its CDF
BiCopCDF(u1, u2, cop)
```
BiCopCheck *Check for family/parameter consistency in bivariate copula models*

# Description

The function checks if a certain combination of copula family and parameters can be used within other functions of this package.

# Usage

```
BiCopCheck(family, par, par2 = 0, ...)
```
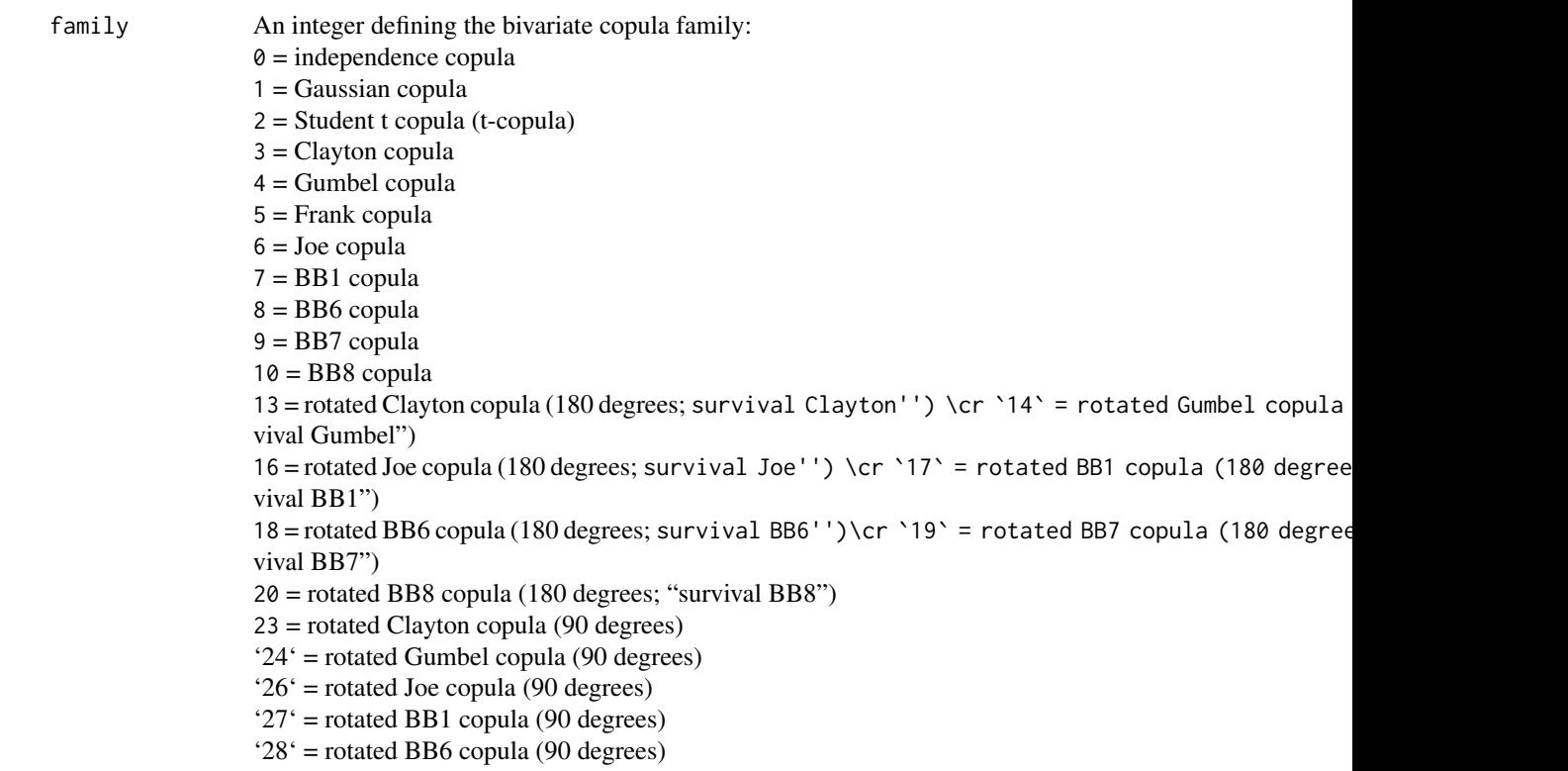

<span id="page-13-0"></span>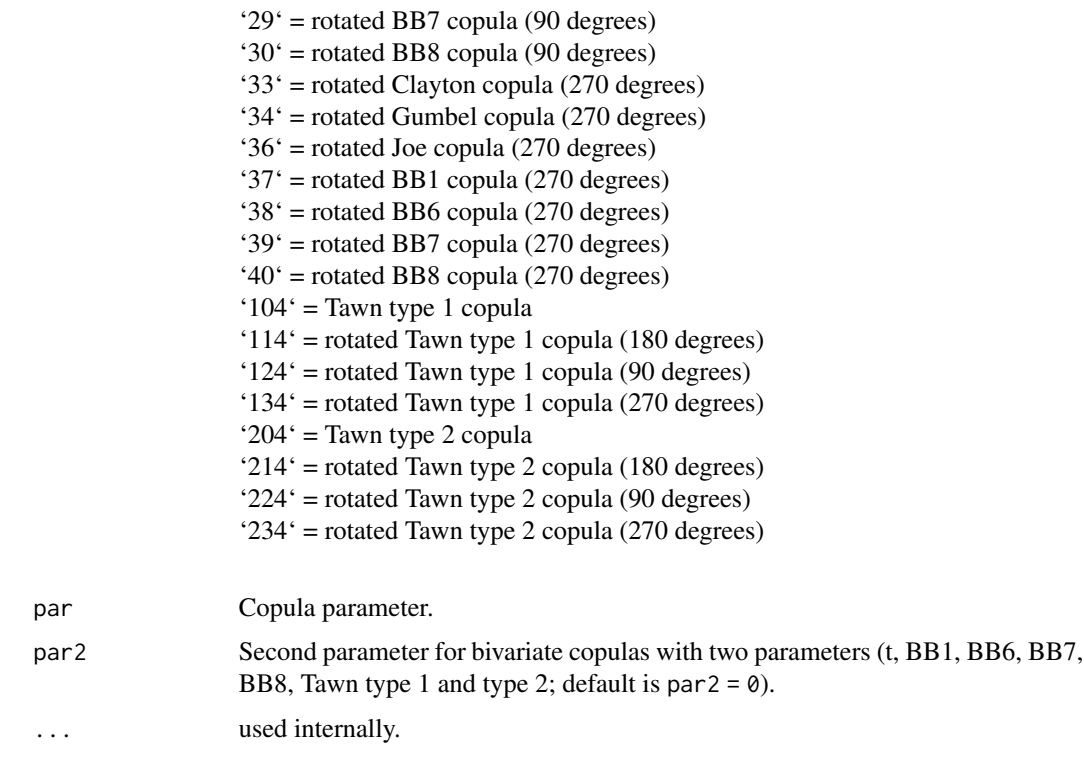

# Value

A logical indicating whether the family can be used with the parameter specification.

#### Author(s)

Thomas Nagler

#### Examples

## check parameter of Clayton copula BiCopCheck(3, 1) # works ## Not run: BiCopCheck(3, -1) # does not work (only positive parameter is allowed)

BiCopChiPlot *Chi-plot for Bivariate Copula Data*

# Description

This function creates a chi-plot of given bivariate copula data.

#### BiCopChiPlot 15

#### Usage

 $BiCopChiPlot(u1, u2, PLOT = TRUE, mode = "NULL", ...)$ 

#### Arguments

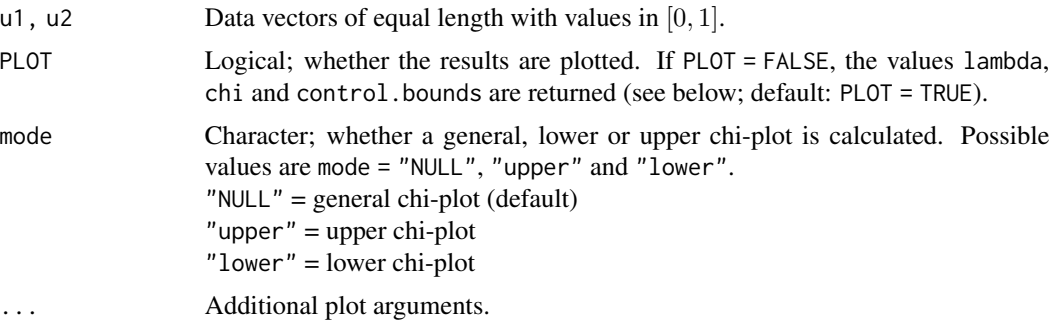

#### Details

For observations  $u_{i,j}$ ,  $i = 1, ..., N$ ,  $j = 1, 2$ , the chi-plot is based on the following two quantities: the chi-statistics

$$
\chi_i = \frac{\hat{F}_{1,2}(u_{i,1}, u_{i,2}) - \hat{F}_1(u_{i,1})\hat{F}_2(u_{i,2})}{\sqrt{\hat{F}_1(u_{i,1})(1 - \hat{F}_1(u_{i,1}))\hat{F}_2(u_{i,2})(1 - \hat{F}_2(u_{i,2}))}},
$$

and the lambda-statistics

$$
\lambda_i = 4sgn\left(\tilde{F}_1(u_{i,1}), \tilde{F}_2(u_{i,2})\right) \cdot \max\left(\tilde{F}_1(u_{i,1})^2, \tilde{F}_2(u_{i,2})^2\right),
$$

where  $\hat{F}_1$ ,  $\hat{F}_2$  and  $\hat{F}_{1,2}$  are the empirical distribution functions of the uniform random variables  $U_1$ and  $U_2$  and of  $(U_1, U_2)$ , respectively. Further,  $\tilde{F}_1 = \hat{F}_1 - 0.5$  and  $\tilde{F}_2 = \hat{F}_2 - 0.5$ .

These quantities only depend on the ranks of the data and are scaled to the interval [0, 1].  $\lambda_i$ measures a distance of a data point  $(u_{i,1}, u_{i,2})$  to the center of the bivariate data set, while  $\chi_i$ corresponds to a correlation coefficient between dichotomized values of  $U_1$  and  $U_2$ . Under independence it holds that  $\chi_i \sim \mathcal{N}(0, \frac{1}{N})$  and  $\lambda_i \sim \mathcal{U}[-1, 1]$  asymptotically, i.e., values of  $\chi_i$  close to zero indicate independence—corresponding to  $F_{1,2} = F_1F_2$ .

When plotting these quantities, the pairs of  $(\lambda_i, \chi_i)$  will tend to be located above zero for positively dependent margins and vice versa for negatively dependent margins. Control bounds around zero indicate whether there is significant dependence present.

If mode = "lower" or "upper", the above quantities are calculated only for those  $u_{i,1}$ 's and  $u_{i,2}$ 's which are smaller/larger than the respective means of  $u_1=(u_{1,1},...,u_{N,1})$  and  $u_2=(u_{1,2},...,u_{N,2})$ .

#### Value

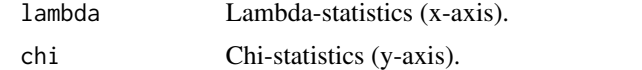

control. bounds A 2-dimensional vector of bounds  $((1.54/\sqrt{n}, -1.54/\sqrt{n}))$ , where n is the length of u1 and where the chosen values correspond to an approximate significance level of 10%.

#### <span id="page-15-0"></span>Author(s)

Natalia Belgorodski, Ulf Schepsmeier

# References

Abberger, K. (2004). A simple graphical method to explore tail-dependence in stock-return pairs. Discussion Paper, University of Konstanz, Germany.

Genest, C. and A. C. Favre (2007). Everything you always wanted to know about copula modeling but were afraid to ask. Journal of Hydrologic Engineering, 12 (4), 347-368.

# See Also

[BiCopMetaContour\(\)](#page-51-1), [BiCopKPlot\(\)](#page-47-1), [BiCopLambda\(\)](#page-48-1)

#### Examples

## chi-plots for bivariate Gaussian copula data

```
# simulate copula data
fam <-1tau \leq -0.5par <- BiCopTau2Par(fam, tau)
cop <- BiCop(fam, par)
set.seed(123)
dat <- BiCopSim(500, cop)
# create chi-plots
op \leq par(mfrow = c(1, 3))
BiCopChiPlot(data[, 1], dat[, 2], xlim = c(-1,1), ylim = c(-1,1),main="General chi-plot")
BiCopChiPlot(dat[,1], dat[,2], mode = "lower", xlim = c(-1,1),
             ylim = c(-1,1), main = "Lower chi-plot")
BiCopChiPlot(dat[,1], dat[,2], mode = "upper", xlim = c(-1,1),
             ylim = c(-1,1), main = "Upper chi-plot")
par(op)
```
BiCopCompare *Shiny app for bivariate copula selection*

#### Description

The function starts a shiny app which visualizes copula data and allows to compare it with overlays of density contours or simulated data from different copula families with fitted parameters. Several specifications for the margins are available.

#### BiCopCompare 17

#### Usage

BiCopCompare(u1, u2, familyset = NA, rotations = TRUE)

```
u1, u2 Data vectors of equal length with values in [0, 1].
familyset Vector of bivariate copula families to select from. The vector has to include at
                  least one bivariate copula family that allows for positive and one that allows for
                  negative dependence. If familyset = NA (default), selection among all possible
                  families is performed. If a vector of negative numbers is provided, selection
                  among all but abs(familyset) families is performed. Coding of bivariate cop-
                  ula families:
                  0 = independence copula
                  1 = Gaussian copula
                  2 = Student t copula (t-copula)
                  3 = Clayton copula
                  4 = Gumbel copula
                  5 = Frank copula
                  6 = Joe copula
                  7 = BB1 copula
                  8 = BB6 copula
                  9 = BB7 copula
                  10 = BB8 copula
                  13 = rotated Clayton copula (180 degrees; survival Clayton'') \cr `14` = rotated Gumbel copula
                  vival Gumbel")
                   16 = rotated Joe copula (180 degrees; survival Joe'') \cr `17` = rotated BB1 copula (180 degrees; sur-
                  vival BB1")
                  18 = rotated BB6 copula (180 degrees; survival BB6'')\cr `19` = rotated BB7 copula (180 degrees; sur-
                  vival BB7")
                  20 = rotated BB8 copula (180 degrees; "survival BB8")
                  23 = rotated Clayton copula (90 degrees)
                   '24' = rotated Gumbel copula (90 degrees)
                   '26' = rotated Joe copula (90 degrees)
                   '27' = rotated BB1 copula (90 degrees)
                   '28' = rotated BB6 copula (90 degrees)
                   '29' = rotated BB7 copula (90 degrees)
                   '30' = rotated BB8 copula (90 degrees)
                   '33' = rotated Clayton copula (270 degrees)
                   '34' = rotated Gumbel copula (270 degrees)
                   '36' = rotated Joe copula (270 degrees)
                   '37' = rotated BB1 copula (270 degrees)
                   '38' = rotated BB6 copula (270 degrees)
                   '39' = rotated BB7 copula (270 degrees)
                   40^\circ = rotated BB8 copula (270 degrees)
                   '104' = Tawn type 1 copula
                   '114' = rotated Tawn type 1 copula (180 degrees)
                   '124' = rotated Tawn type 1 copula (90 degrees)
                   '134' = rotated Tawn type 1 copula (270 degrees)
```
<span id="page-17-0"></span>'204' = Tawn type 2 copula '214' = rotated Tawn type 2 copula (180 degrees) '224' = rotated Tawn type 2 copula (90 degrees) '234' = rotated Tawn type 2 copula (270 degrees)

rotations If TRUE, all rotations of the families in familyset are included (or subtracted).

#### Value

A [BiCop\(\)](#page-7-1) object containing the model selected by the user.

#### Author(s)

Matthias Killiches, Thomas Nagler

#### Examples

# load data data(daxreturns)

```
# find a suitable copula family for the first two stocks
## Not run: fit <- BiCopCompare(daxreturns[, 1], daxreturns[, 2])
```
BiCopCondSim *Conditional simulation from a Bivariate Copula*

# Description

This function simulates from a parametric bivariate copula, where on of the variables is fixed. I.e., we simulate either from  $C_{2|1}(u_2|u_1;\theta)$  or  $C_{1|2}(u_1|u_2;\theta)$ , which are both conditional distribution functions of one variable given another.

# Usage

```
BiCopCondSim(
 N,
  cond.val,
  cond.var,
  family,
 par,
 par2 = 0,
 obj = NULL,check.pars = TRUE
)
```
# BiCopCondSim 19

# Arguments

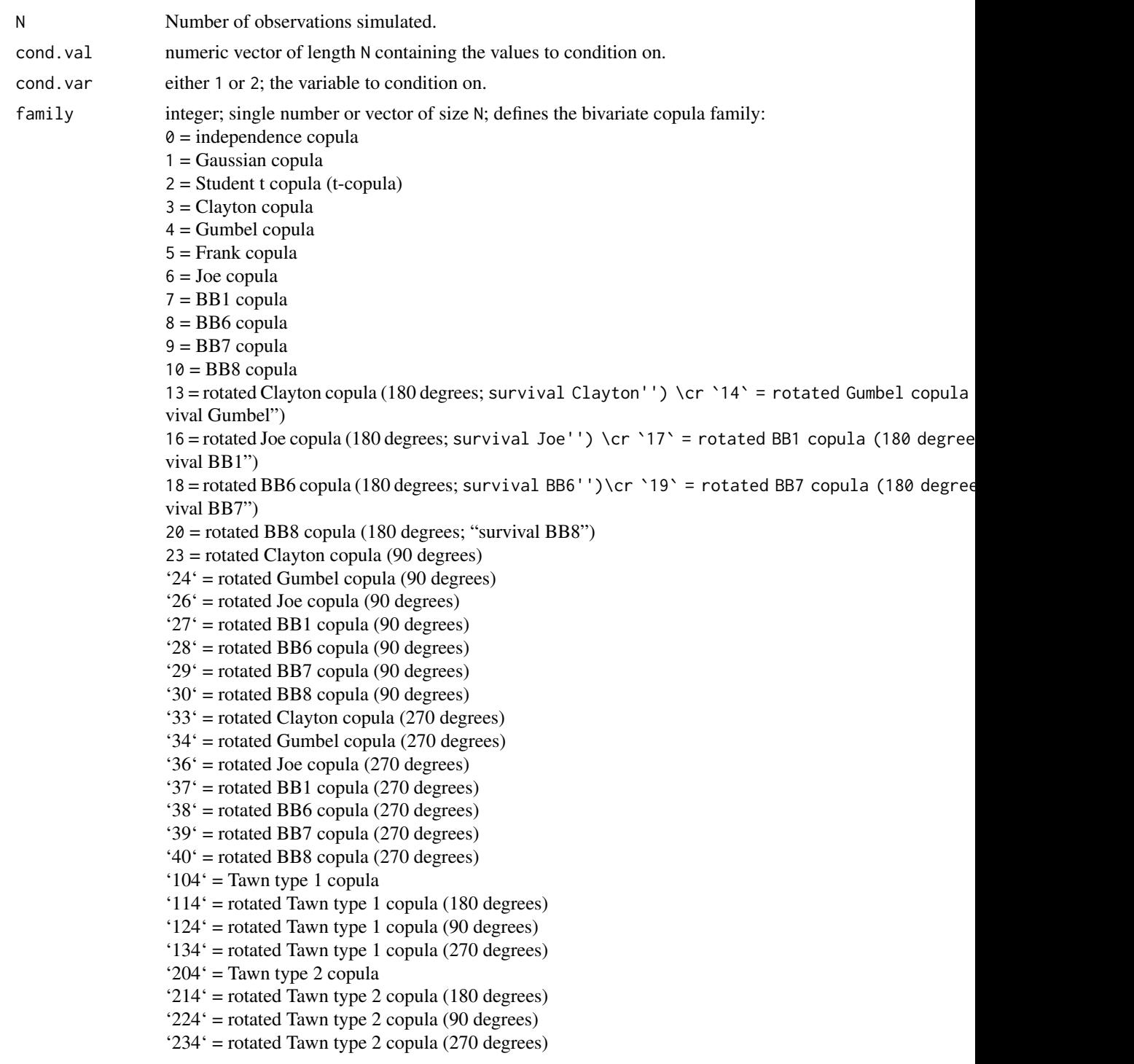

par numeric; single number or vector of size N; copula parameter.

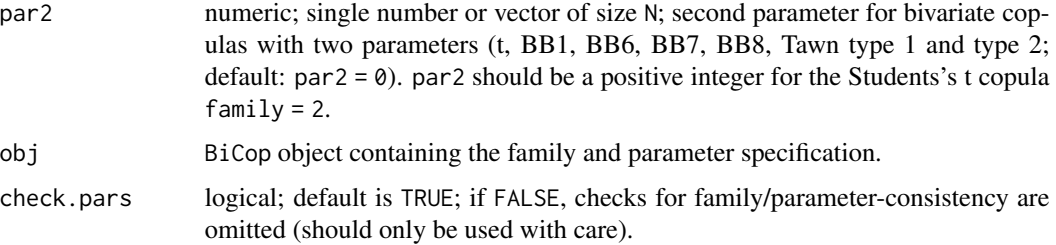

# Details

If the family and parameter specification is stored in a [BiCop\(\)](#page-7-1) object obj, the alternative version

BiCopCondSim(N, cond.val, cond.var, obj)

can be used.

# Value

A length N vector of simulated from conditional distributions related to bivariate copula with family and parameter(s) par, par2.

#### Author(s)

Thomas Nagler

#### See Also

[BiCopCDF\(\)](#page-9-1), [BiCopPDF\(\)](#page-65-1), [RVineSim\(\)](#page-129-1)

# Examples

```
# create bivariate t-copula
obj \leq BiCop(family = 2, par = -0.7, par2 = 4)
# simulate 500 observations of (U1, U2)
sim <- BiCopSim(500, obj)
hist(sim[, 1]) # data have uniform distribution
hist(sim[, 2]) # data have uniform distribution
# simulate 500 observations of (U2 | U1 = 0.7)sim1 <- BiCopCondSim(500, cond.val = 0.7, cond.var = 1, obj)
hist(sim1) # not uniform!
# simulate 500 observations of (U1 | U2 = 0.1)sim2 <- BiCopCondSim(500, cond.val = 0.1, cond.var = 2, obj)
hist(sim2) # not uniform!
```
<span id="page-20-1"></span><span id="page-20-0"></span>

# Description

This function evaluates the derivative of a given parametric bivariate copula density with respect to its parameter(s) or one of its arguments.

# Usage

```
BiCopDeriv(
 u1,
 u2,
 family,
 par,
 par2 = 0,
 deriv = "par",
 log = FALSE,
 obj = NULL,check.pars = TRUE
)
```
# Arguments

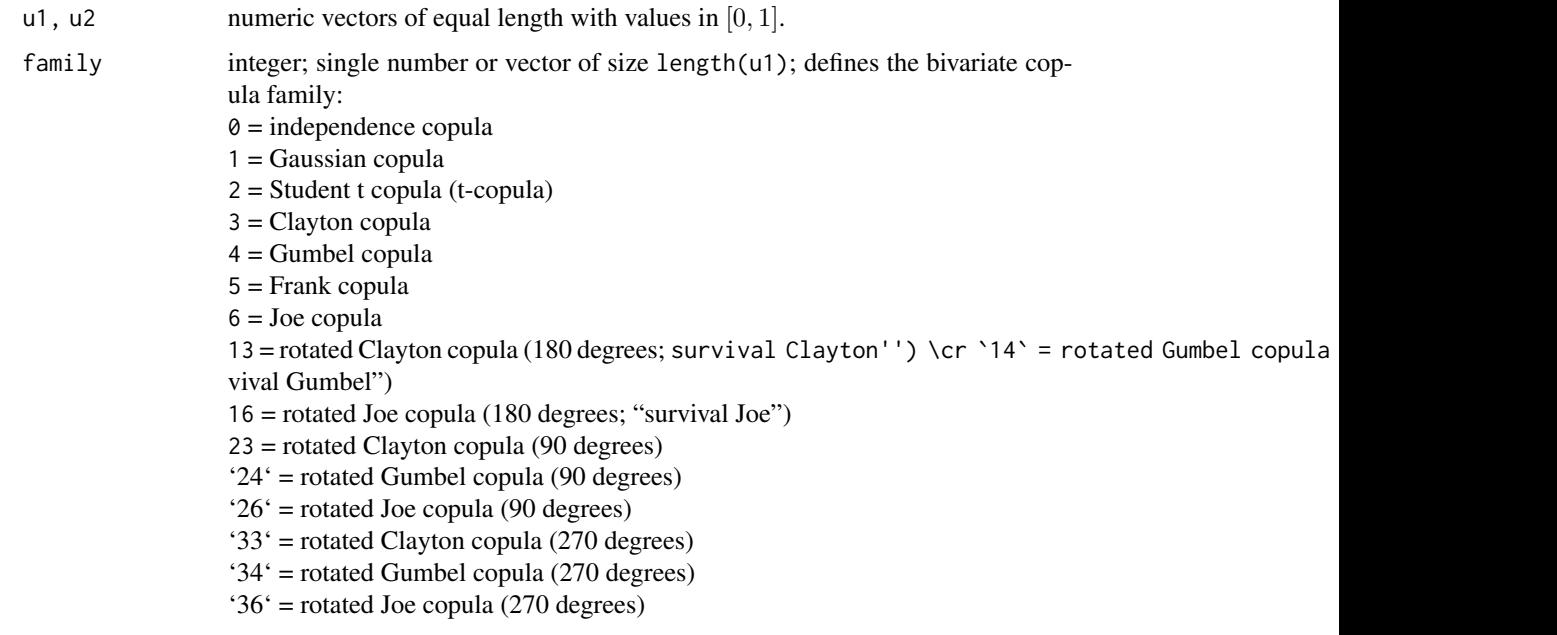

par numeric; single number or vector of size length(u1); copula parameter.

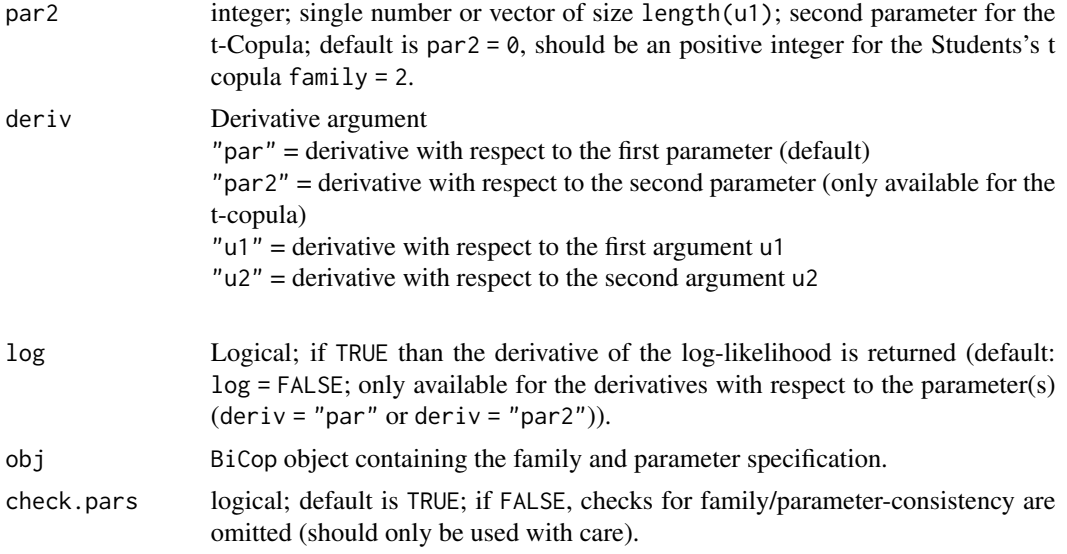

# Details

If the family and parameter specification is stored in a [BiCop\(\)](#page-7-1) object obj, the alternative version

```
BiCopDeriv(u1, u2, obj, deriv = "par", log = FALSE)
```
can be used.

# Value

A numeric vector of the bivariate copula derivative

- of the copula family
- with parameter(s) par, par2
- with respect to deriv,
- evaluated at u1 and u2.

# Author(s)

Ulf Schepsmeier

# References

Schepsmeier, U. and J. Stoeber (2014). Derivatives and Fisher information of bivariate copulas. Statistical Papers, 55 (2), 525-542. <https://link.springer.com/article/10.1007/s00362-013-0498-x>.

#### See Also

```
RVineGrad(), RVineHessian(), BiCopDeriv2(), BiCopHfuncDeriv(), BiCop()
```
# <span id="page-22-0"></span>BiCopDeriv2 23

# Examples

```
## simulate from a bivariate Student-t copula
set.seed(123)
cop \leq Bicop(family = 2, par = -0.7, par2 = 4)simdata <- BiCopSim(100, cop)
## derivative of the bivariate t-copula with respect to the first parameter
u1 \le simdata[,1]
u2 \le - \text{simdata}[,2]
BiCopDeriv(u1, u2, cop, deriv = "par")
## estimate a Student-t copula for the simulated data
cop <- BiCopEst(u1, u2, family = 2)
## and evaluate its derivative w.r.t. the second argument u2
BiCopDeriv(u1, u2, cop, deriv = "u2")
```
BiCopDeriv2 *Second Derivatives of a Bivariate Copula Density*

# Description

This function evaluates the second derivative of a given parametric bivariate copula density with respect to its parameter(s) and/or its arguments.

# Usage

```
BiCopDeriv2(
  u1,
  u2,
  family,
  par,
  par2 = 0,
  deriv = "par",
  obj = NULL,check.pars = TRUE
\mathcal{L}
```
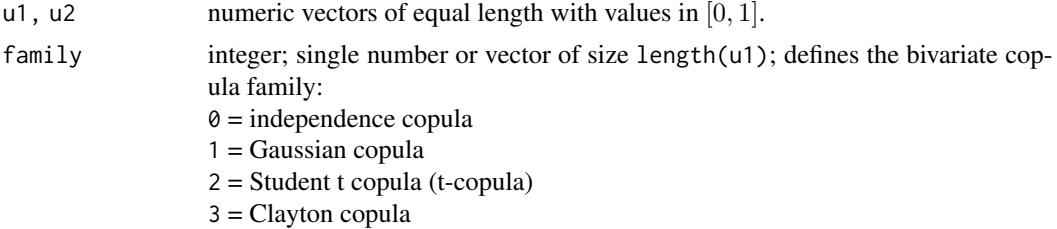

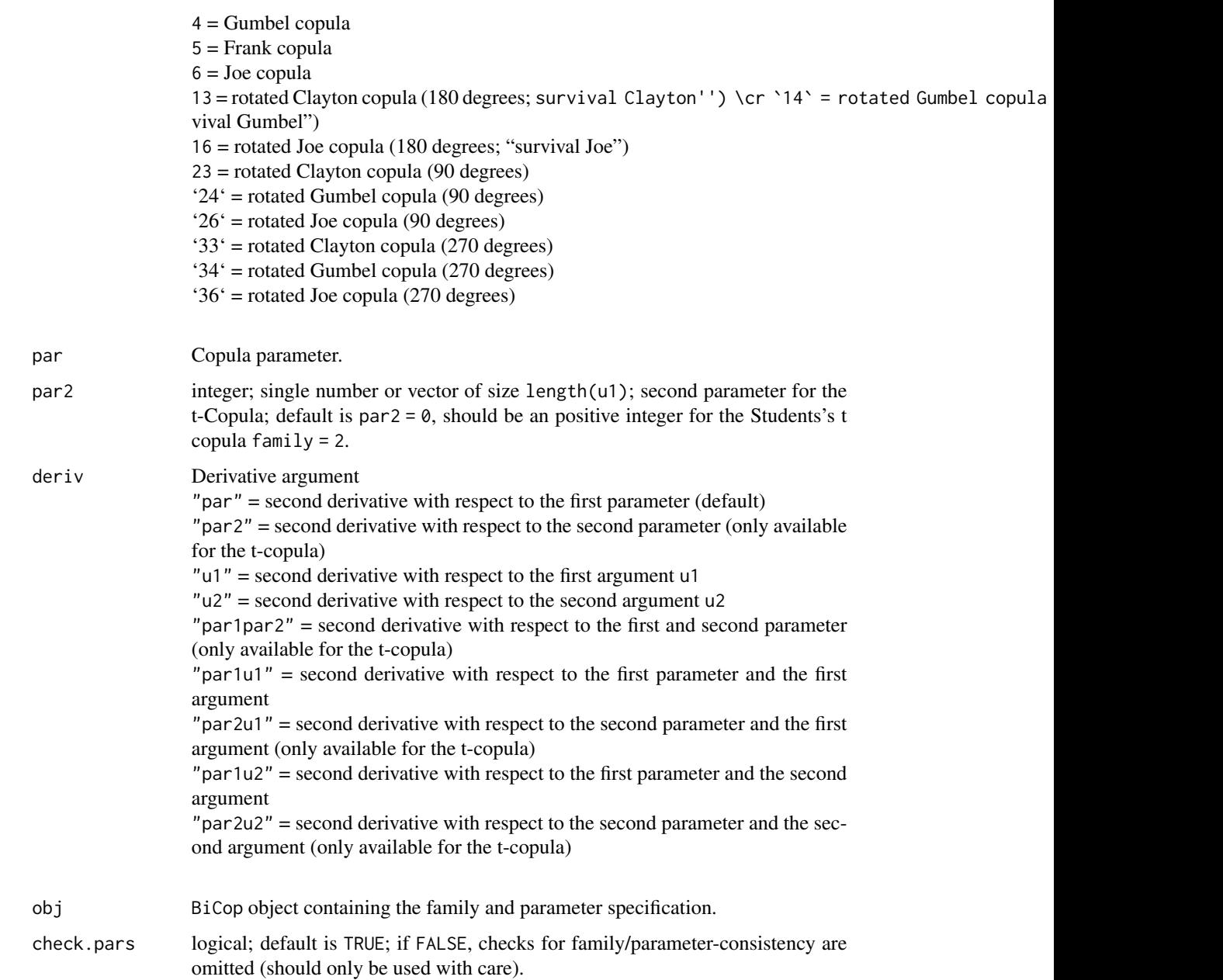

# Details

If the family and parameter specification is stored in a [BiCop\(\)](#page-7-1) object obj, the alternative version

BiCopDeriv2(u1, u2, obj, deriv = "par")

can be used.

# BiCopDeriv2 25

# Value

A numeric vector of the second-order bivariate copula derivative

- of the copula family
- with parameter(s) par, par2
- with respect to deriv
- evaluated at u1 and u2.

#### Author(s)

Ulf Schepsmeier, Jakob Stoeber

#### References

Schepsmeier, U. and J. Stoeber (2014). Derivatives and Fisher information of bivariate copulas. Statistical Papers, 55 (2), 525-542. <https://link.springer.com/article/10.1007/s00362-013-0498-x>.

#### See Also

[RVineGrad\(\)](#page-103-1), [RVineHessian\(\)](#page-105-1), [BiCopDeriv\(\)](#page-20-1), [BiCopHfuncDeriv\(\)](#page-37-1), [BiCop\(\)](#page-7-1)

# Examples

```
## simulate from a bivariate Student-t copula
set.seed(123)
cop \leq BiCop(family = 2, par = -0.7, par2 = 4)
simdata <- BiCopSim(100, cop)
## second derivative of the Student-t copula w.r.t. the first parameter
u1 \leftarrow \text{simdata}[, 1]u2 \le - \text{simdata}[,2]
BiCopDeriv2(u1, u2, cop, deriv = "par")
## estimate a Student-t copula for the simulated data
cop <- BiCopEst(u1, u2, family = 2)
## and evaluate its second derivative w.r.t. the second argument u2
BiCopDeriv2(u1, u2, cop, deriv = "u2")
```
# <span id="page-25-1"></span><span id="page-25-0"></span>Description

This function estimates the parameter(s) of a bivariate copula using either inversion of empirical Kendall's tau (for one parameter copula families only) or maximum likelihood estimation for implemented copula families.

#### Usage

```
BiCopEst(
 u1,
 u2,
 family,
 method = "mle",se = FALSE,max.df = 30,
 max.BB = list(BB1 = c(5, 6), BB6 = c(6, 6), BB7 = c(5, 6), BB8 = c(6, 1)),weights = NA)
```
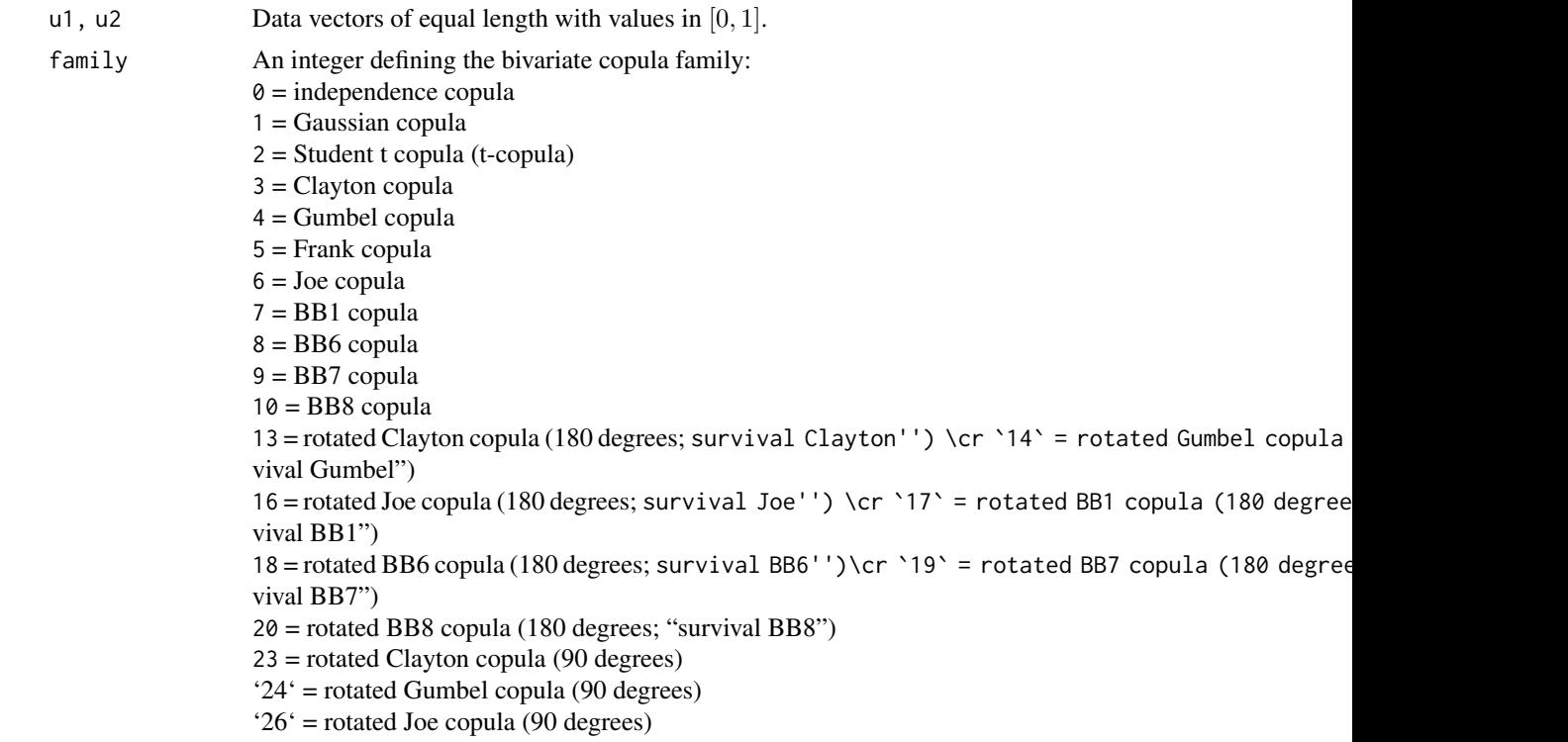

#### BiCopEst 27

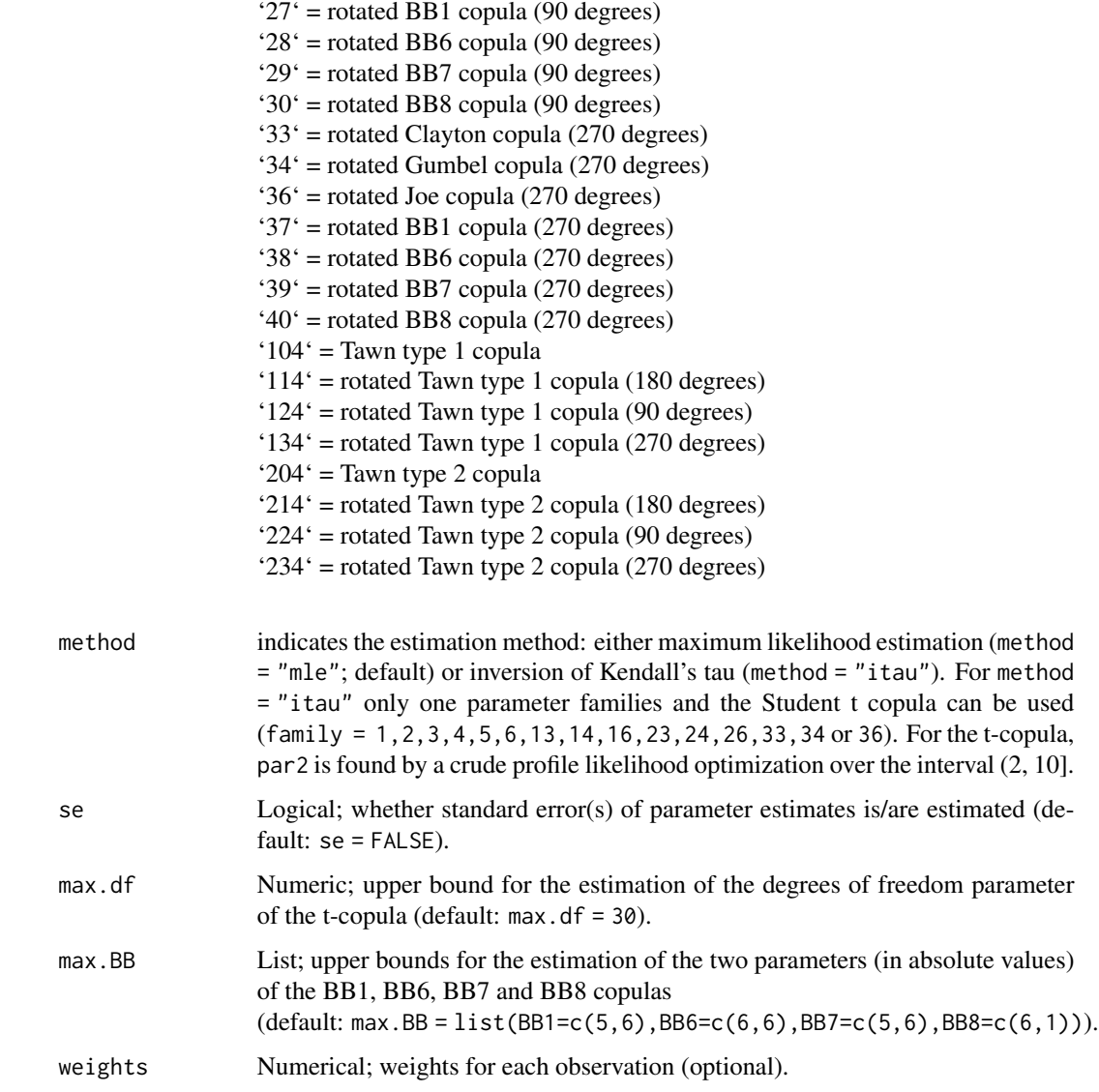

#### Details

If method = "itau", the function computes the empirical Kendall's tau of the given copula data and exploits the one-to-one relationship of copula parameter and Kendall's tau which is available for many one parameter bivariate copula families (see [BiCopPar2Tau\(\)](#page-62-1) and [BiCopTau2Par\(\)](#page-73-1)). The inversion of Kendall's tau is however not available for all bivariate copula families (see above). If a two parameter copula family is chosen and method = "itau", a warning message is returned and the MLE is calculated.

For method = "mle" copula parameters are estimated by maximum likelihood using starting values obtained by method = "itau". If no starting values are available by inversion of Kendall's tau, starting values have to be provided given expert knowledge and the boundaries max.df and max.BB respectively. Note: The MLE is performed via numerical maximization using the L\_BFGS-B method. For the Gaussian, the t- and the one-parametric Archimedean copulas we can use the gradients, but for the BB copulas we have to use finite differences for the L\_BFGS-B method.

A warning message is returned if the estimate of the degrees of freedom parameter of the t-copula is larger than max.df. For high degrees of freedom the t-copula is almost indistinguishable from the Gaussian and it is advised to use the Gaussian copula in this case. As a rule of thumb max.df =  $30$ typically is a good choice. Moreover, standard errors of the degrees of freedom parameter estimate cannot be estimated in this case.

#### Value

An object of class [BiCop\(\)](#page-7-1), augmented with the following entries:

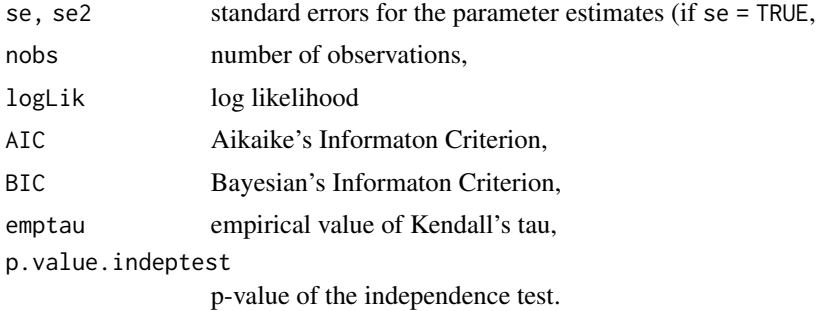

# Note

For a comprehensive summary of the fitted model, use summary(object); to see all its contents, use str(object).

#### Author(s)

Ulf Schepsmeier, Eike Brechmann, Jakob Stoeber, Carlos Almeida

#### References

Joe, H. (1997). Multivariate Models and Dependence Concepts. Chapman and Hall, London.

#### See Also

[BiCop\(\)](#page-7-1), [BiCopPar2Tau\(\)](#page-62-1), [BiCopTau2Par\(\)](#page-73-1), [RVineSeqEst\(\)](#page-127-1), [BiCopSelect\(\)](#page-67-1),

#### Examples

```
## Example 1: bivariate Gaussian copula
dat <- BiCopSim(500, 1, 0.7)
u1 \leftarrow dat[, 1]v1 \leq dat[, 2]
# estimate parameters of Gaussian copula by inversion of Kendall's tau
est1.tau <- BiCopEst(u1, v1, family = 1, method = "itau")
est1.tau # short overview
```
# <span id="page-28-0"></span>BiCopEstList 29

```
summary(est1.tau) # comprehensive overview
str(est1.tau) # see all contents of the object
# check if parameter actually coincides with inversion of Kendall's tau
tau1 \le cor(u1, v1, method = "kendall")
all.equal(BiCopTau2Par(1, tau1), est1.tau$par)
# maximum likelihood estimate for comparison
est1.mle <- BiCopEst(u1, v1, family = 1, method = "mle")summary(est1.mle)
## Example 2: bivariate Clayton and survival Gumbel copulas
# simulate from a Clayton copula
dat <- BiCopSim(500, 3, 2.5)
u2 <- dat[, 1]
v2 \leq -\text{dat}[, 2]
# empirical Kendall's tau
tau2 <- cor(u2, v2, method = "kendall")# inversion of empirical Kendall's tau for the Clayton copula
BiCopTau2Par(3, tau2)
BiCopEst(u2, v2, family = 3, method = "itau")
# inversion of empirical Kendall's tau for the survival Gumbel copula
BiCopTau2Par(14, tau2)
BiCopEst(u2, v2, family = 14, method = "itau")
# maximum likelihood estimates for comparison
BiCopEst(u2, v2, family = 3, method = "mle")BiCopEst(u2, v2, family = 14, method = "mle")
```

```
BiCopEstList List of Maximum Likelihood Estimates for Several Bivariate Copula
                       Families
```
#### Description

This function allows to compare bivariate copula models across a number of families w.r.t. the fit statistics log-likelihood, AIC, and BIC. For each family, the parameters are estimated by maximum likelihood.

#### Usage

```
BiCopEstList(u1, u2, familyset = NA, weights = NA, rotations = TRUE, \ldots)
```
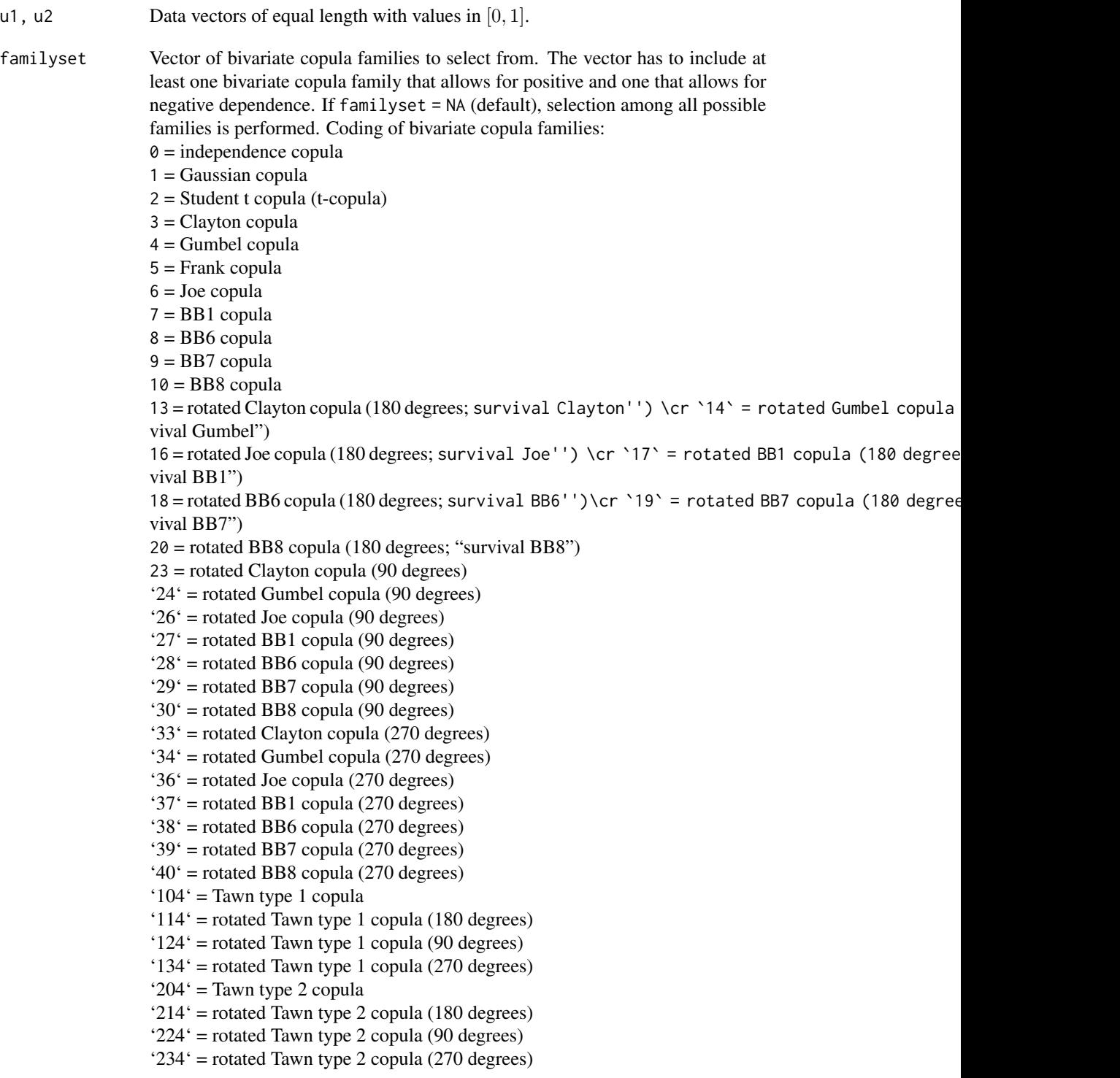

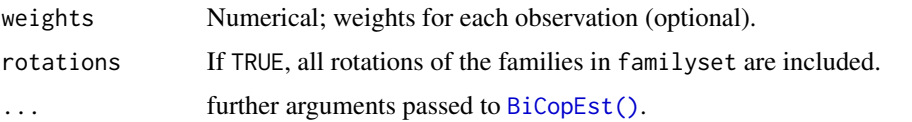

#### Details

First all available copulas are fitted using maximum likelihood estimation. Then the criteria are computed for all available copula families (e.g., if u1 and u2 are negatively dependent, Clayton, Gumbel, Joe, BB1, BB6, BB7 and BB8 and their survival copulas are not considered) and the family with the minimum value is chosen. For observations  $u_{i,j}$ ,  $i = 1, ..., N$ ,  $j = 1, 2$ , the AIC of a bivariate copula family c with parameter(s)  $\theta$  is defined as

$$
AIC := -2\sum_{i=1}^{N} \ln[c(u_{i,1}, u_{i,2}|\boldsymbol{\theta})] + 2k,
$$

where  $k = 1$  for one parameter copulas and  $k = 2$  for the two parameter t-, BB1, BB6, BB7 and BB8 copulas. Similarly, the BIC is given by

$$
BIC := -2\sum_{i=1}^{N} \ln[c(u_{i,1}, u_{i,2}|\boldsymbol{\theta})] + \ln(N)k.
$$

Evidently, if the BIC is chosen, the penalty for two parameter families is stronger than when using the AIC.

#### Value

A list containing

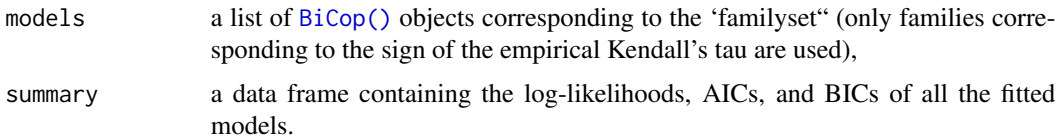

#### Author(s)

Thomas Nagler

#### References

Akaike, H. (1973). Information theory and an extension of the maximum likelihood principle. In B. N. Petrov and F. Csaki (Eds.), Proceedings of the Second International Symposium on Information Theory Budapest, Akademiai Kiado, pp. 267-281.

Schwarz, G. E. (1978). Estimating the dimension of a model. Annals of Statistics 6 (2), 461-464.

#### See Also

[BiCop\(\)](#page-7-1), [BiCopEst\(\)](#page-25-1)

# Examples

```
## compare models
data(daxreturns)
comp <- BiCopEstList(daxreturns[, 1], daxreturns[, 4])
```
BiCopGofTest *Goodness-of-Fit Test for Bivariate Copulas*

# Description

This function performs a goodness-of-fit test for bivariate copulas, either based on White's information matrix equality (White, 1982) as introduced by Huang and Prokhorov (2011) or based on Kendall's process (Wang and Wells, 2000; Genest et al., 2006). It computes the test statistics and p-values.

#### Usage

```
BiCopGofTest(
 u1,
 u2,
 family,
 par = 0,par2 = 0,
 method = "white",max.df = 30,B = 100,obj = NULL)
```
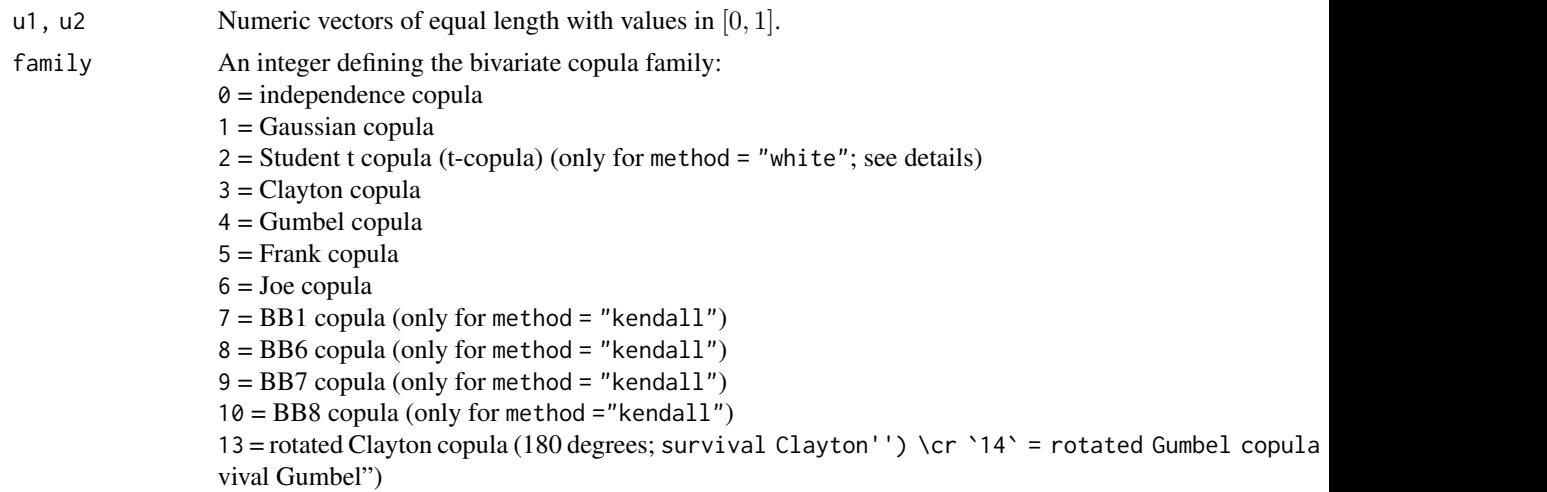

<span id="page-31-0"></span>

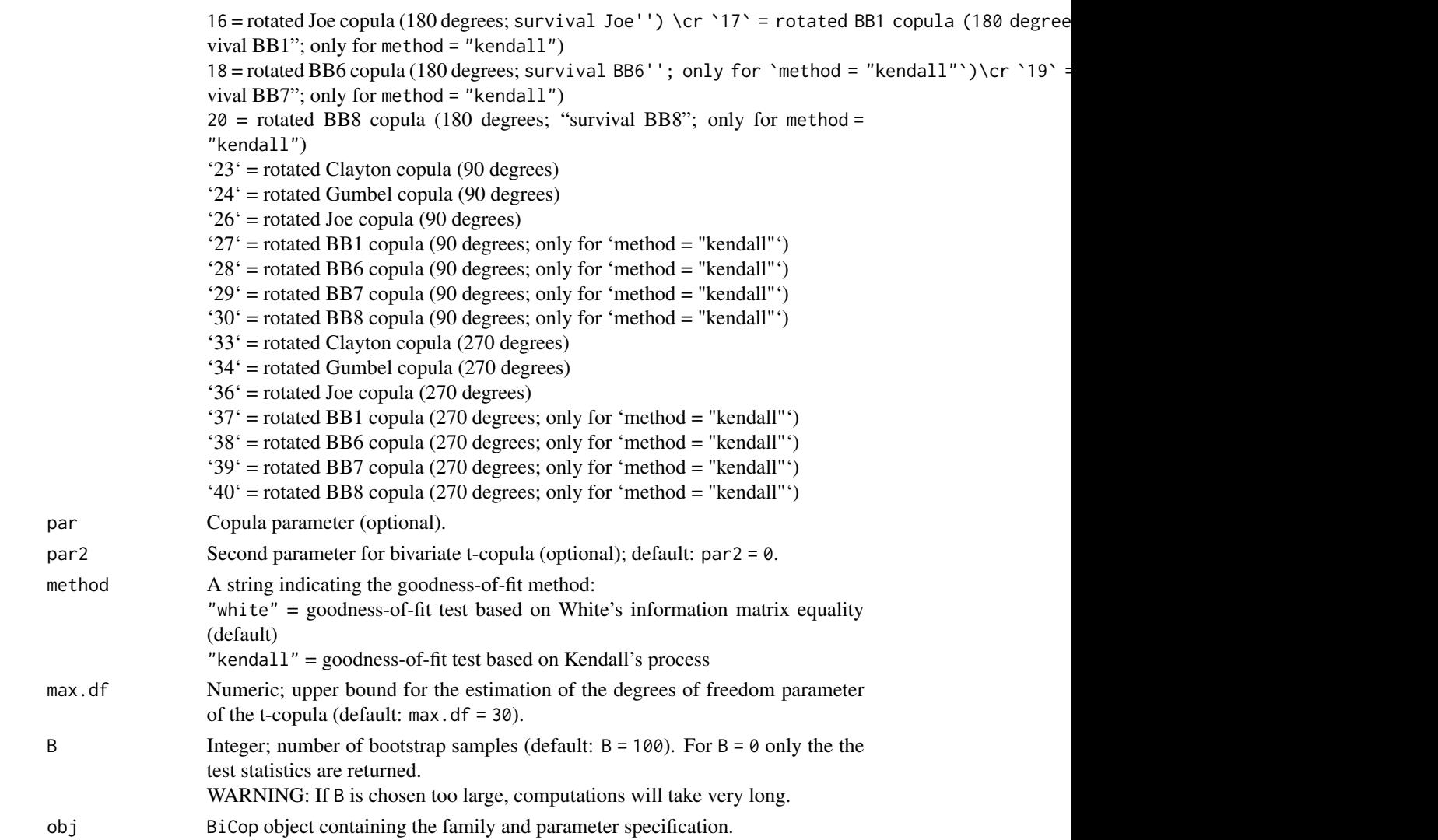

#### Details

method = "white":

This goodness-of fit test uses the information matrix equality of White (1982) and was investigated by Huang and Prokhorov (2011). The main contribution is that under correct model specification the Fisher Information can be equivalently calculated as minus the expected Hessian matrix or as the expected outer product of the score function. The null hypothesis is

$$
H_0: \boldsymbol{H}(\theta) + \boldsymbol{C}(\theta) = 0
$$

against the alternative

$$
H_0: \boldsymbol{H}(\theta) + \boldsymbol{C}(\theta) \neq 0,
$$

where  $H(\theta)$  is the expected Hessian matrix and  $C(\theta)$  is the expected outer product of the score function. For the calculation of the test statistic we use the consistent maximum likelihood estimator  $\hat{\theta}$  and the sample counter parts of  $H(\theta)$  and  $C(\theta)$ . The correction of the covariance-matrix in the test statistic for the uncertainty in the margins is skipped. The implemented tests assumes that where is no uncertainty in the margins. The correction can be found in Huang and Prokhorov (2011). It involves two-dimensional integrals.

WARNING: For the t-copula the test may be unstable. The results for the t-copula therefore have to be treated carefully.

method = "kendall":

This copula goodness-of-fit test is based on Kendall's process as proposed by Wang and Wells (2000). For computation of p-values, the parametric bootstrap described by Genest et al. (2006) is used. For rotated copulas the input arguments are transformed and the goodness-of-fit procedure for the corresponding non-rotated copula is used.

#### Value

For method = "white":

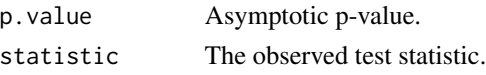

For method ="kendall"

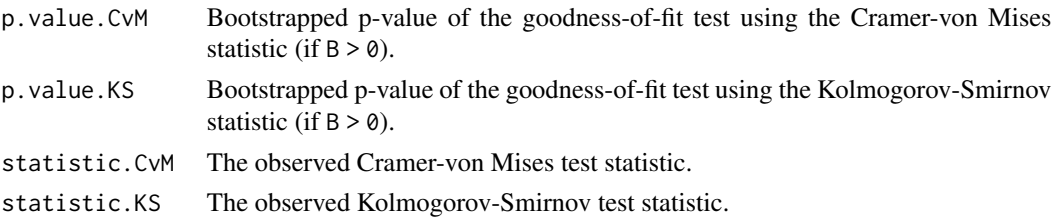

# Author(s)

Ulf Schepsmeier, Wanling Huang, Jiying Luo, Eike Brechmann

# References

Huang, W. and A. Prokhorov (2014). A goodness-of-fit test for copulas. Econometric Reviews, 33 (7), 751-771.

Wang, W. and M. T. Wells (2000). Model selection and semiparametric inference for bivariate failure-time data. Journal of the American Statistical Association, 95 (449), 62-72.

Genest, C., Quessy, J. F., and Remillard, B. (2006). Goodness-of-fit Procedures for Copula Models Based on the Probability Integral Transformation. Scandinavian Journal of Statistics, 33(2), 337- 366. Luo J. (2011). Stepwise estimation of D-vines with arbitrary specified copula pairs and EDA tools. Diploma thesis, Technische Universitaet Muenchen. <https://mediatum.ub.tum.de/?id=1079291>.

White, H. (1982) Maximum likelihood estimation of misspecified models, Econometrica, 50, 1-26.

#### See Also

[BiCopDeriv2\(\)](#page-22-1), [BiCopDeriv\(\)](#page-20-1), [BiCopIndTest\(\)](#page-44-1), [BiCopVuongClarke\(\)](#page-75-1)

# <span id="page-34-0"></span>BiCopHfunc 35

# Examples

```
# simulate from a bivariate Clayton copula
simdata <- BiCopSim(100, 3, 2)
u1 \leftarrow \text{simdata}[.1]
u2 \le - \sin\theta \text{data}[,2]
# perform White's goodness-of-fit test for the true copula
BiCopGofTest(u1, u2, family = 3)
# perform White's goodness-of-fit test for the Frank copula
BiCopGofTest(u1, u2, family = 5)
# perform Kendall's goodness-of-fit test for the true copula
BiCopGofTest(u1, u2, family = 3, method = "kendall", B=50)
# perform Kendall's goodness-of-fit test for the Frank copula
BiCopGofTest(u1, u2, family = 5, method = "kendall", B=50)
```
<span id="page-34-1"></span>BiCopHfunc *Conditional Distribution Function of a Bivariate Copula*

# Description

Evaluate the conditional distribution function (h-function) of a given parametric bivariate copula.

#### Usage

```
BiCopHfunc(u1, u2, family, par, par2 = 0, obj = NULL, check.pars = TRUE)
BiCopHfunc1(u1, u2, family, par, par2 = 0, obj = NULL, check.pars = TRUE)
BiCopHfunc2(u1, u2, family, par, par2 = 0, obj = NULL, check.pars = TRUE)
```
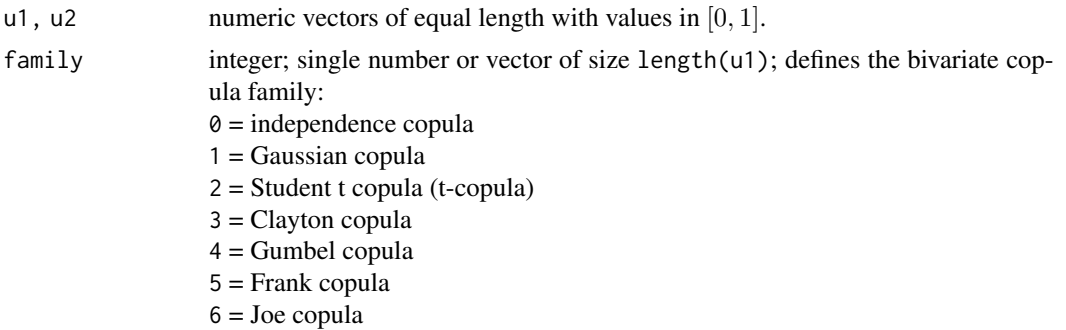

7 = BB1 copula  $8 = BB6$  copula  $9 = BB7$  copula  $10 = B<sub>B</sub>8$  copula 13 = rotated Clayton copula (180 degrees; survival Clayton'') \cr `14` = rotated Gumbel copula vival Gumbel") 16 = rotated Joe copula (180 degrees; survival Joe'') \cr `17` = rotated BB1 copula (180 degrees; survival BB1") 18 = rotated BB6 copula (180 degrees; survival BB6'')\cr `19` = rotated BB7 copula (180 degrees; survival BB7") 20 = rotated BB8 copula (180 degrees; "survival BB8") 23 = rotated Clayton copula (90 degrees) '24' = rotated Gumbel copula (90 degrees) '26' = rotated Joe copula (90 degrees) '27' = rotated BB1 copula (90 degrees) '28' = rotated BB6 copula (90 degrees) '29' = rotated BB7 copula (90 degrees) '30' = rotated BB8 copula (90 degrees) '33' = rotated Clayton copula (270 degrees) '34' = rotated Gumbel copula (270 degrees) '36' = rotated Joe copula (270 degrees)  $37'$  = rotated BB1 copula (270 degrees) '38' = rotated BB6 copula (270 degrees) '39' = rotated BB7 copula (270 degrees) '40' = rotated BB8 copula (270 degrees) '104' = Tawn type 1 copula '114' = rotated Tawn type 1 copula (180 degrees) '124' = rotated Tawn type 1 copula (90 degrees) '134' = rotated Tawn type 1 copula (270 degrees) '204' = Tawn type 2 copula '214' = rotated Tawn type 2 copula (180 degrees) '224' = rotated Tawn type 2 copula (90 degrees) '234' = rotated Tawn type 2 copula (270 degrees) par numeric; single number or vector of size length(u1); copula parameter. par2 numeric; single number or vector of size length(u1); second parameter for bivariate copulas with two parameters (t, BB1, BB6, BB7, BB8, Tawn type 1 and type 2; default:  $par2 = 0$ ). par2 should be an positive integer for the Students's t copula family = 2. obj BiCop object containing the family and parameter specification. check.pars logical; default is TRUE; if FALSE, checks for family/parameter-consistency are omitted (should only be used with care).

#### Details

The h-function is defined as the conditional distribution function of a bivariate copula, i.e.,

$$
h_1(u_2|u_1;\boldsymbol{\theta}) := P(U_2 \leq u_2|U_1 = u_1) = \frac{\partial C(u_1, u_2; \boldsymbol{\theta})}{\partial u_1},
$$
## BiCopHfunc 37

$$
h_2(u_1|u_2; \theta) := P(U_1 \le u_1|U_2 = u_2) = \frac{\partial C(u_1, u_2; \theta)}{\partial u_2}
$$

where  $(U_1, U_2) \sim C$ , and C is a bivariate copula distribution function with parameter(s)  $\theta$ . For more details see Aas et al. (2009).

If the family and parameter specification is stored in a [BiCop\(\)](#page-7-0) object obj, the alternative versions

```
BiCopHfunc(u1, u2, obj)
BiCopHfunc1(u1, u2, obj)
BiCopHfunc2(u1, u2, obj)
```
can be used.

### Value

BiCopHfunc returns a list with

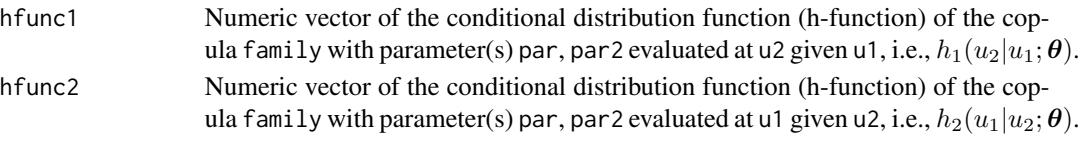

BiCopHfunc1 is a faster version that only calculates hfunc1; BiCopHfunc2 only calculates hfunc2.

#### Author(s)

Ulf Schepsmeier

#### References

Aas, K., C. Czado, A. Frigessi, and H. Bakken (2009). Pair-copula constructions of multiple dependence. Insurance: Mathematics and Economics 44 (2), 182-198.

## See Also

```
BiCopHinv(), BiCopPDF(), BiCopCDF(), RVineLogLik(), RVineSeqEst(), BiCop()
```
#### Examples

```
data(daxreturns)
```

```
# h-functions of the Gaussian copula
cop \leq Bicop(family = 1, par = 0.5)h <- BiCopHfunc(daxreturns[, 2], daxreturns[, 1], cop)
# or using the fast versions
h1 <- BiCopHfunc1(daxreturns[, 2], daxreturns[, 1], cop)
h2 <- BiCopHfunc2(daxreturns[, 2], daxreturns[, 1], cop)
all.equal(h$hfunc1, h1)
all.equal(h$hfunc2, h2)
```
,

<span id="page-37-0"></span>

## Description

This function evaluates the derivative of a given conditional parametric bivariate copula (h-function) with respect to its parameter(s) or one of its arguments.

### Usage

```
BiCopHfuncDeriv(
 u1,
 u2,
  family,
 par,
 par2 = 0,
 deriv = "par",
 obj = NULL,check.pars = TRUE
)
```
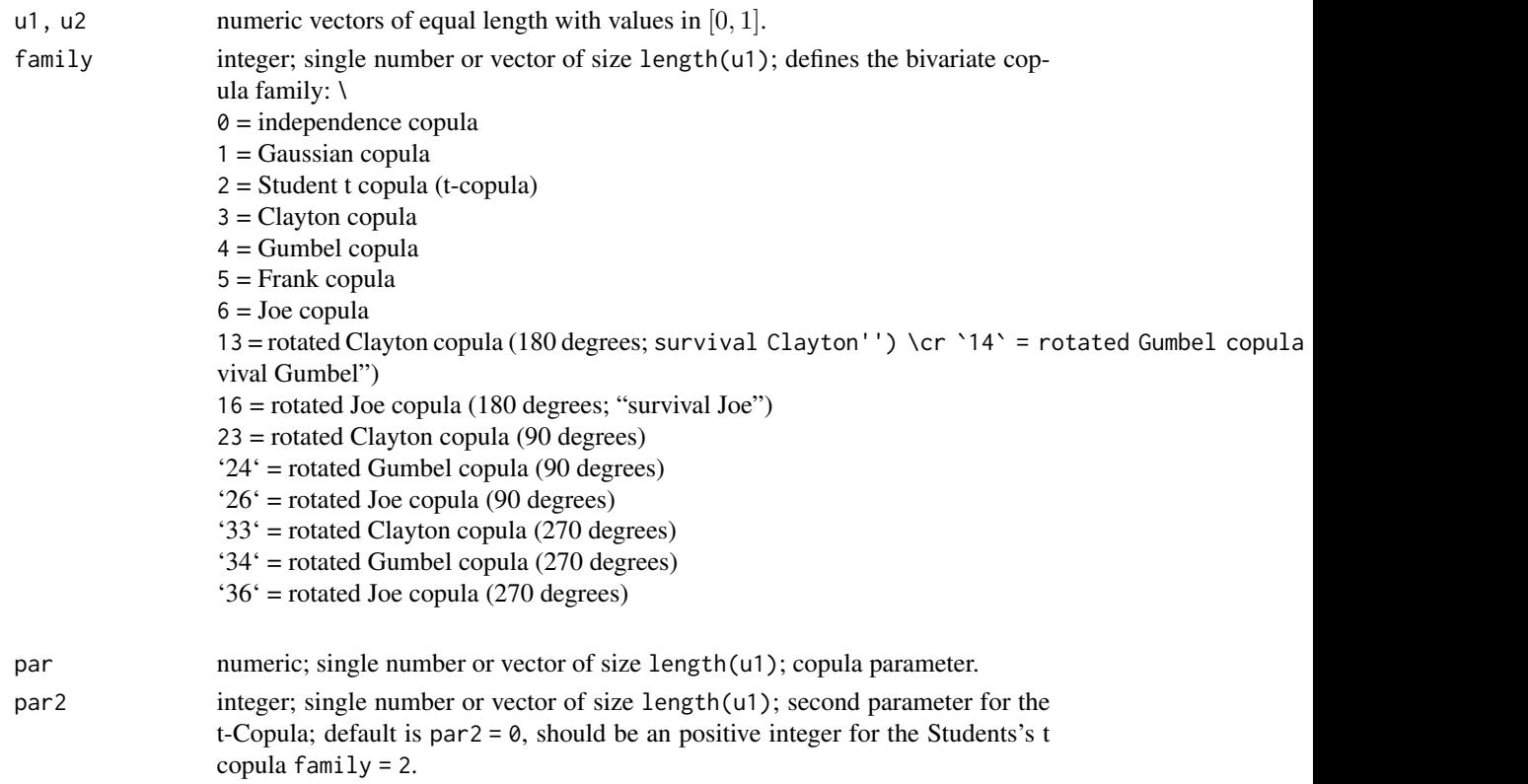

## BiCopHfuncDeriv 39

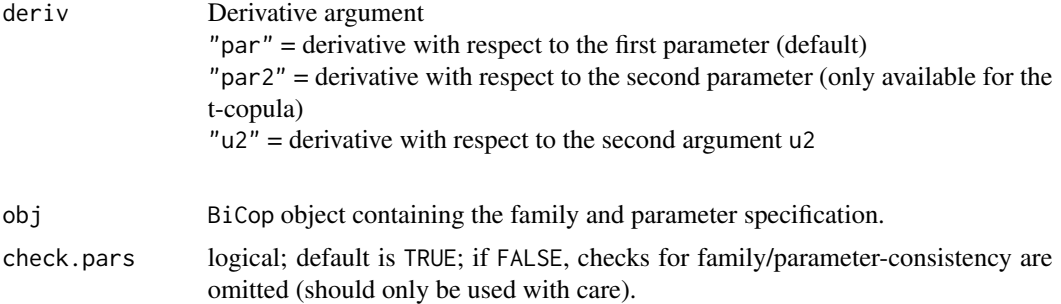

### Details

If the family and parameter specification is stored in a [BiCop\(\)](#page-7-0) object obj, the alternative version

BiCopHfuncDeriv(u1, u2, obj, deriv = "par")

can be used.

### Value

A numeric vector of the conditional bivariate copula derivative

- of the copula family,
- with parameter(s) par, par2,
- with respect to deriv,
- evaluated at u1 and u2.

### Author(s)

Ulf Schepsmeier

### References

Schepsmeier, U. and J. Stoeber (2014). Derivatives and Fisher information of bivariate copulas. Statistical Papers, 55 (2), 525-542. <https://link.springer.com/article/10.1007/s00362-013-0498-x>.

### See Also

[RVineGrad\(\)](#page-103-0), [RVineHessian\(\)](#page-105-0), [BiCopDeriv2\(\)](#page-22-0), [BiCopDeriv2\(\)](#page-22-0), [BiCopHfuncDeriv\(\)](#page-37-0), [BiCop\(\)](#page-7-0)

## Examples

```
## simulate from a bivariate Student-t copula
set.seed(123)
cop \leq BiCop(family = 2, par = -0.7, par2 = 4)
simdata <- BiCopSim(100, cop)
```

```
## derivative of the conditional Student-t copula
## with respect to the first parameter
u1 \leftarrow \text{simdata[, 1]}u2 \le - \text{simdata}[,2]
BiCopHfuncDeriv(u1, u2, cop, deriv = "par")
## estimate a Student-t copula for the simulated data
cop <- BiCopEst(u1, u2, family = 2)
## and evaluate the derivative of the conditional copula
## w.r.t. the second argument u2
BiCopHfuncDeriv(u1, u2, cop, deriv = "u2")
```
BiCopHfuncDeriv2 *Second Derivatives of the h-Function of a Bivariate Copula*

## Description

This function evaluates the second derivative of a given conditional parametric bivariate copula (h-function) with respect to its parameter(s) and/or its arguments.

## Usage

```
BiCopHfuncDeriv2(
  u1,
  u2,
  family,
  par,
  par2 = 0,
  deriv = "par",
  obj = NULL,check.pars = TRUE
\lambda
```
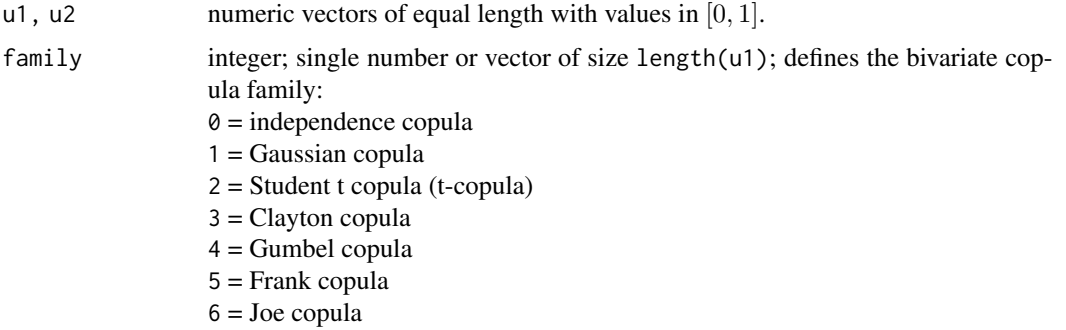

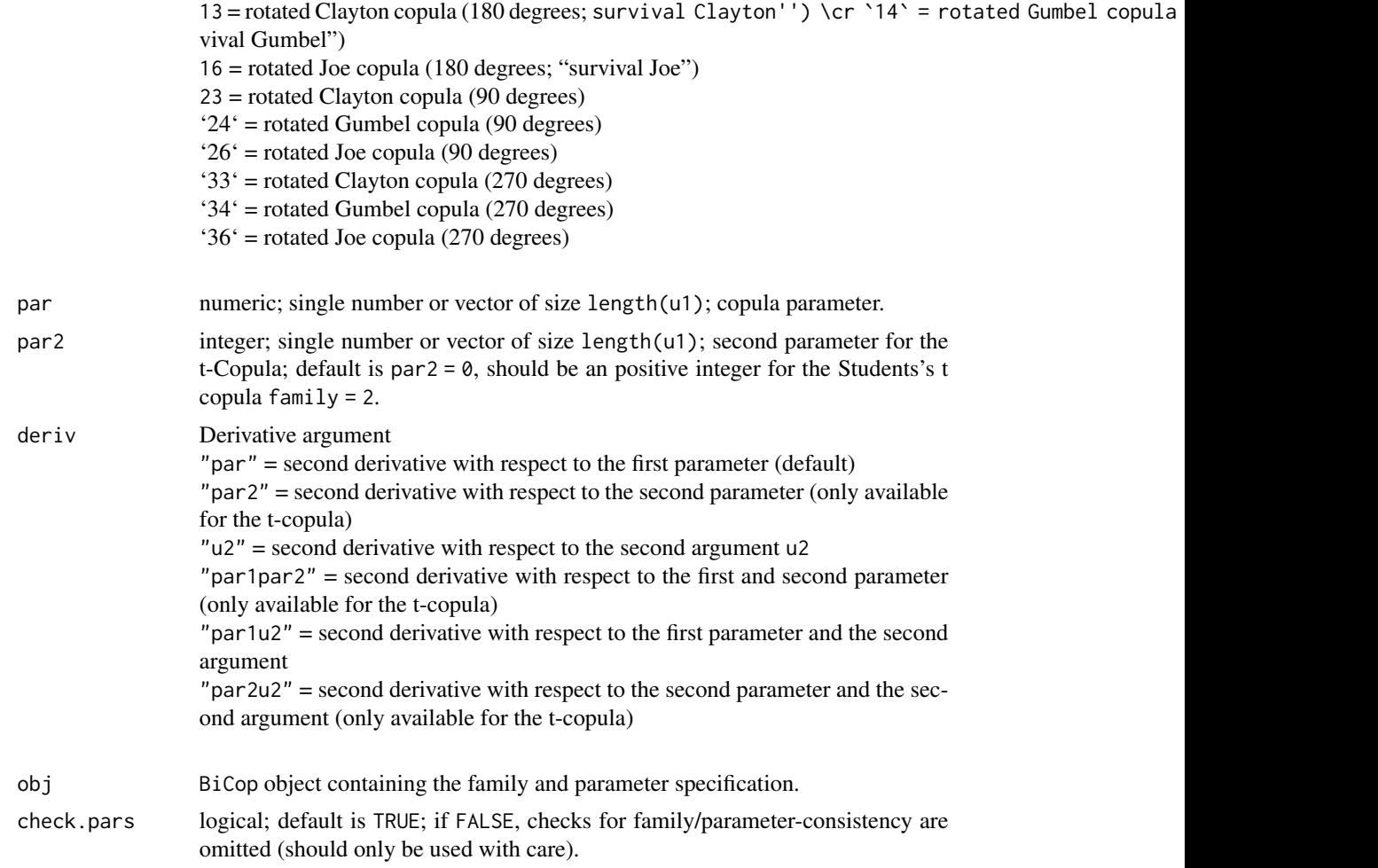

## Details

If the family and parameter specification is stored in a [BiCop\(\)](#page-7-0) object obj, the alternative version

BiCopHfuncDeriv2(u1, u2, obj, deriv = "par")

can be used.

## Value

A numeric vector of the second-order conditional bivariate copula derivative

- of the copula family
- with parameter(s) par, par2
- with respect to deriv
- evaluated at u1 and u2.

### Author(s)

Ulf Schepsmeier, Jakob Stoeber

### References

Schepsmeier, U. and J. Stoeber (2014). Derivatives and Fisher information of bivariate copulas. Statistical Papers, 55 (2), 525-542. <https://link.springer.com/article/10.1007/s00362-013-0498-x>.

### See Also

[RVineGrad\(\)](#page-103-0), [RVineHessian\(\)](#page-105-0), [BiCopDeriv\(\)](#page-20-0), [BiCopDeriv2\(\)](#page-22-0), [BiCopHfuncDeriv\(\)](#page-37-0), [BiCop\(\)](#page-7-0)

### Examples

```
## simulate from a bivariate Student-t copula
set.seed(123)
cop \leftarrow \text{BiCop}(\text{family} = 2, \text{ par} = -0.7, \text{ par2} = 4)simdata <- BiCopSim(100, cop)
## second derivative of the conditional bivariate t-copula
## with respect to the first parameter
u1 \leftarrow \text{simdata}[, 1]u2 \le - \sin\theta \text{data}[,2]
BiCopHfuncDeriv2(u1, u2, cop, deriv = "par")
## estimate a Student-t copula for the simulated data
cop \leq - \text{BiCopEst}(u1, u2, family = 2)## and evaluate the derivative of the conditional copula
## w.r.t. the second argument u2
BiCopHfuncDeriv2(u1, u2, cop, deriv = "u2")
```
BiCopHinv *Inverse Conditional Distribution Function of a Bivariate Copula*

### Description

Evaluate the inverse conditional distribution function (inverse h-function) of a given parametric bivariate copula.

#### Usage

```
BiCopHinv(u1, u2, family, par, par2 = 0, obj = NULL, check.pars = TRUE)
BiCopHinv1(u1, u2, family, par, par2 = 0, obj = NULL, check.pars = TRUE)
BiCopHinv2(u1, u2, family, par, par2 = 0, obj = NULL, check.pars = TRUE)
```
# BiCopHinv 43

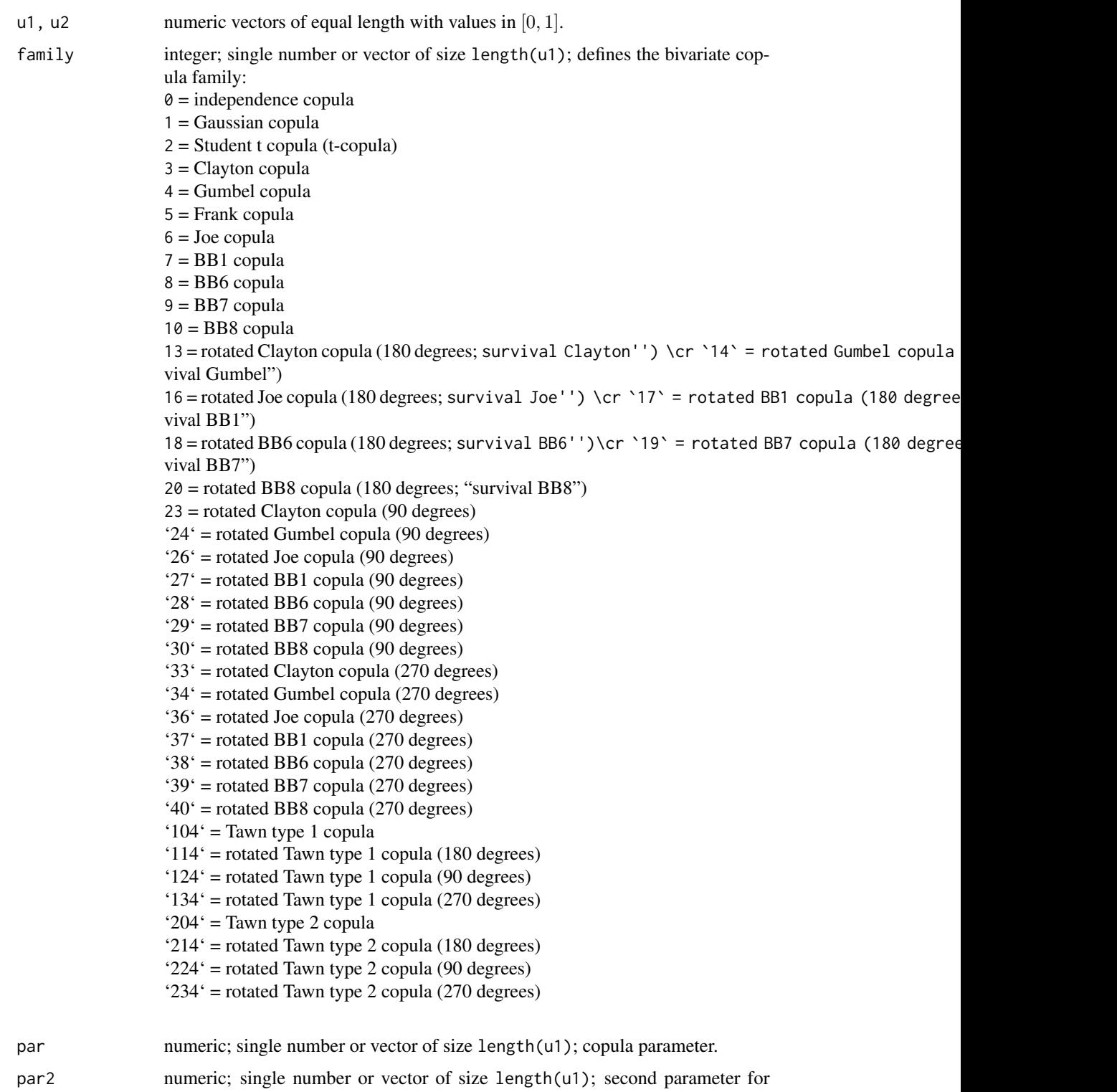

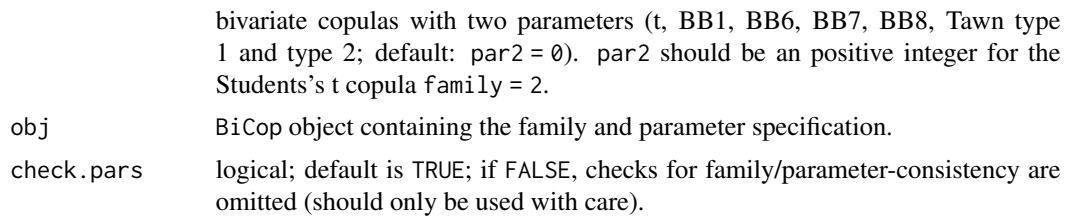

## Details

The h-function is defined as the conditional distribution function of a bivariate copula, i.e.,

$$
h_1(u_2|u_1;\boldsymbol{\theta}) := P(U_2 \le u_2|U_1 = u_1) = \frac{\partial C(u_1, u_2; \boldsymbol{\theta})}{\partial u_1},
$$
  

$$
h_2(u_1|u_2; \boldsymbol{\theta}) := P(U_1 \le u_1|U_2 = u_2) = \frac{\partial C(u_1, u_2; \boldsymbol{\theta})}{\partial u_2},
$$

where  $(U_1, U_2) \sim C$ , and C is a bivariate copula distribution function with parameter(s)  $\theta$ . For more details see Aas et al. (2009).

If the family and parameter specification is stored in a [BiCop\(\)](#page-7-0) object obj, the alternative version

```
BiCopHinv(u1, u2, obj),
BiCopHinv1(u1, u2, obj),
BiCopHinv2(u1, u2, obj)
```
can be used.

### Value

BiCopHinv returns a list with

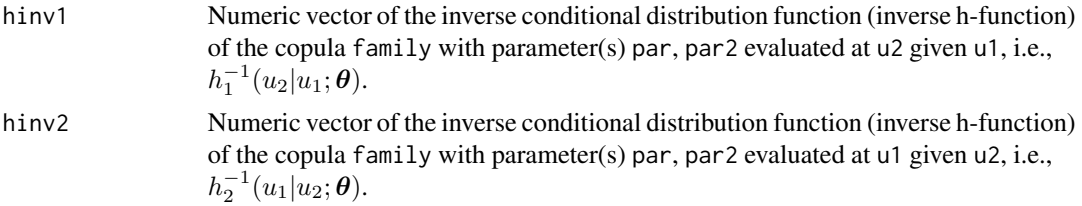

BiCopHinv1 is a faster version that only calculates hinv1; BiCopHinv2 only calculates hinv2.

### Author(s)

Ulf Schepsmeier, Thomas Nagler

### References

Aas, K., C. Czado, A. Frigessi, and H. Bakken (2009). Pair-copula constructions of multiple dependence. Insurance: Mathematics and Economics 44 (2), 182-198.

## BiCopIndTest 45

## See Also

```
BiCopHfunc(), BiCopPDF(), BiCopCDF(), RVineLogLik(), RVineSeqEst(), BiCop()
```
### Examples

```
# inverse h-functions of the Gaussian copula
cop \leftarrow \text{BiCop}(1, 0.5)hi <- BiCopHinv(0.1, 0.2, cop)
# or using the fast versions
hi1 <- BiCopHinv1(0.1, 0.2, cop)
hi2 <- BiCopHinv2(0.1, 0.2, cop)
all.equal(hi$hinv1, hi1)
all.equal(hi$hinv2, hi2)
# check if it is actually the inverse
cop <- BiCop(3, 3)
all.equal(0.2, BiCopHfunc1(0.1, BiCopHinv1(0.1, 0.2, cop), cop))
all.equal(0.1, BiCopHfunc2(BiCopHinv2(0.1, 0.2, cop), 0.2, cop))
```
<span id="page-44-0"></span>BiCopIndTest *Independence Test for Bivariate Copula Data*

### Description

This function returns the p-value of a bivariate asymptotic independence test based on Kendall's  $\tau$ .

### Usage

BiCopIndTest(u1, u2)

### Arguments

u1, u2 Data vectors of equal length with values in  $[0, 1]$ .

### Details

The test exploits the asymptotic normality of the test statistic

$$
\texttt{statistic} := T = \sqrt{\frac{9N(N-1)}{2(2N+5)}} \times |\hat{\tau}|,
$$

where N is the number of observations (length of u1) and  $\hat{\tau}$  the empirical Kendall's tau of the data vectors u1 and u2. The p-value of the null hypothesis of bivariate independence hence is asymptotically

p.value =  $2 \times (1 - \Phi(T))$ ,

where  $\Phi$  is the standard normal distribution function.

### Value

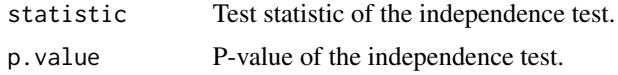

### Author(s)

Jeffrey Dissmann

### References

Genest, C. and A. C. Favre (2007). Everything you always wanted to know about copula modeling but were afraid to ask. Journal of Hydrologic Engineering, 12 (4), 347-368.

## See Also

```
BiCopGofTest(), BiCopPar2Tau(), BiCopTau2Par(), BiCopSelect(),
RVineCopSelect(), RVineStructureSelect()
```
### Examples

```
## Example 1: Gaussian copula with large dependence parameter
cop <- BiCop(1, 0.7)
dat <- BiCopSim(500, cop)
# perform the asymptotic independence test
BiCopIndTest(dat[, 1], dat[, 2])
## Example 2: Gaussian copula with small dependence parameter
cop <- BiCop(1, 0.01)
dat <- BiCopSim(500, cop)
# perform the asymptotic independence test
BiCopIndTest(dat[, 1], dat[, 2])
```
<span id="page-45-0"></span>BiCopKDE *Kernel estimate of a Bivariate Copula Density*

#### Description

A kernel density estimate of the copula density is visualized. The function provides the same options as [plot.BiCop\(\)](#page-87-0). Further arguments can be passed to [kdecopula::kdecop\(\)](#page-0-0) to modify the estimate. The kdecopula:: kdecopula-package() must be installed to use this function.

### Usage

```
BiCopKDE(u1, u2, type = "contour", margins, size, kde.pars = list(), ...)
```
## BiCopKDE 47

### Arguments

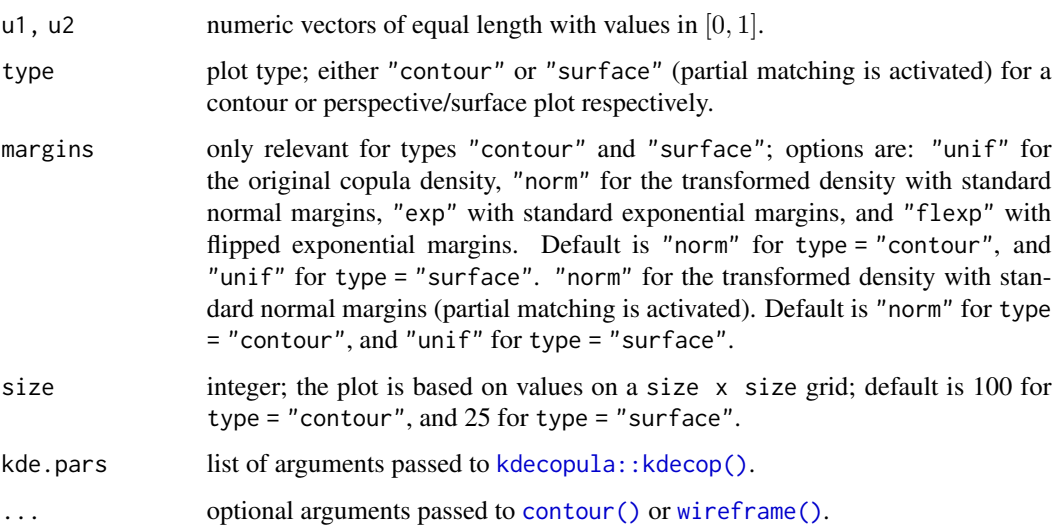

## Details

For further details on estimation see kdecopula:: kdecop().

### Author(s)

Thomas Nagler

### Examples

```
# simulate data from Joe copula
cop \leftarrow \text{BiCop}(3, \text{ tau} = 0.3)u <- BiCopSim(1000, cop)
contour(cop) # true contours
# kernel contours with standard normal margins
BiCopKDE(u[, 1], u[, 2])
BiCopKDE(u[, 1], u[, 2], kde.pars = list(mult = 0.5)) # undersmooth
BiCopKDE(u[, 1], u[, 2], kde.pars = list(mult = 2)) # oversmooth
# kernel density with uniform margins
BiCopKDE(u[, 1], u[, 2], type = "surface", zlim = c(0, 4))
plot(cop, zlim = c(0, 4)) # true density
# kernel contours are also used in pairs.copuladata
data(daxreturns)
data <- as.copuladata(daxreturns)
pairs(data[c(4, 5, 14, 15)])
```
<span id="page-47-0"></span>

### Description

This function creates a Kendall's plot (K-plot) of given bivariate copula data.

#### Usage

 $BiCopKPlot(u1, u2, PLOT = TRUE, ...)$ 

### Arguments

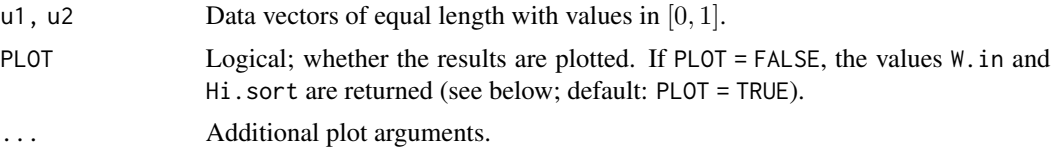

### Details

For observations  $u_{i,j}$ ,  $i = 1, ..., N$ ,  $j = 1, 2$ , the K-plot considers two quantities: First, the ordered values of the empirical bivariate distribution function  $H_i := \hat{F}_{U_1U_2}(u_{i,1}, u_{i,2})$  and, second,  $W_{i:N}$ , which are the expected values of the order statistics from a random sample of size  $N$  of the random variable  $W = C(U_1, U_2)$  under the null hypothesis of independence between  $U_1$  and  $U_2$ .  $W_{i:N}$  can be calculated as follows

$$
W_{i:n} = N\binom{N-1}{i-1} \int_{0}^{1} \omega k_0(\omega) (K_0(\omega))^{i-1} (1 - K_0(\omega))^{N-i} d\omega,
$$

where

$$
K_0(\omega) = \omega - \omega \log(\omega),
$$

and  $k_0(\cdot)$  is the corresponding density.

K-plots can be seen as the bivariate copula equivalent to QQ-plots. If the points of a K-plot lie approximately on the diagonal  $y = x$ , then  $U_1$  and  $U_2$  are approximately independent. Any deviation from the diagonal line points towards dependence. In case of positive dependence, the points of the K-plot should be located above the diagonal line, and vice versa for negative dependence. The larger the deviation from the diagonal, the stronger is the degree of dependency. There is a perfect positive dependence if points  $(W_{i:N}, H_i)$  lie on the curve  $K_0(\omega)$  located above the main diagonal. If points  $(W_{i:N}, H_i)$  however lie on the x-axis, this indicates a perfect negative dependence between  $U_1$  and  $U_2$ .

### Value

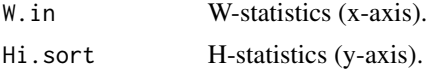

## BiCopLambda 49

### Author(s)

Natalia Belgorodski, Ulf Schepsmeier

### References

Genest, C. and A. C. Favre (2007). Everything you always wanted to know about copula modeling but were afraid to ask. Journal of Hydrologic Engineering, 12 (4), 347-368.

## See Also

[BiCopMetaContour\(\)](#page-51-0), [BiCopChiPlot\(\)](#page-13-0), [BiCopLambda\(\)](#page-48-0), [BiCopGofTest\(\)](#page-31-0)

### Examples

```
## Gaussian and Clayton copulas
n <- 500
tau <-0.5# simulate from Gaussian copula
fam <-1par <- BiCopTau2Par(fam, tau)
cop1 <- BiCop(fam, par)
set.seed(123)
dat1 <- BiCopSim(n, cop1)
# simulate from Clayton copula
fam <-3par <- BiCopTau2Par(fam, tau)
cop2 <- BiCop(fam, par)
set.seed(123)
dat2 <- BiCopSim(n, cop2)
# create K-plots
op \leq par(mfrow = c(1, 2))
BiCopKPlot(dat1[,1], dat1[,2], main = "Gaussian copula")
BiCopKPlot(dat2[,1], dat2[,2], main = "Clayton copula")
par(op)
```
<span id="page-48-0"></span>BiCopLambda *Lambda-Function (Plot) for Bivariate Copula Data*

### Description

This function plots/returns the lambda-function of given bivariate copula data.

## Usage

```
BiCopLambda(
  u1 = NULL,u2 = NULL,family = "emp",
  par = 0,par2 = 0,PLOT = TRUE,obj = NULL,...
\mathcal{L}
```
## Arguments

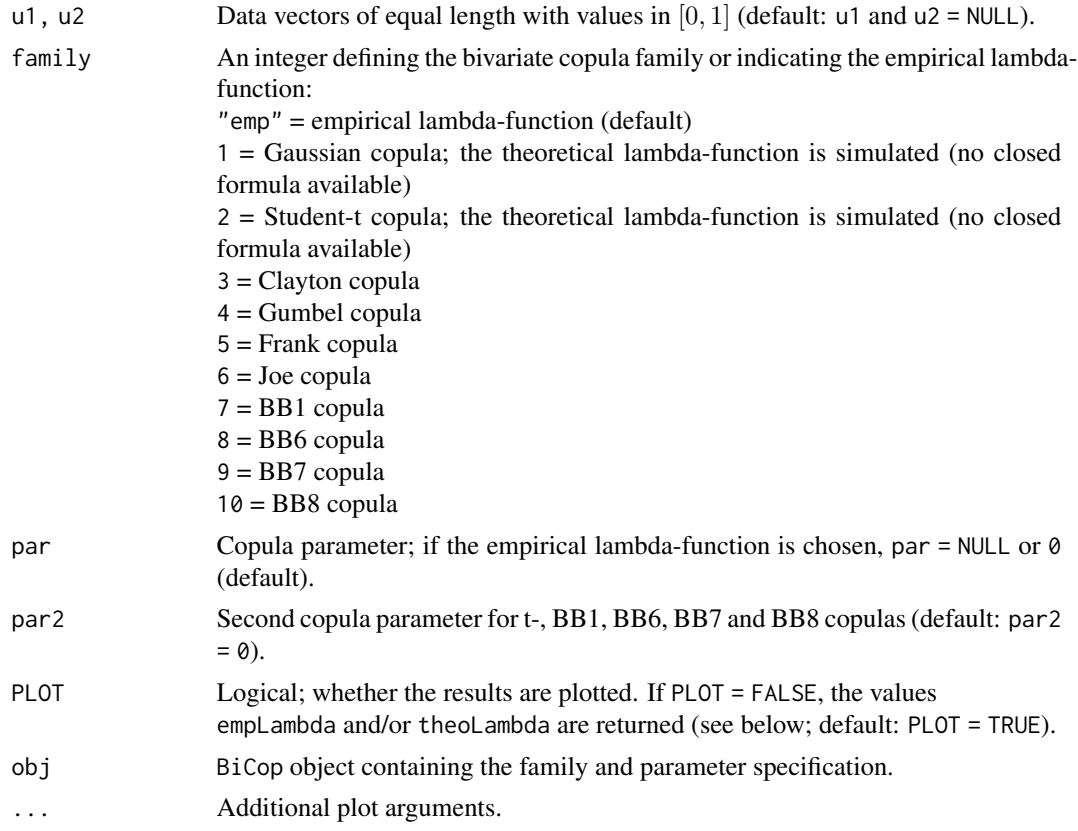

## Details

If the family and parameter specification is stored in a [BiCop\(\)](#page-7-0) object obj, the alternative versions

BiCopLambda(obj, PLOT = TRUE, ...)

and

### BiCopLambda 51

 $BiCopLambda((u1, u2, obj, PLOT = TRUE, ...))$ 

can be used.

### Value

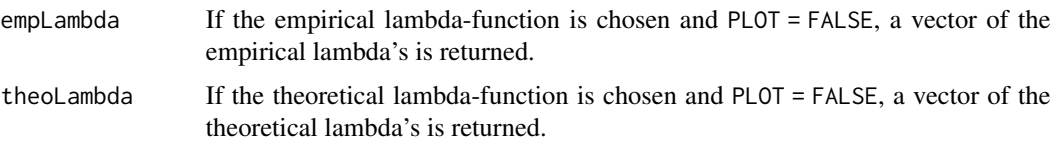

### Note

The  $\lambda$ -function is characteristic for each bivariate copula family and defined by Kendall's distribution function  $K$ :

$$
\lambda(v,\theta) := v - K(v,\theta)
$$

with

$$
K(v, \theta) := P(C_{\theta}(U_1, U_2) \le v), \ \ v \in [0, 1].
$$

For Archimedean copulas one has the following closed form expression in terms of the generator function  $\varphi$  of the copula  $C_{\theta}$ :

$$
\lambda(v,\theta) = \frac{\varphi(v)}{\varphi'(v)},
$$

where  $\varphi'$  is the derivative of  $\varphi$ . For more details see Genest and Rivest (1993) or Schepsmeier (2010).

For the bivariate Gaussian and Student-t copula no closed form expression for the theoretical  $\lambda$ function exists. Therefore it is simulated based on samples of size 1000. For all other implemented copula families there are closed form expressions available.

The plot of the theoretical  $\lambda$ -function also shows the limits of the  $\lambda$ -function corresponding to Kendall's tau = 0 and Kendall's tau =  $1 (\lambda = 0)$ .

For rotated bivariate copulas one has to transform the input arguments u1 and/or u2. In particular, for copulas rotated by 90 degrees u1 has to be set to 1-u1, for 270 degrees u2 to 1-u2 and for survival copulas u1 and u2 to 1-u1 and 1-u2, respectively. Then  $\lambda$ -functions for the corresponding non-rotated copula families can be considered.

### Author(s)

Ulf Schepsmeier

#### References

Genest, C. and L.-P. Rivest (1993). Statistical inference procedures for bivariate Archimedean copulas. Journal of the American Statistical Association, 88 (423), 1034-1043.

Schepsmeier, U. (2010). Maximum likelihood estimation of C-vine pair-copula constructions based on bivariate copulas from different families. Diploma thesis, Technische Universitaet Muenchen. <https://mediatum.ub.tum.de/?id=1079296>.

## See Also

```
BiCopMetaContour(), BiCopKPlot(), BiCopChiPlot(), BiCop()
```
### Examples

```
# simulate from Clayton copula
cop \leftarrow \text{BiCop}(3, \text{tau} = 0.5)dat <- BiCopSim(1000, cop)
# create lambda-function plots
op \leq par(mfrow = c(1, 3))
BiCopLambda(dat[, 1], dat[, 2]) # empirical lambda-function
BiCopLambda(cop) # theoretical lambda-function
BiCopLambda(dat[, 1], dat[, 2], cop) # both
par(op)
```
<span id="page-51-0"></span>BiCopMetaContour *Contour Plot of Bivariate Meta Distribution*

#### Description

Note: This function is deprecated and only available for backwards compatibility. See [contour.BiCop\(\)](#page-87-1) for contour plots of parametric copulas, and [BiCopKDE\(\)](#page-45-0) for kernel estimates.

## Usage

```
BiCopMetaContour(
 u1 = NULL,u2 = NULL,bw = 1,
  size = 100,
  levels = c(0.01, 0.05, 0.1, 0.15, 0.2),
  family = "emp",
  par = 0,par2 = 0,
 PLOT = TRUE,
 margins = "norm",
 margins.par = 0,
  xylim = NA,
  obj = NULL,...
)
```
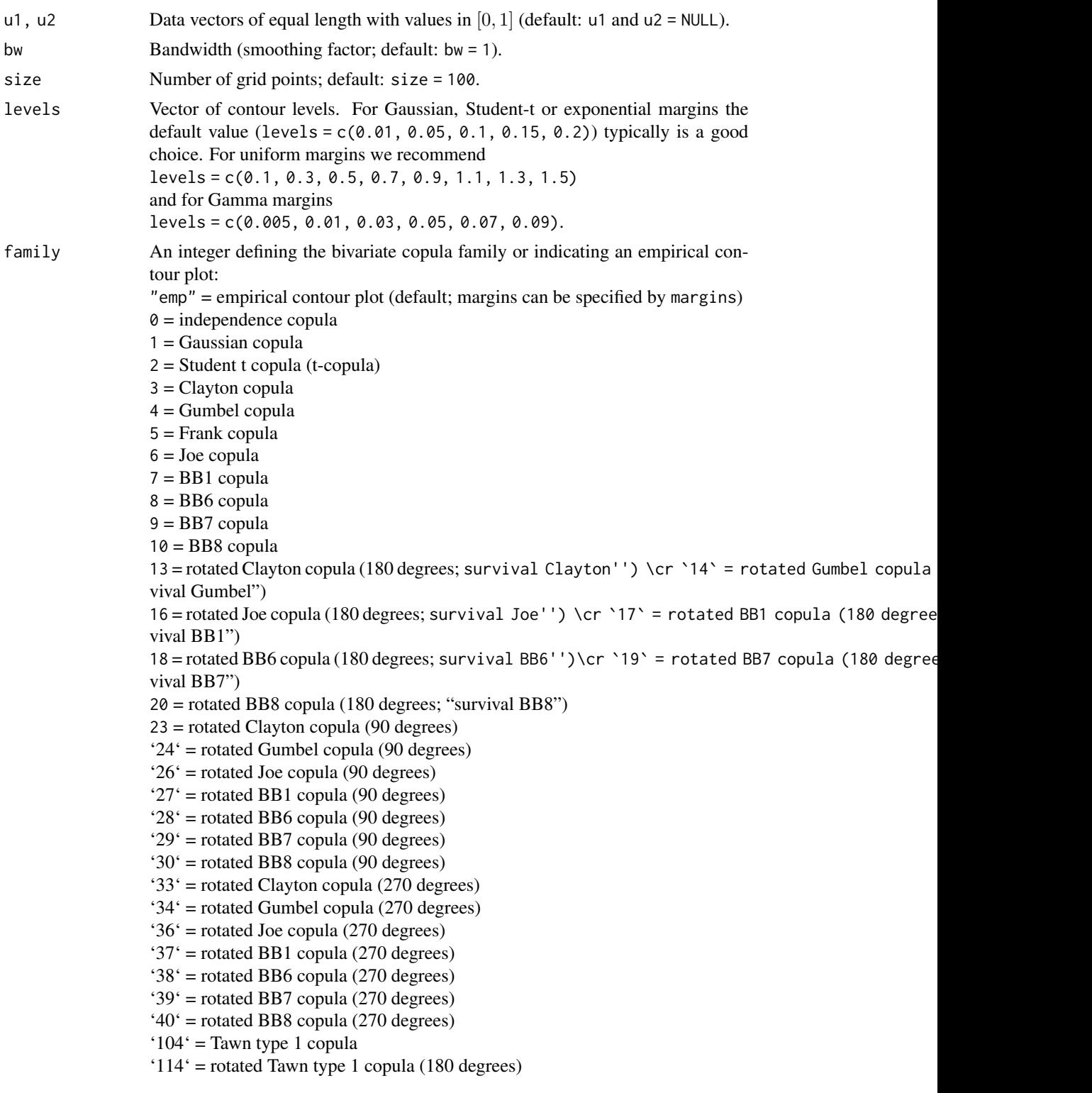

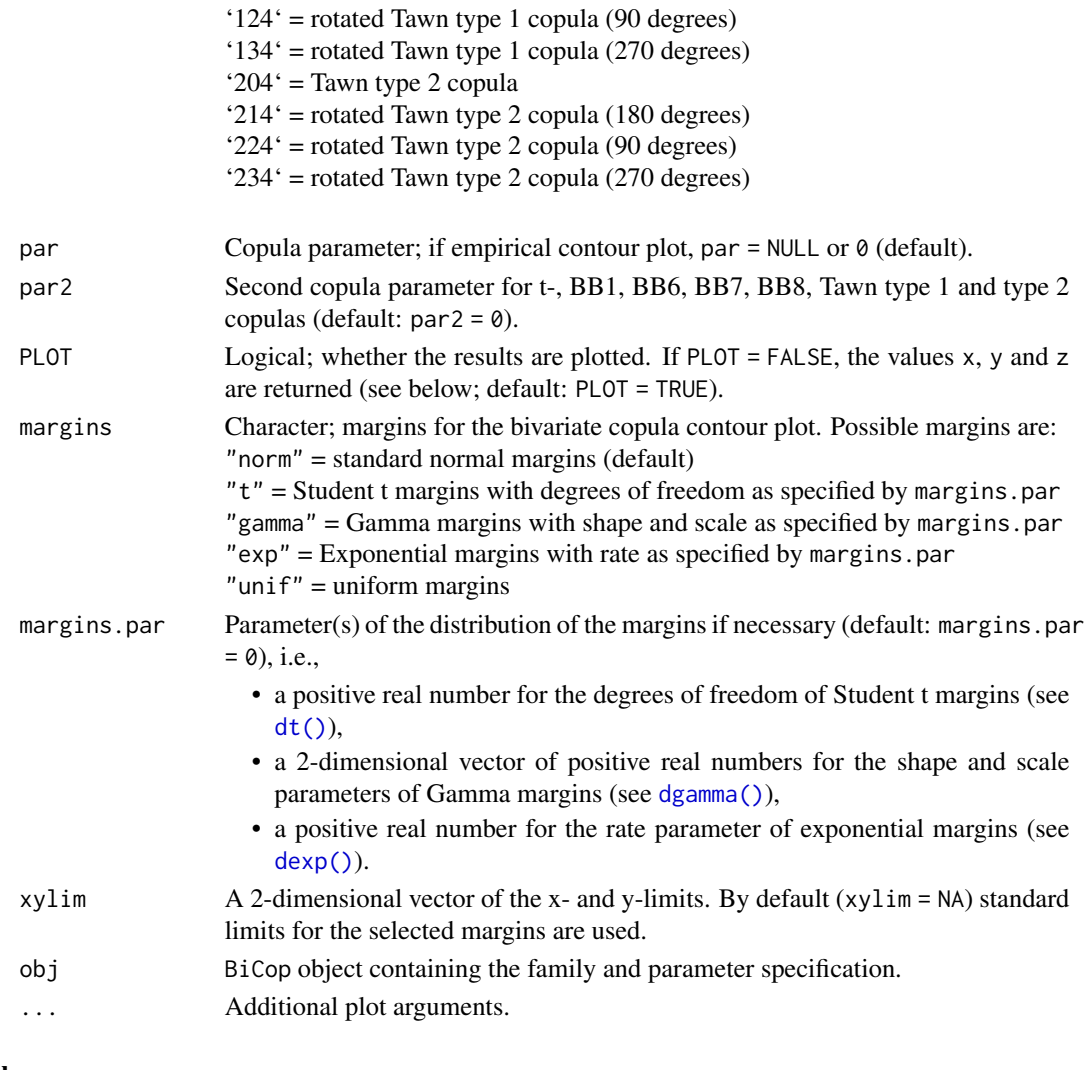

## Value

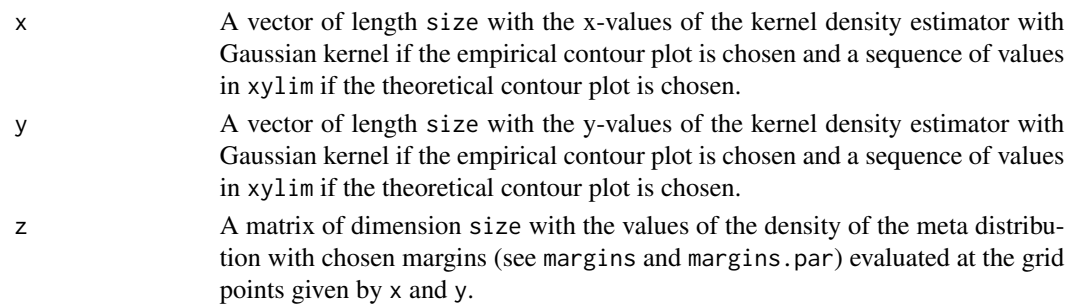

## Note

The combination family =  $\theta$  (independence copula) and margins = "unif" (uniform margins) is not possible because all z-values are equal.

### BiCopName 55

### Author(s)

Ulf Schepsmeier, Alexander Bauer

### See Also

[BiCopChiPlot\(\)](#page-13-0), [BiCopKPlot\(\)](#page-47-0), [BiCopLambda\(\)](#page-48-0)

### Examples

```
## meta Clayton distribution with Gaussian margins
cop \leq - \text{BiCop}(\text{family} = 1, \text{ tau} = 0.5)BiCopMetaContour(obj = cop, main = "Clayton - normal margins")# better:
contour(cop, main = "Clayton - normal margins")
## empirical contour plot with standard normal margins
dat <- BiCopSim(1000, cop)
BiCopMetaContour(dat[, 1], dat[, 2], bw = 2, family = "emp",
                 main = "empirical - normal margins")# better:
BiCopKDE(dat[, 1], dat[, 2],
        main = "empirical - normal margins")
## empirical contour plot with exponential margins
BiCopMetaContour(dat[, 1], dat[, 2], bw = 2,
                 main = "empirical - exponential margin's",margins = "exp", margins.par = 1)
# better:
BiCopKDE(dat[, 1], dat[, 2],
         main = "empirical - exponential margins",
         margins = "exp")
```
BiCopName *Bivariate Copula Family Names*

### Description

This function transforms the bivariate copula family number into its character expression and vice versa.

### Usage

BiCopName(family, short = TRUE)

#### Arguments

family Bivariate copula family, either its number or its character expression (see table below).

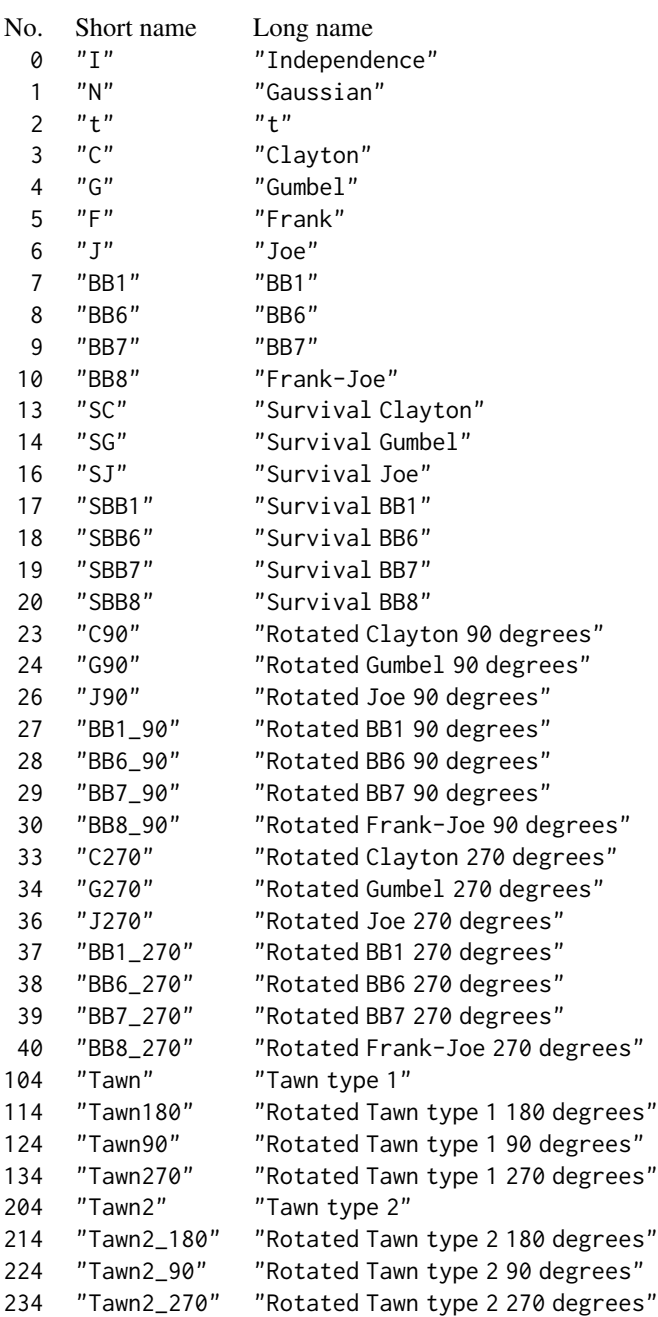

short Logical; if the number of a bivariate copula family is used and short = TRUE (default), a short version of the corresponding character expression is returned, otherwise the long version.

## BiCopPar2Beta 57

## Value

The transformed bivariate copula family (see table above).

## Author(s)

Ulf Schepsmeier

### See Also

[RVineTreePlot\(\)](#page-136-0)

#### Examples

```
## family number to character expression
family <-1BiCopName(family, short = TRUE) # short version
BiCopName(family, short = FALSE) # long version
## family character expression (short version) to number
family <- "C"
BiCopName(family) # as number
## family character expression (long version) to number
family <- "Clayton"
BiCopName(family) # as number
## vectors of families
BiCopName(1:10) # as character expression
BiCopName(c("Clayton","t","J")) # as number
```
BiCopPar2Beta *Blomqvist's Beta Value of a Bivariate Copula*

### Description

This function computes the theoretical Blomqvist's beta value of a bivariate copula for given parameter values.

### Usage

```
BiCopPar2Beta(family, par, par2 = 0, obj = NULL, check.pars = TRUE)
```
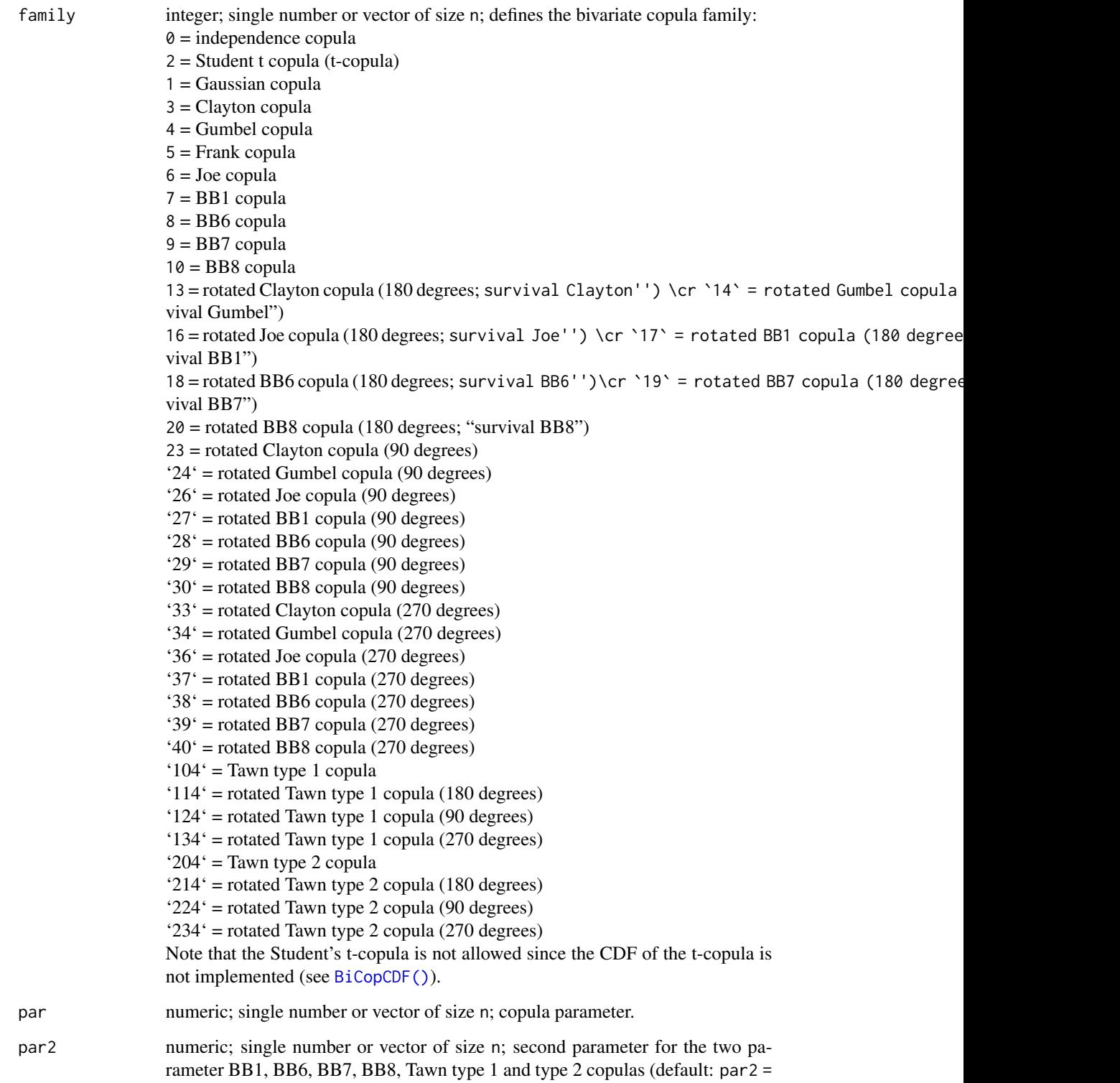

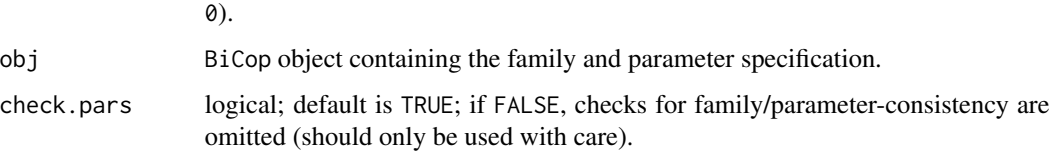

## Details

If the family and parameter specification is stored in a [BiCop\(\)](#page-7-0) object obj, the alternative version

BiCopPar2Beta(obj)

can be used.

### Value

Theoretical value of Blomqvist's beta corresponding to the bivariate copula family and parameter(s) par, par2.

### Note

The number n can be chosen arbitrarily, but must agree across arguments.

### Author(s)

Ulf Schepsmeier

### References

Blomqvist, N. (1950). On a measure of dependence between two random variables. The Annals of Mathematical Statistics, 21(4), 593-600.

Nelsen, R. (2006). An introduction to copulas. Springer

## Examples

```
## Example 1: Gaussian copula
BiCopPar2Beta(family = 1, par = 0.7)
BiCop(1, 0.7)$beta # alternative
```
## Example 2: Clayton copula BiCopPar2Beta(family = 3, par = 2)

## Example 3: different copula families BiCopPar2Beta(family =  $c(3,4,6)$ , par = 2:4)

## Description

This function computes the theoretical tail dependence coefficients of a bivariate copula for given parameter values.

## Usage

```
BiCopPar2TailDep(family, par, par2 = 0, obj = NULL, check.pars = TRUE)
```
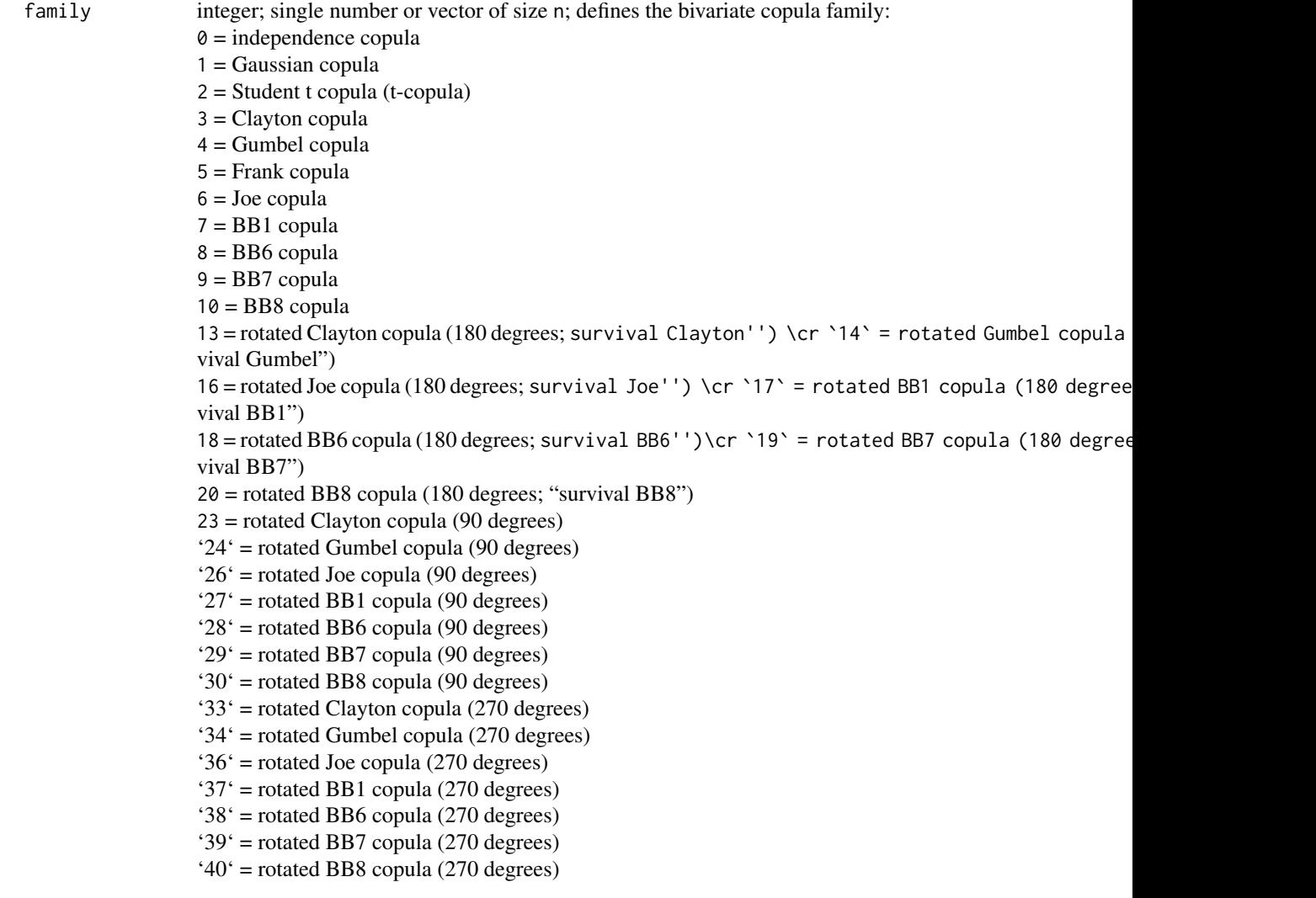

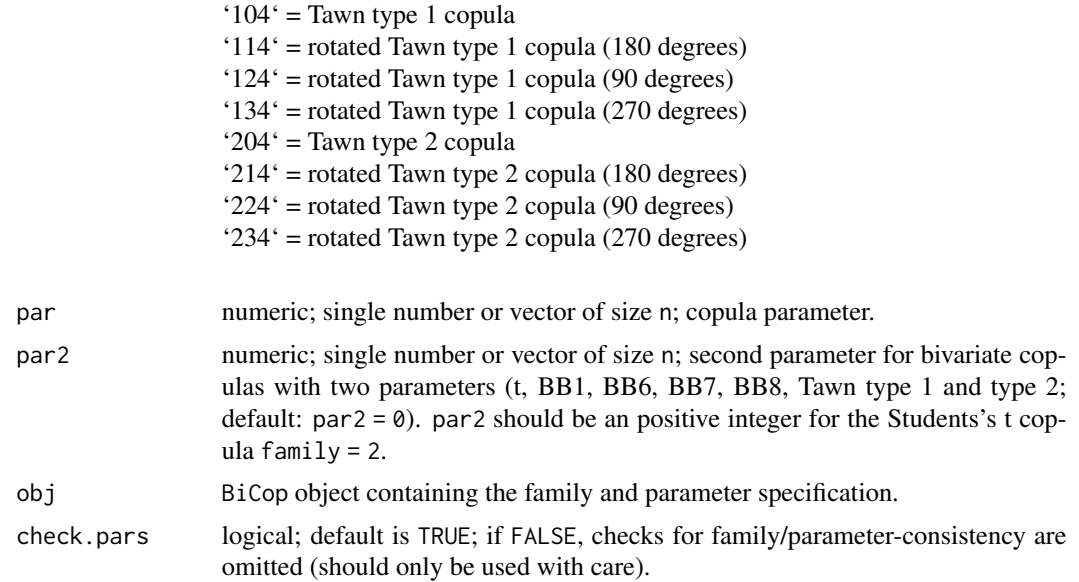

### Details

If the family and parameter specification is stored in a BiCop object obj, the alternative version

```
BiCopPar2TailDep(obj)
```
can be used.

#### Value

lower Lower tail dependence coefficient for the given bivariate copula family and parameter(s) par, par2:

$$
\lambda_L = \lim_{u \searrow 0} \frac{C(u, u)}{u}
$$

upper Upper tail dependence coefficient for the given bivariate copula family family and parameter(s) par, par2:

$$
\lambda_U = \lim_{u \nearrow 1} \frac{1 - 2u + C(u, u)}{1 - u}
$$

Lower and upper tail dependence coefficients for bivariate copula families and parameters ( $\theta$  for one parameter families and the first parameter of the t-copula with  $\nu$  degrees of freedom,  $\theta$  and  $\delta$ for the two parameter BB1, BB6, BB7 and BB8 copulas) are given in the following table.

```
No. Lower tail dependence Upper tail dependence
1 - -
2 2t_{\nu+1}\left(-\sqrt{\nu+1}\sqrt{\frac{1-\theta}{1+\theta}}\right) 2t_{\nu+1}\left(-\sqrt{\nu+1}\sqrt{\frac{1-\theta}{1+\theta}}\right)3 2^{-1/\theta}
```
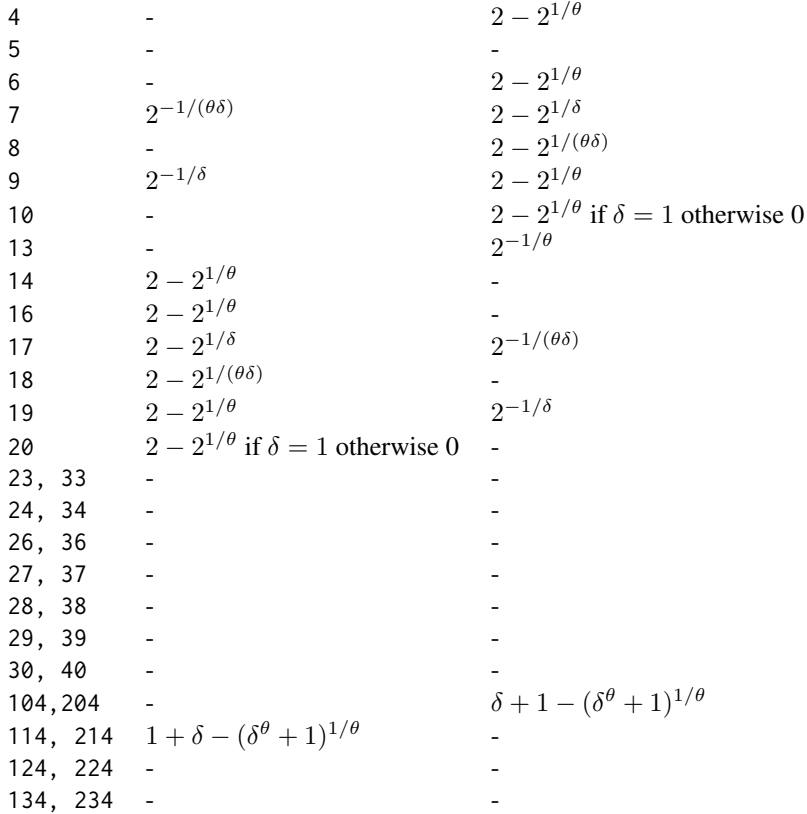

## Note

The number n can be chosen arbitrarily, but must agree across arguments.

## Author(s)

Eike Brechmann

## References

Joe, H. (1997). Multivariate Models and Dependence Concepts. Chapman and Hall, London.

## See Also

[BiCopPar2Tau\(\)](#page-62-0)

## Examples

```
## Example 1: Gaussian copula
BiCopPar2TailDep(1, 0.7)
BiCop(1, 0.7)$taildep # alternative
```
## BiCopPar2Tau 63

```
## Example 2: Student-t copula
BiCopPar2TailDep(2, c(0.6, 0.7, 0.8), 4)
## Example 3: different copula families
BiCopPar2TailDep(c(3, 4, 6), 2)
```
## <span id="page-62-0"></span>BiCopPar2Tau *Kendall's Tau Value of a Bivariate Copula*

## Description

This function computes the theoretical Kendall's tau value of a bivariate copula for given parameter values.

## Usage

```
BiCopPar2Tau(family, par, par2 = 0, obj = NULL, check.pars = TRUE)
```
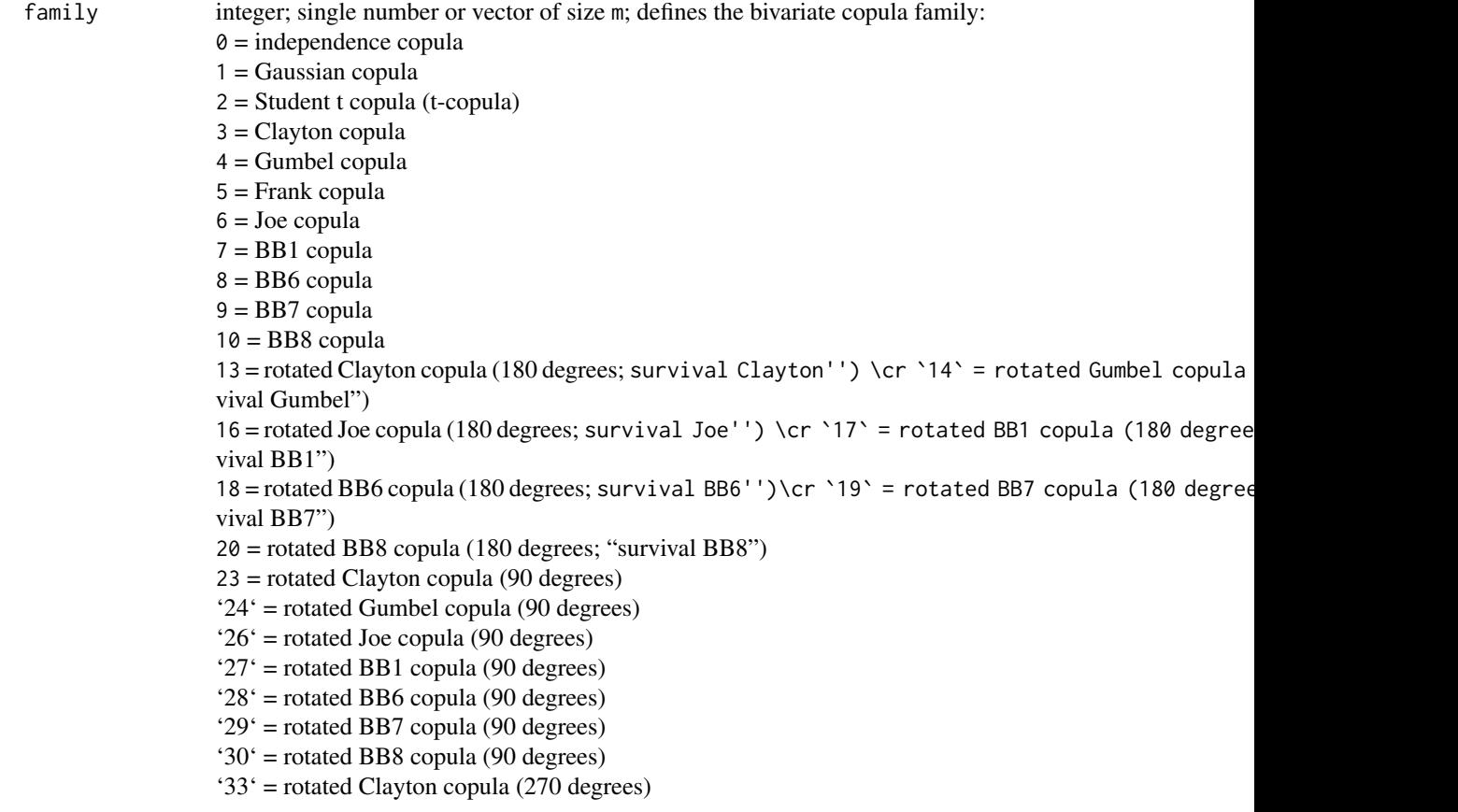

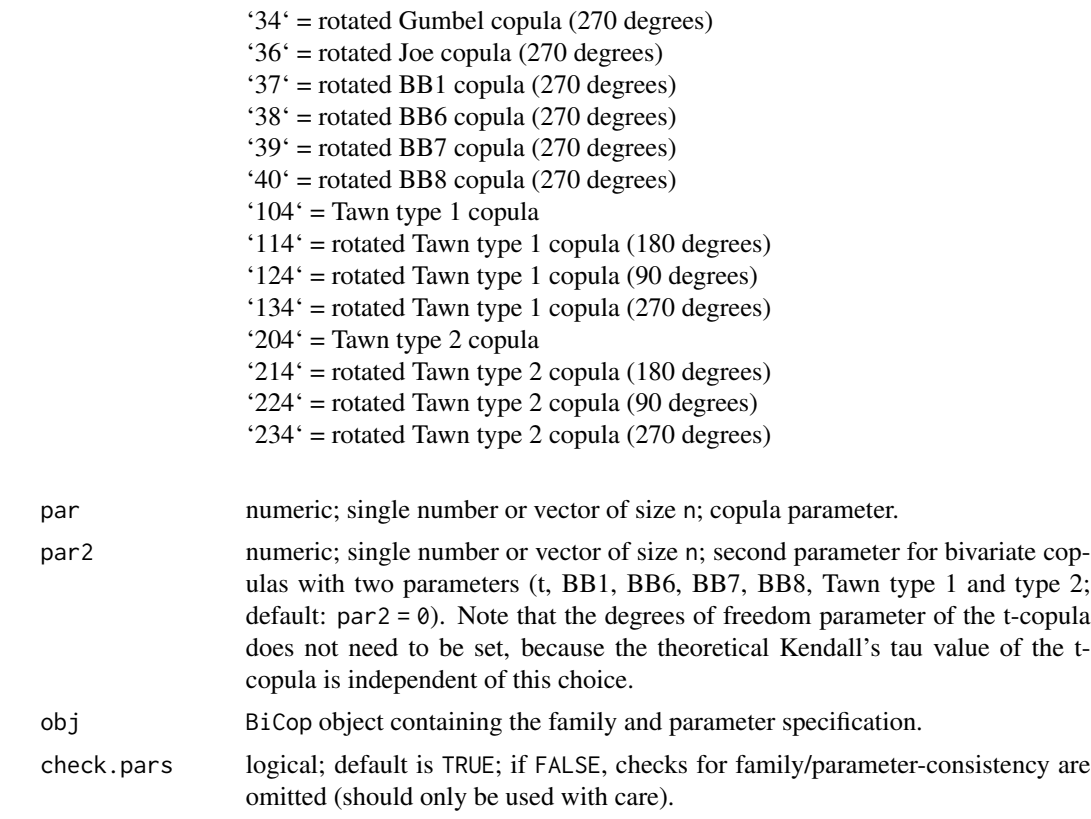

### Details

If the family and parameter specification is stored in a [BiCop\(\)](#page-7-0) object obj, the alternative version

BiCopPar2Tau(obj)

can be used.

## Value

Theoretical value of Kendall's tau (vector) corresponding to the bivariate copula family and parameter vector  $(\theta, \delta)$  = (par, par2).

No. (family) Kendall's tau (tau)  
\n1, 2  
\n
$$
\frac{2}{\pi} \arcsin(\theta)
$$
  
\n3, 13  
\n $\frac{\theta+2}{\theta+2}$   
\n4, 14  
\n $1 - \frac{1}{\theta}$   
\n $1 - \frac{4}{\theta} + 4 \frac{D_1(\theta)}{\theta}$   
\nwith  $D_1(\theta) = \int_0^{\theta} \frac{x/\theta}{\exp(x) - 1} dx$  (Debye function)  
\n6, 16  
\n $1 + \frac{4}{\theta^2} \int_2^1 x \log(x) (1 - x)^{2(1 - \theta)/\theta} dx$   
\n7, 17  
\n $1 - \frac{5}{\delta(\theta+2)}$ 

8, 18  
\n1 + 4 
$$
\int_0^1 -\log(-(1-t)^{\theta} + 1)(1 - t - (1 - t)^{-\theta} + (1 - t)^{-\theta}t)/(\delta\theta)dt
$$
  
\n9, 19  
\n1 + 4  $\int_0^1 ((1 - (1 - t)^{\theta})^{-\delta} - 1)/(-\theta\delta(1 - t)^{\theta-1}(1 - (1 - t)^{\theta})^{-\delta-1})dt$   
\n10, 20  
\n1 + 4  $\int_0^1 -\log(((1 - t\delta)^{\theta} - 1)/((1 - \delta)^{\theta} - 1))$   
\n $\qquad \qquad * (1 - t\delta) - (\theta + (1 - t\delta))^{-\theta}t\delta)/(\theta\delta)dt$   
\n23, 33  
\n23  
\n24, 34  
\n-1 -  $\frac{1}{\theta}$   
\n26, 36  
\n-1 -  $\frac{4}{\theta^2}\int_0^1 x \log(x)(1 - x)^{-2(1+\theta)/\theta}dx$   
\n27, 37  
\n-1 -  $\frac{1}{\delta(2-\theta)}$   
\n28, 38  
\n-1 - 4  $\int_0^1 -\log(-(1 - t)^{-\theta} + 1)(1 - t - (1 - t)^{\theta} + (1 - t)^{\theta}t)/(\delta\theta)dt$   
\n29, 39  
\n-1 - 4  $\int_0^1 (1 - (1 - t)^{-\theta})^{\delta} - 1)/(-\theta\delta(1 - t)^{-\theta-1}(1 - (1 - t)^{-\theta})^{\delta-1})dt$   
\n30, 40  
\n-1 - 4  $\int_0^1 -\log(((1 + t\delta)^{-\theta} - 1)/((1 + \delta)^{-\theta} - 1))$   
\n $\qquad \qquad * (1 + t\delta - (1 + t\delta)^{\theta} - (1 + t\delta)^{\theta}t\delta)/(\theta\delta)dt$   
\n104, 114  
\n104, 114  
\n104, 114  
\n105  
\n106, 116  
\n107, 118  
\n108, 119  
\n209, 214  
\n109, 110  
\n201, 214  
\n110, 115  
\n22

### Note

The number n can be chosen arbitrarily, but must agree across arguments.

## Author(s)

Ulf Schepsmeier, Tobias Erhardt

## References

Joe, H. (1997). Multivariate Models and Dependence Concepts. Chapman and Hall, London.

Czado, C., U. Schepsmeier, and A. Min (2012). Maximum likelihood estimation of mixed C-vines with application to exchange rates. Statistical Modelling, 12(3), 229-255.

### See Also

[BiCopTau2Par\(\)](#page-73-0), [BiCop\(\)](#page-7-0)

## Examples

```
## Example 1: Gaussian copula
tau0 < -0.5rho <- BiCopTau2Par(family = 1, tau = tau0)
# transform back
tau <- BiCopPar2Tau(family = 1, par = rho)
```

```
tau - 2/pi*asin(rho)
## Example 2:
vpar \leq seq(from = 1.1, to = 10, length.out = 100)
tauC <- BiCopPar2Tau(family = 3, par = vpar)
tauG <- BiCopPar2Tau(family = 4, par = vpar)
tauF <- BiCopPar2Tau(family = 5, par = vpar)
tauJ <- BiCopPar2Tau(family = 6, par = vpar)
plot(tauC \sim vpar, type = "l", ylim = c(\theta,1))
lines(tauG \sim vpar, col = 2)
lines(tauF \sim vpar, col = 3)
lines(tauJ \sim vpar, col = 4)
## Example 3: different copula families
theta <- BiCopTau2Par(family = c(3,4,6), tau = c(0.4, 0.5, 0.6))
BiCopPar2Tau(family = c(3,4,6), par = theta)
```
<span id="page-65-0"></span>BiCopPDF *Density of a Bivariate Copula*

### Description

This function evaluates the probability density function (PDF) of a given parametric bivariate copula.

### Usage

BiCopPDF(u1, u2, family, par, par2 = 0, obj = NULL, check.pars = TRUE)

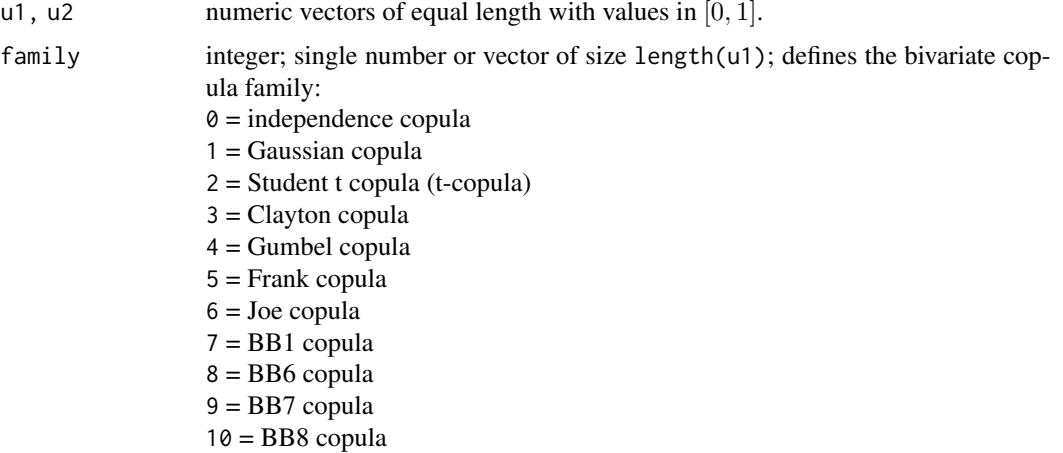

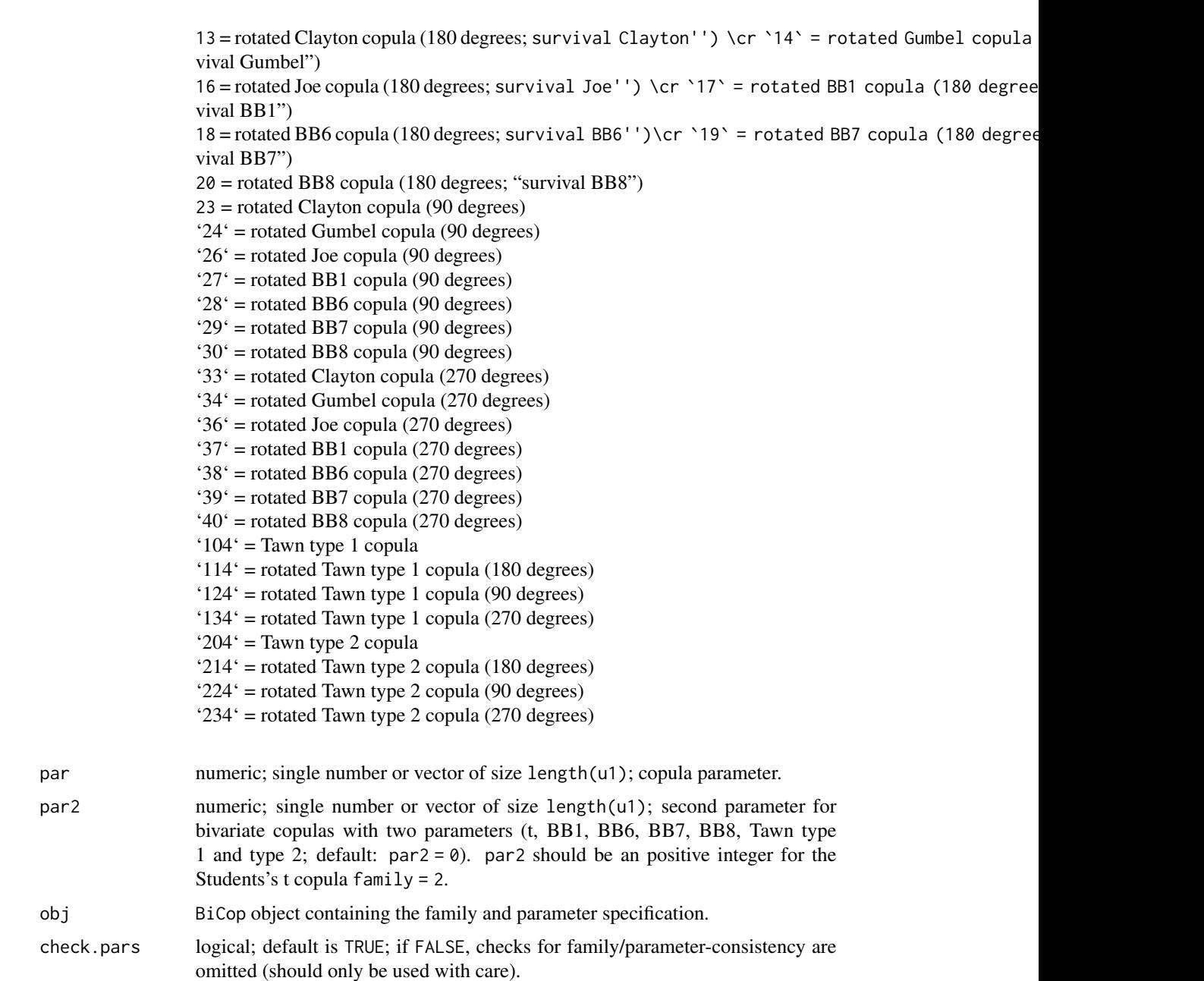

## Details

If the family and parameter specification is stored in a [BiCop\(\)](#page-7-0) object obj, the alternative version

BiCopPDF(u1, u2, obj)

can be used.

A numeric vector of the bivariate copula density

- of the copula family
- with parameter(s) par, par2
- evaluated at u1 and u2.

### Author(s)

Eike Brechmann

## See Also

[BiCopCDF\(\)](#page-9-0), [BiCopHfunc\(\)](#page-34-0), [BiCopSim\(\)](#page-71-0), [BiCop\(\)](#page-7-0)

## Examples

```
## simulate from a bivariate Student-t copula
cop \leq BiCop(family = 2, par = -0.7, par2 = 4)
simdata <- BiCopSim(100, cop)
## evaluate the density of the bivariate t-copula
u1 \leftarrow \text{simdata}[,1]u2 \le - \text{simdata}[,2]
BiCopPDF(u1, u2, cop)
## select a bivariate copula for the simulated data
fit <- BiCopSelect(u1, u2)
summary(fit)
## and evaluate its PDF
round(BiCopPDF(u1, u2, fit), 3)
```
<span id="page-67-0"></span>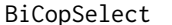

Selection and Maximum Likelihood Estimation of Bivariate Copula *Families*

#### Description

This function selects an appropriate bivariate copula family for given bivariate copula data using one of a range of methods. The corresponding parameter estimates are obtained by maximum likelihood estimation.

## BiCopSelect 69

## Usage

```
BiCopSelect(
  u1,
  u2,
  familyset = NA,
  selectioncrit = "AIC",
  indeptest = FALSE,
  level = 0.05,weights = NA,
  rotations = TRUE,
  se = FALSE,presel = TRUE,
  method = "mle"\mathcal{L}
```
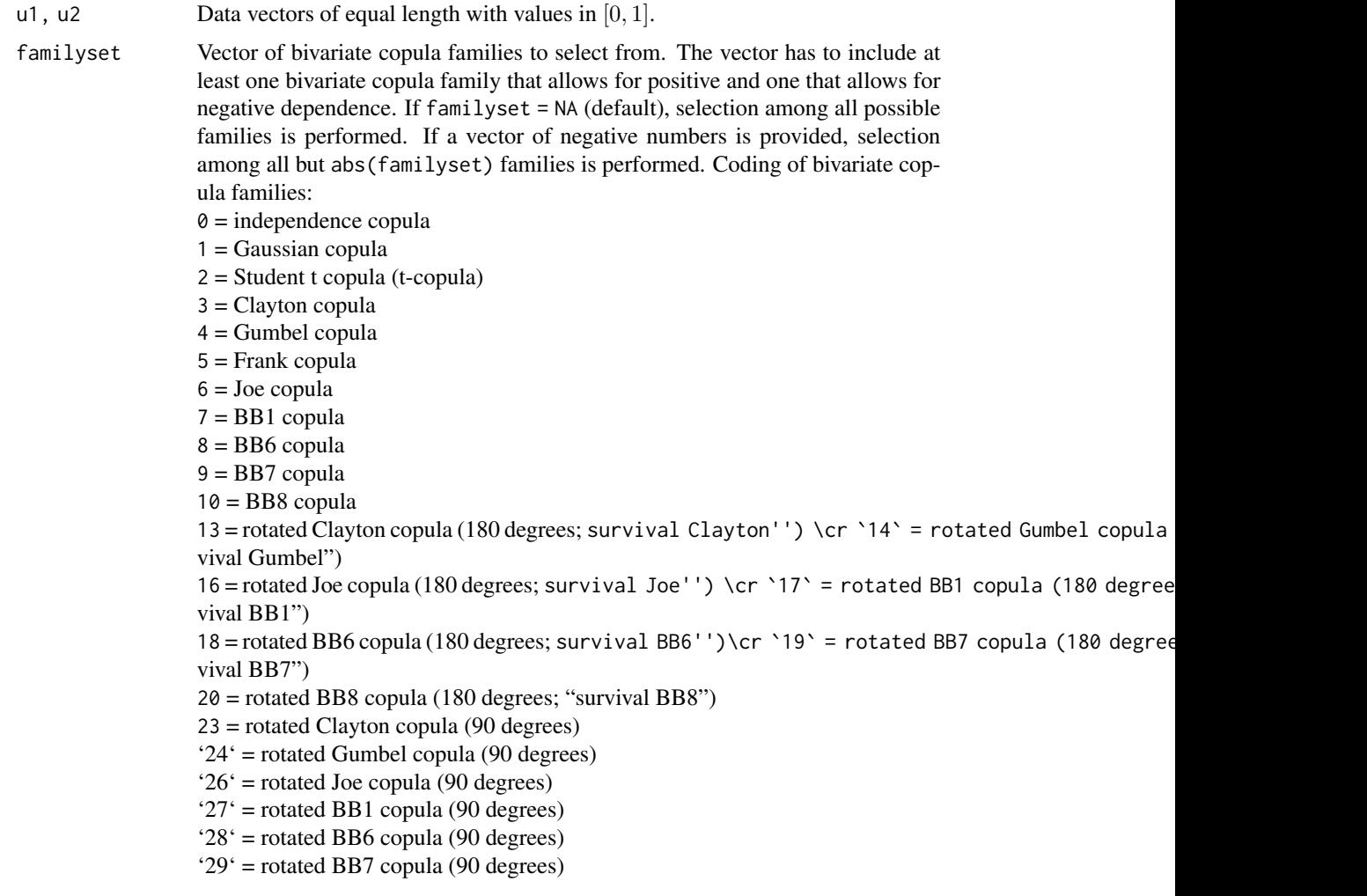

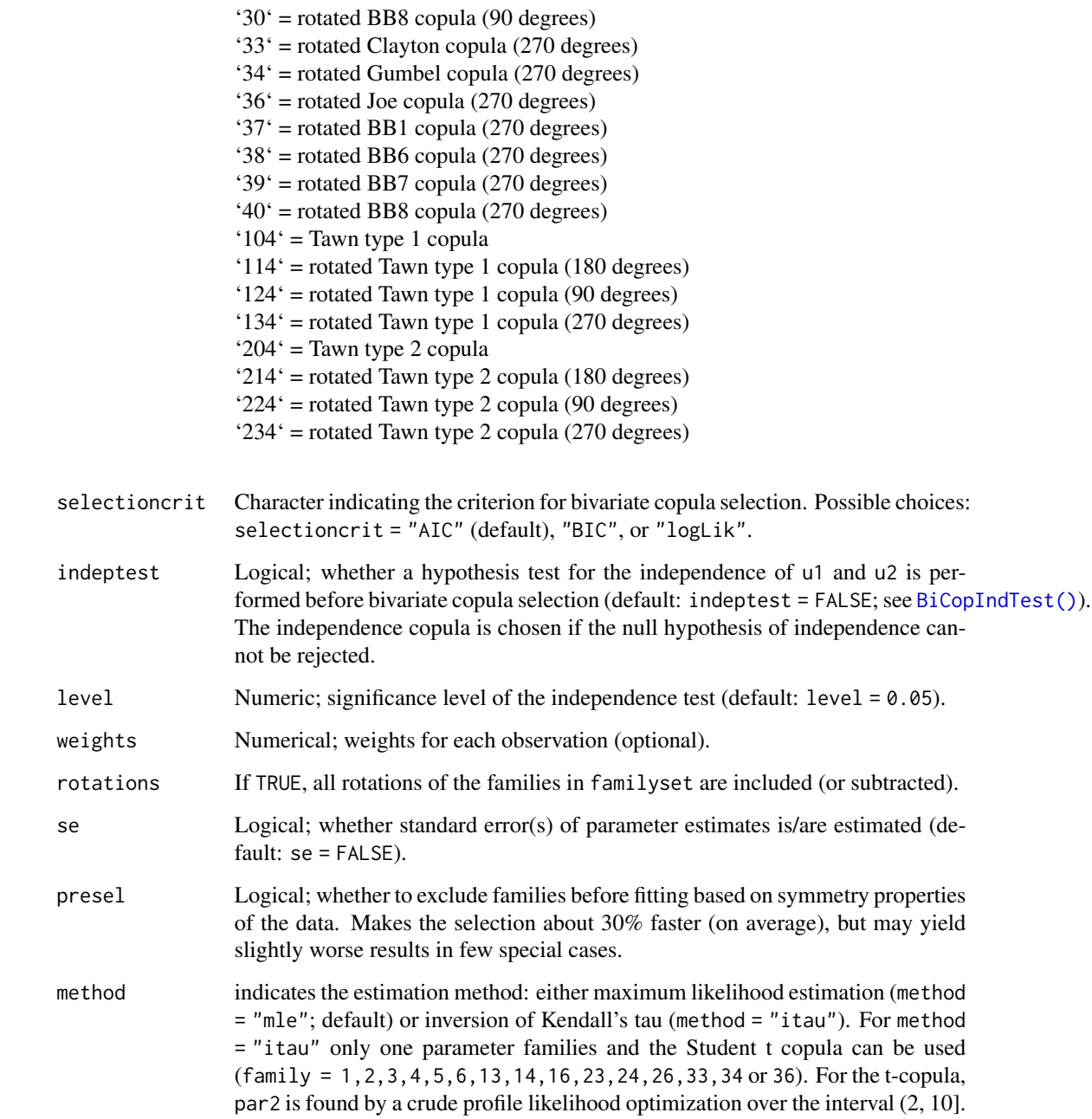

## Details

Copulas can be selected according to the Akaike and Bayesian Information Criteria (AIC and BIC, respectively). First all available copulas are fitted using maximum likelihood estimation. Then the criteria are computed for all available copula families (e.g., if u1 and u2 are negatively dependent, Clayton, Gumbel, Joe, BB1, BB6, BB7 and BB8 and their survival copulas are not considered) and the family with the minimum value is chosen. For observations  $u_{i,j}$ ,  $i = 1, ..., N$ ,  $j = 1, 2$ , the

## BiCopSelect 71

AIC of a bivariate copula family c with parameter(s)  $\theta$  is defined as

$$
AIC := -2\sum_{i=1}^{N} \ln[c(u_{i,1}, u_{i,2}|\boldsymbol{\theta})] + 2k,
$$

where  $k = 1$  for one parameter copulas and  $k = 2$  for the two parameter t-, BB1, BB6, BB7 and BB8 copulas. Similarly, the BIC is given by

$$
BIC := -2\sum_{i=1}^{N} \ln[c(u_{i,1}, u_{i,2}|\boldsymbol{\theta})] + \ln(N)k.
$$

Evidently, if the BIC is chosen, the penalty for two parameter families is stronger than when using the AIC.

Additionally a test for independence can be performed beforehand.

#### Value

An object of class [BiCop\(\)](#page-7-0), augmented with the following entries:

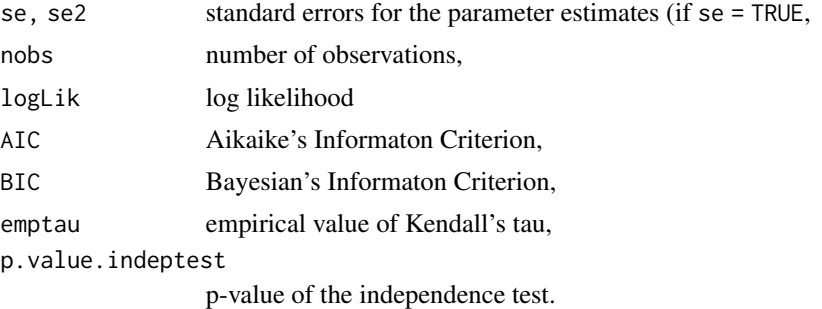

### Note

For a comprehensive summary of the fitted model, use summary(object); to see all its contents, use str(object).

The parameters of the Student t and BB copulas are restricted (see defaults in [BiCopEst\(\)](#page-25-0) to avoid being to close to their limiting cases.

## Author(s)

Eike Brechmann, Jeffrey Dissmann, Thomas Nagler

### References

Akaike, H. (1973). Information theory and an extension of the maximum likelihood principle. In B. N. Petrov and F. Csaki (Eds.), Proceedings of the Second International Symposium on Information Theory Budapest, Akademiai Kiado, pp. 267-281.

Brechmann, E. C. (2010). Truncated and simplified regular vines and their applications. Diploma thesis, Technische Universitaet Muenchen.

<https://mediatum.ub.tum.de/?id=1079285>.

Manner, H. (2007). Estimation and model selection of copulas with an application to exchange rates. METEOR research memorandum 07/056, Maastricht University.

Schwarz, G. E. (1978). Estimating the dimension of a model. Annals of Statistics 6 (2), 461-464.

#### See Also

[BiCop\(\)](#page-7-0), [BiCopEst\(\)](#page-25-0), [RVineStructureSelect\(\)](#page-133-0), [RVineCopSelect\(\)](#page-94-0), [BiCopIndTest\(\)](#page-44-0),

### Examples

```
## Example 1: Gaussian copula with large dependence parameter
par < -0.7fam <-1dat1 <- BiCopSim(500, fam, par)
# select the bivariate copula family and estimate the parameter(s)
cop1 <- BiCopSelect(dat1[, 1], dat1[, 2], familyset = 1:10,
                    indepth = FALSE, level = 0.05)cop1 # short overview
summary(cop1) # comprehensive overview
str(cop1) # see all contents of the object
## Example 2: Gaussian copula with small dependence parameter
par <- 0.01
fam <-1dat2 <- BiCopSim(500, fam, par)
# select the bivariate copula family and estimate the parameter(s)
cop2 <- BiCopSelect(dat2[, 1], dat2[, 2], familyset = 0:10,
                    indepth = TRUE, level = 0.05)summary(cop2)
## Example 3: empirical data
data(daxreturns)
cop3 <- BiCopSelect(daxreturns[, 1], daxreturns[, 4], familyset = 0:10)
summary(cop3)
```
<span id="page-71-0"></span>

BiCopSim *Simulation from a Bivariate Copula*

#### Description

This function simulates from a given parametric bivariate copula.

### Usage

```
BiCopSim(N, family, par, par2 = 0, obj = NULL, check.pars = TRUE)
```
# BiCopSim 73

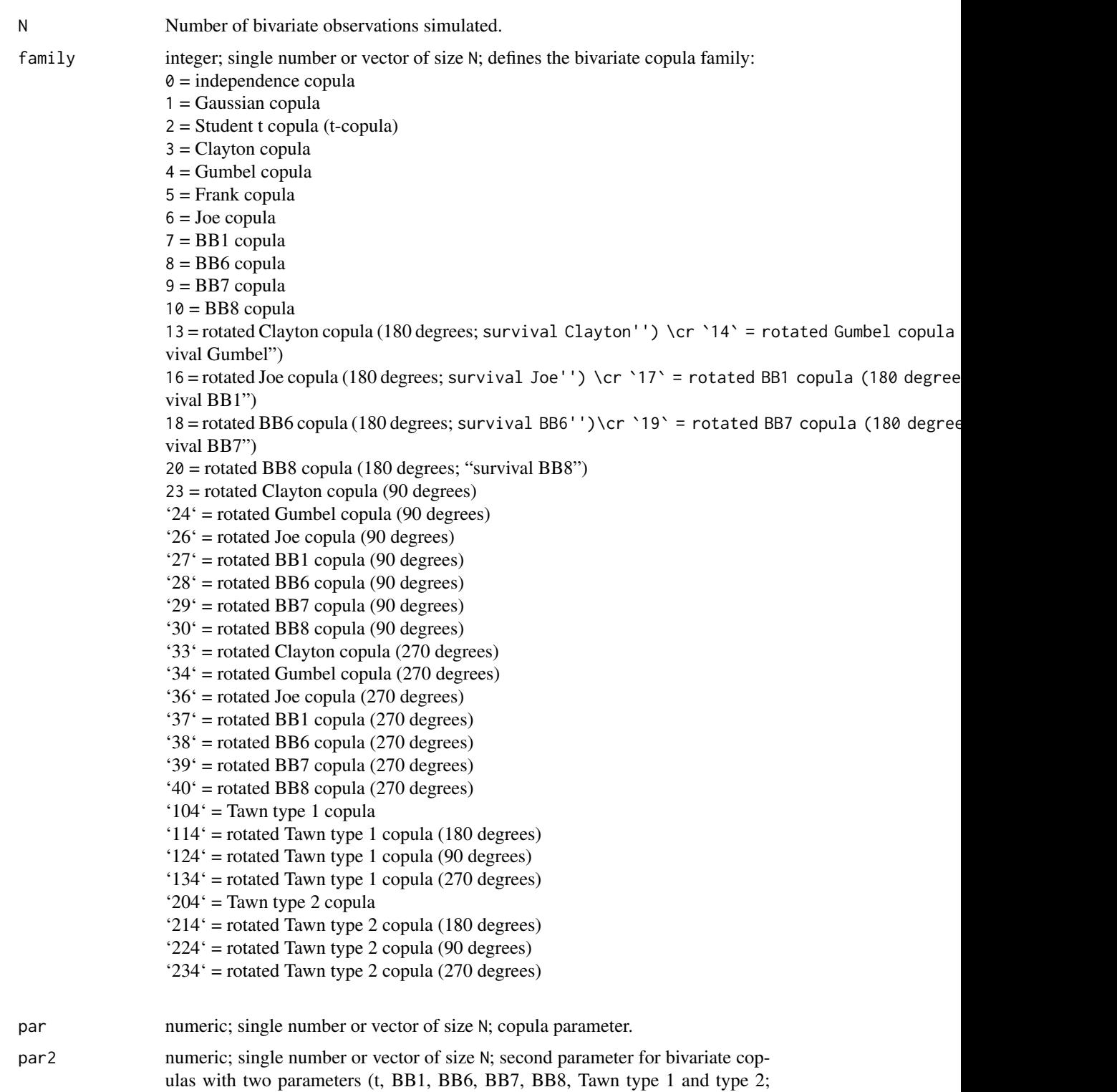

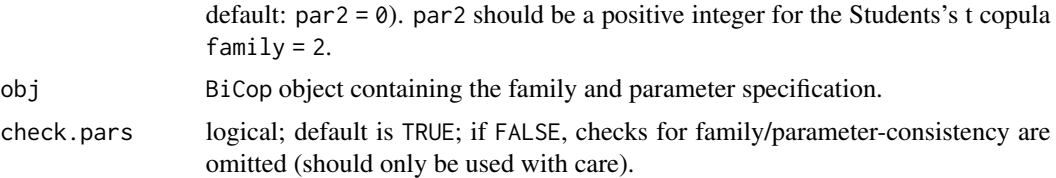

# Details

If the family and parameter specification is stored in a [BiCop\(\)](#page-7-0) object obj, the alternative version

BiCopSim(N, obj)

can be used.

# Value

An N x 2 matrix of data simulated from the bivariate copula with family and parameter(s) par, par2.

#### Author(s)

Ulf Schepsmeier

#### See Also

[BiCop\(\)](#page-7-0), [RVineSim\(\)](#page-129-0)

# Examples

```
# simulate from a bivariate t-copula
simdata <- BiCopSim(100, 2, -0.7, par2 = 4)
# or alternatively
obj \leq BiCop(family = 2, par = -0.7, par2 = 4)
simdata2 <- BiCopSim(100, obj)
```
BiCopTau2Par *Parameter of a Bivariate Copula for a given Kendall's Tau Value*

# Description

This function computes the parameter of a (one parameter) bivariate copula for a given value of Kendall's tau.

#### Usage

```
BiCopTau2Par(family, tau, check.taus = TRUE)
```
# Arguments

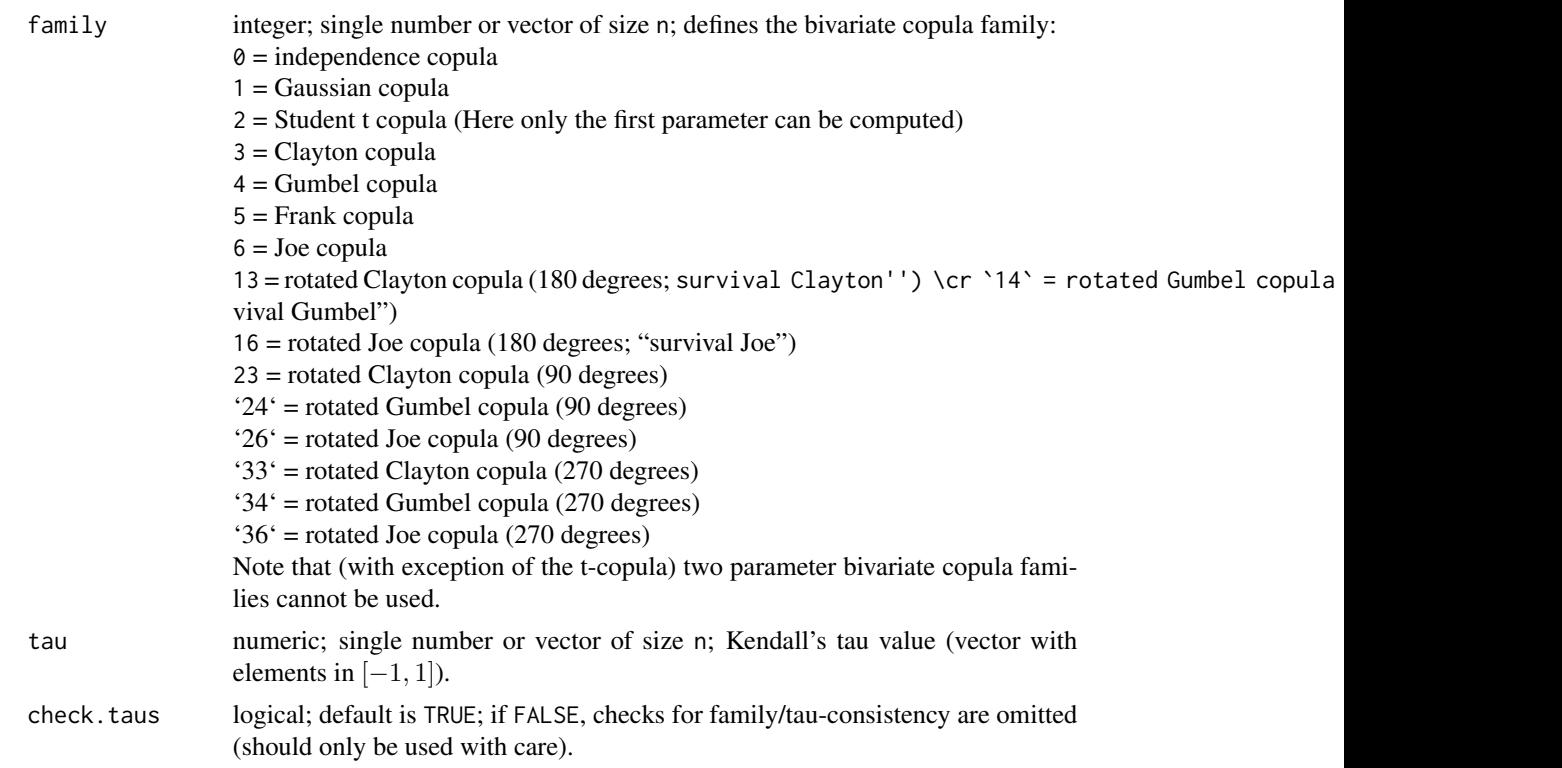

# Value

Parameter (vector) corresponding to the bivariate copula family and the value(s) of Kendall's tau  $(\tau)$ .

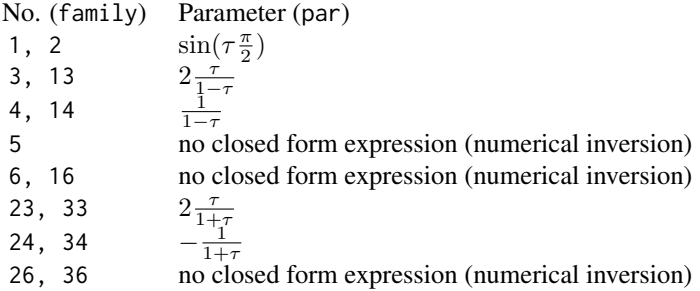

# Note

The number n can be chosen arbitrarily, but must agree across arguments.

# Author(s)

Jakob Stoeber, Eike Brechmann, Tobias Erhardt

#### References

Joe, H. (1997). Multivariate Models and Dependence Concepts. Chapman and Hall, London.

Czado, C., U. Schepsmeier, and A. Min (2012). Maximum likelihood estimation of mixed C-vines with application to exchange rates. Statistical Modelling, 12(3), 229-255.

#### See Also

[BiCopPar2Tau\(\)](#page-62-0)

#### Examples

```
## Example 1: Gaussian copula
tau0 < -0.5rho \leq BiCopTau2Par(family = 1, tau = tau0)
BiCop(1, tau = tau0)$par # alternative
## Example 2:
vtau \leq seq(from = 0.1, to = 0.8, length.out = 100)
thetaC <- BiCopTau2Par(family = 3, tau = vtau)
thetaG <- BiCopTau2Par(family = 4, tau = vtau)
thetaF <- BiCopTau2Par(family = 5, tau = vtau)
thetaJ <- BiCopTau2Par(family = 6, tau = vtau)
plot(thetaC \sim vtau, type = "l", ylim = range(thetaF))
lines(thetaG \sim vtau, col = 2)
lines(thetaF \sim vtau, col = 3)
lines(thetaJ \sim vtau, col = 4)
## Example 3: different copula families
theta \leq BiCopTau2Par(family = c(3, 4, 6), tau = c(0.4, 0.5, 0.6))
BiCopPar2Tau(family = c(3, 4, 6), par = theta)
```
BiCopVuongClarke *Scoring Goodness-of-Fit Test based on Vuong And Clarke Tests for Bivariate Copula Data*

## Description

Based on the Vuong and Clarke tests this function computes a goodness-of-fit score for each bivariate copula family under consideration. For each possible pair of copula families the Vuong and the Clarke tests decides which of the two families fits the given data best and assigns a score—pro or contra a copula family—according to this decision.

# BiCopVuongClarke 77

# Usage

```
BiCopVuongClarke(
  u1,
  u2,
  familyset = NA,
  correction = FALSE,
  level = 0.05,rotations = TRUE
\mathcal{L}
```
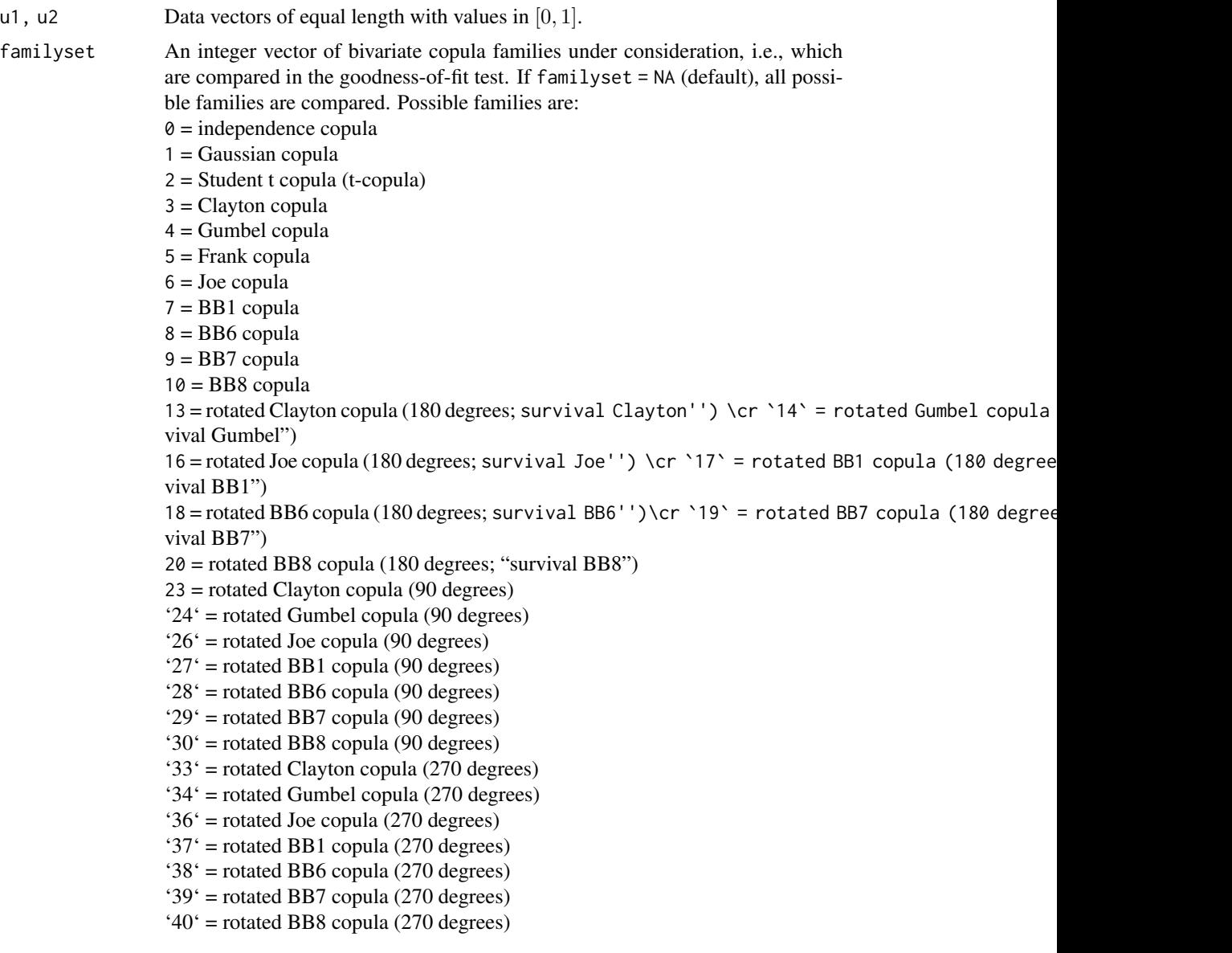

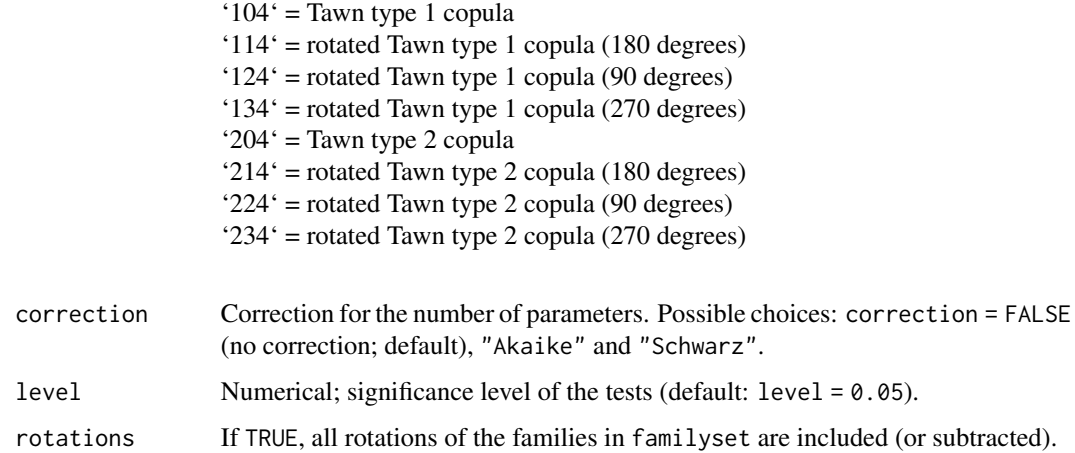

#### Details

The Vuong as well as the Clarke test compare two models against each other and based on their null hypothesis, allow for a statistically significant decision among the two models (see the documentations of [RVineVuongTest\(\)](#page-138-0) and [RVineClarkeTest\(\)](#page-92-0) for descriptions of the two tests). In the goodness-of-fit test proposed by Belgorodski (2010) this is used for bivariate copula selection. It compares a model 0 to all other possible models under consideration. If model 0 is favored over another model, a score of "+1" is assigned and similarly a score of "-1" if the other model is determined to be superior. No score is assigned, if the respective test cannot discriminate between two models. Both tests can be corrected for the numbers of parameters used in the copulas. Either no correction (correction = FALSE), the Akaike correction (correction = "Akaike") or the parsimonious Schwarz correction (correction = "Schwarz") can be used.

The models compared here are bivariate parametric copulas and we would like to determine which family fits the data better than the other families. E.g., if we would like to test the hypothesis that the bivariate Gaussian copula fits the data best, then we compare the Gaussian copula against all other copulas under consideration. In doing so, we investigate the null hypothesis "The Gaussian copula fits the data better than all other copulas under consideration", which corresponds to  $k - 1$  times the hypothesis "The Gaussian copula  $C_j$  fits the data better than copula  $C_i$ " for all  $i = 1, ..., k, i \neq j$ , where  $k$  is the number of bivariate copula families under consideration (length of familyset). This procedure is done not only for one family but for all families under consideration, i.e., two scores, one based on the Vuong and one based on the Clarke test, are returned for each bivariate copula family. If used as a goodness-of-fit procedure, the family with the highest score should be selected.

For more and detailed information about the goodness-of-fit test see Belgorodski (2010).

# Value

A matrix with Vuong test scores in the first and Clarke test scores in the second row. Column names correspond to bivariate copula families (see above).

#### Author(s)

Ulf Schepsmeier, Eike Brechmann, Natalia Belgorodski

#### $C2RVine$  79

# References

Belgorodski, N. (2010) Selecting pair-copula families for regular vines with application to the multivariate analysis of European stock market indices Diploma thesis, Technische Universitaet Muenchen. <https://mediatum.ub.tum.de/?id=1079284>.

Clarke, K. A. (2007). A Simple Distribution-Free Test for Nonnested Model Selection. Political Analysis, 15, 347-363.

Vuong, Q. H. (1989). Ratio tests for model selection and non-nested hypotheses. Econometrica 57 (2), 307-333.

# See Also

```
BiCopGofTest(), RVineVuongTest(), RVineClarkeTest(), BiCopSelect()
```
# Examples

```
# simulate from a t-copula
dat <- BiCopSim(500, 2, 0.7, 5)
```

```
# apply the test for families 1-6
BiCopVuongClarke(dat[,1], dat[,2], familyset = 1:6)
```
<span id="page-78-0"></span>C2RVine *Transform C-Vine to R-Vine Structure*

# Description

This function transforms a C-vine structure from the package CDVine to the corresponding R-vine structure.

# Usage

```
C2RVine(order, family, par, par2 = rep(0, length(family)))
```
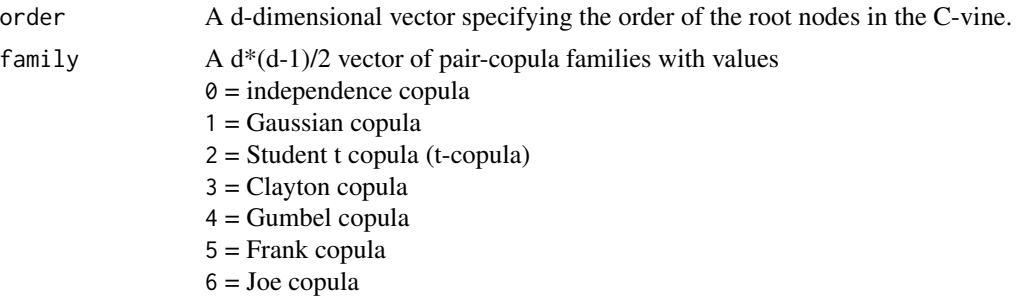

7 = BB1 copula  $8 = BB6$  copula  $9 = BB7$  copula  $10 = B<sub>B</sub>8$  copula 13 = rotated Clayton copula (180 degrees; survival Clayton'') \cr `14` = rotated Gumbel copula vival Gumbel") 16 = rotated Joe copula (180 degrees; survival Joe'') \cr `17` = rotated BB1 copula (180 degrees; survival BB1") 18 = rotated BB6 copula (180 degrees; survival BB6'')\cr `19` = rotated BB7 copula (180 degrees; survival BB7") 20 = rotated BB8 copula (180 degrees; "survival BB8") 23 = rotated Clayton copula (90 degrees) '24' = rotated Gumbel copula (90 degrees) '26' = rotated Joe copula (90 degrees) '27' = rotated BB1 copula (90 degrees) '28' = rotated BB6 copula (90 degrees) '29' = rotated BB7 copula (90 degrees) '30' = rotated BB8 copula (90 degrees) '33' = rotated Clayton copula (270 degrees) '34' = rotated Gumbel copula (270 degrees) '36' = rotated Joe copula (270 degrees)  $37'$  = rotated BB1 copula (270 degrees) '38' = rotated BB6 copula (270 degrees) '39' = rotated BB7 copula (270 degrees)  $40^\circ$  = rotated BB8 copula (270 degrees) '104' = Tawn type 1 copula '114' = rotated Tawn type 1 copula (180 degrees) '124' = rotated Tawn type 1 copula (90 degrees) '134' = rotated Tawn type 1 copula (270 degrees) '204' = Tawn type 2 copula '214' = rotated Tawn type 2 copula (180 degrees) '224' = rotated Tawn type 2 copula (90 degrees) '234' = rotated Tawn type 2 copula (270 degrees) par  $A d*(d-1)/2$  vector of pair-copula parameters. par2 A d\*(d-1)/2 vector of second pair-copula parameters (optional; default: par2 = rep(0, length(family))), necessary for the t-, BB1, BB6, BB7, BB8, Tawn type 1 and type 2 copulas.

# Value

An [RVineMatrix\(\)](#page-110-0) object.

## Author(s)

Ulf Schepsmeier, Eike Brechmann

# contour.RVineMatrix 81

# See Also

[RVineMatrix\(\)](#page-110-0), [D2RVine\(\)](#page-82-0)

#### Examples

```
# set up C-vine copula model with mixed pair-copulas
d \leq -4dd <- d*(d-1)/2order <- 1:d
family <- c(1, 2, 3, 4, 7, 3)
par <- c(0.5, 0.4, 2, 1.5, 1.2, 1.5)
par2 < -c(0, 5, 0, 0, 2, 0)# transform to R-vine matrix notation
RVM <- C2RVine(order, family, par, par2)
```
<span id="page-80-1"></span>contour.RVineMatrix *Plotting* RVineMatrix *objects.*

#### <span id="page-80-0"></span>Description

There are two plotting generics for RVineMatrix objects. plot. RVineMatrix plots one or all trees of a given R-vine copula model. Edges can be labeled with information about the corresponding pair-copula. contour.RVineMatrix produces a matrix of contour plots (using [plot.BiCop\(\)](#page-87-0)).

# Usage

```
## S3 method for class 'RVineMatrix'
contour(x, tree = "ALL", xylinder = NULL, cex.nums = 1, data = NULL, ...)## S3 method for class 'RVineMatrix'
plot(
  x,
  tree = "ALL",
  type = \theta,
  edge.labels = NULL,
  legend.pos = "bottomleft",
  interactive = FALSE,
  ...
\mathcal{L}
```
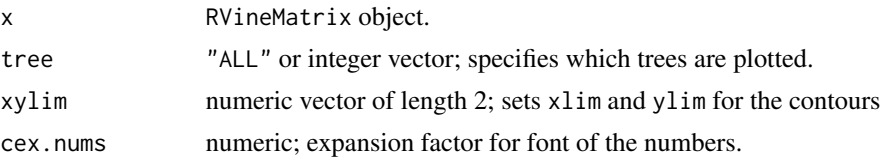

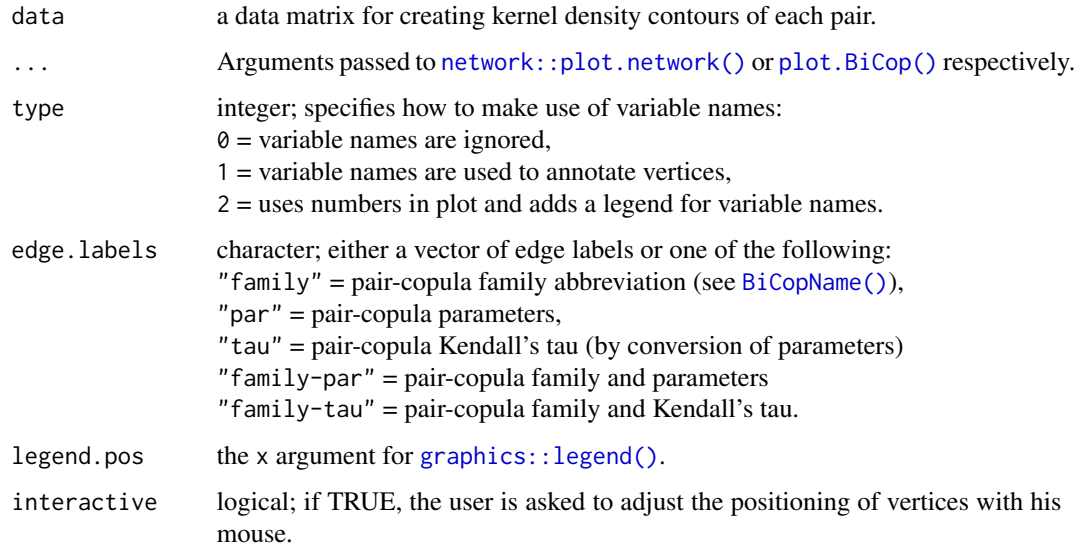

# Details

If you want the contour boxes to be perfect squares, the plot height should be 1.25/length(tree)\*(d - min(tree)) times the plot width.

# Author(s)

Thomas Nagler, Nicole Barthel

# See Also

[RVineMatrix\(\)](#page-110-0), [network::plot.network\(\)](#page-0-0), [plot.BiCop\(\)](#page-87-0), [BiCopName\(\)](#page-54-0), [graphics::legend\(\)](#page-0-0)

# Examples

```
## build vine model
strucmat <- matrix(c(3, 1, 2, 0, 2, 1, 0, 0, 1), 3, 3)
fammat \leftarrow matrix(c(0, 1, 6, 0, 0, 3, 0, 0, 0), 3, 3)parmat <- matrix(c(0, 0.3, 3, 0, 0, 1, 0, 0, 0), 3, 3)
par2mat <- matrix(c(0, 0, 0, 0, 0, 0, 0, 0, 0), 3, 3)
RVM <- RVineMatrix(strucmat, fammat, parmat, par2mat)
# plot trees
## Not run: plot(RVM)
# show contour plots
contour(RVM)
```
<span id="page-82-0"></span>

# Description

This function transforms a D-vine structure from the package CDVine to the corresponding R-vine structure.

# Usage

D2RVine(order, family, par, par2 = rep(0, length(family)))

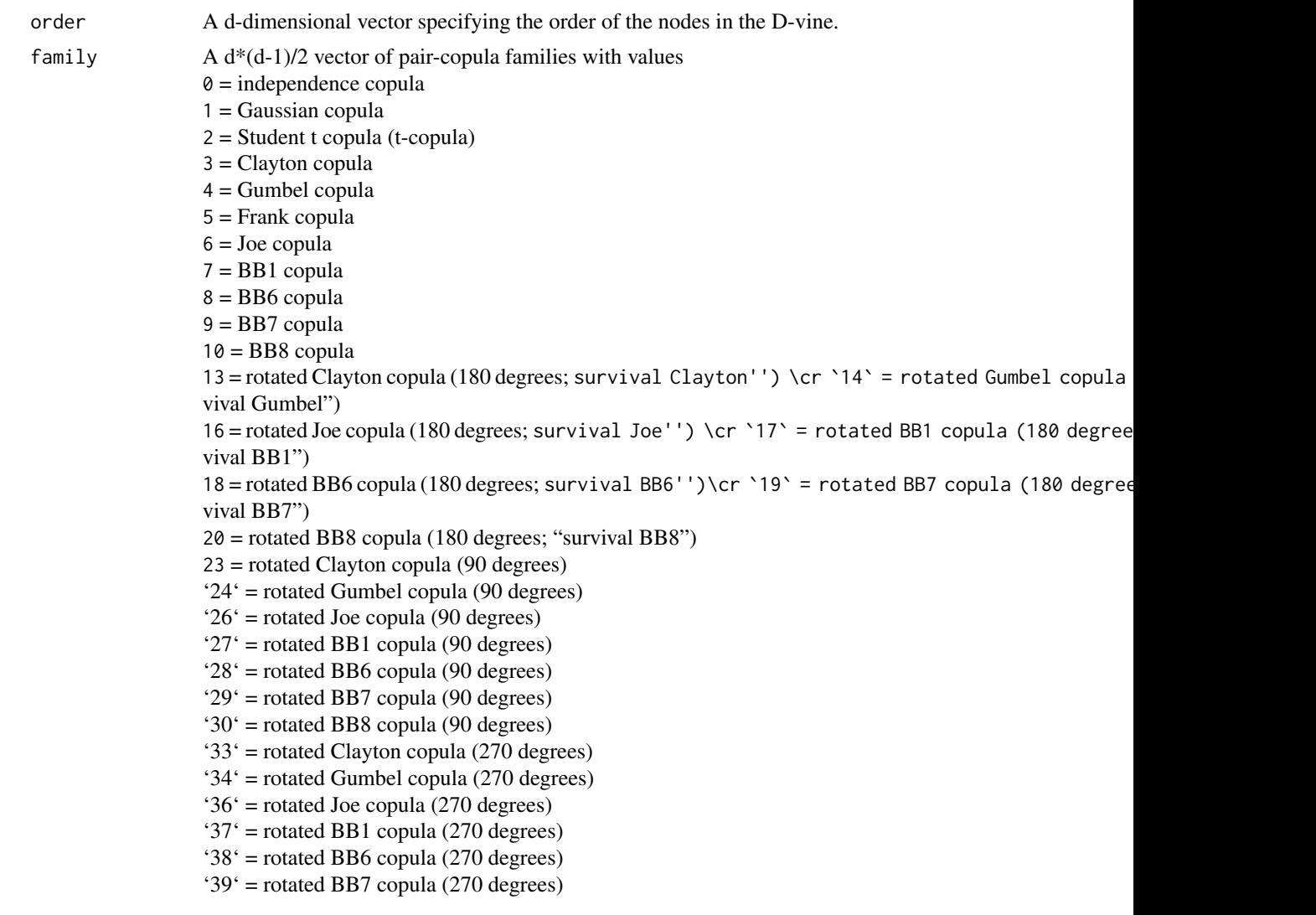

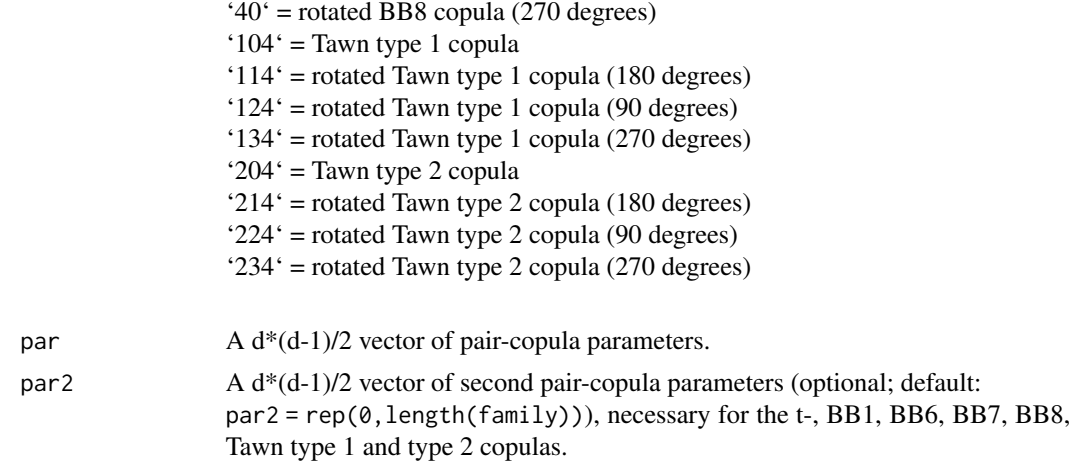

#### Value

An [RVineMatrix\(\)](#page-110-0) object.

# Author(s)

Ulf Schepsmeier

# See Also

[RVineMatrix\(\)](#page-110-0), [C2RVine\(\)](#page-78-0)

# Examples

```
# set up D-vine copula model with mixed pair-copulas
d \leq -4dd <- d*(d-1)/2order <- 1:d
family <- c(1, 2, 3, 4, 7, 3)
par <- c(0.5, 0.4, 2, 1.5, 1.2, 1.5)
par2 < -c(0, 5, 0, 0, 2, 0)# transform to R-vine matrix notation
RVM <- D2RVine(order, family, par, par2)
```
daxreturns *Major German Stocks*

## Description

This data set contains transformed standardized residuals of daily log returns of 15 major German stocks represented in the index DAX observed from January 2005 to August 2009. Each time series is filtered using a GARCH(1,1) model with Student t innovations.

#### $EmpCDF$  85

# Format

A data frame with 1158 observations on 15 variables. Column names correspond to ticker symbols of the stocks.

#### Source

Yahoo! Finance

# See Also

[RVineStructureSelect\(\)](#page-133-0)

## Examples

# load the data set data(daxreturns)

# compute the empirical Kendall's tau matrix TauMatrix(daxreturns)

# EmpCDF *Corrected Empirical CDF*

#### Description

The empirical CDF with tail correction, ensuring that its output is never 0 or 1.

#### Usage

EmpCDF(x)

# Arguments

x numeric vector of observations

# Details

The corrected empirical CDF is defined as

$$
F_n(x) = \frac{1}{n+1} \min \left\{ 1, \sum_{i=1}^n 1(X_i \le x) \right\}
$$

# Value

A function with signature function(x) that returns  $F_n(x)$ .

# Examples

```
# fit ECDF on simulated data
x < - rnorm(100)
cdf <- EmpCDF(x)
# output is bounded away from 0 and 1
cdf(-50)
cdf(50)
```
pairs.copuladata *Pairs Plot of Copula Data*

# Description

This function provides pair plots for copula data. Using default setting it plots bivariate contour plots on the lower panel, scatter plots and correlations on the upper panel and histograms on the diagonal panel.

#### Usage

```
## S3 method for class 'copuladata'
pairs(
 x,
 labels = names(x),
  ...,
  lower.panel = lp.copuladata,
 upper.panel = up.copuladata,
 diag.panel = dp.copuladata,label.pos = 0.85,
 cex.labels = 1,gap = 0,method = "kendall",
 ccols = terrain.colors(11),
 margins = "norm"
\lambda
```
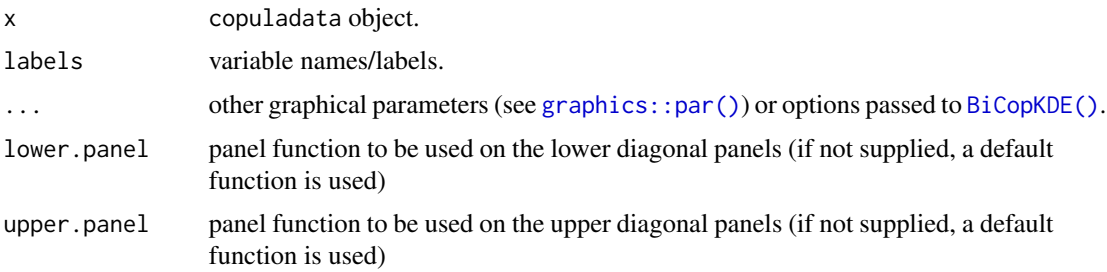

# pairs.copuladata 87

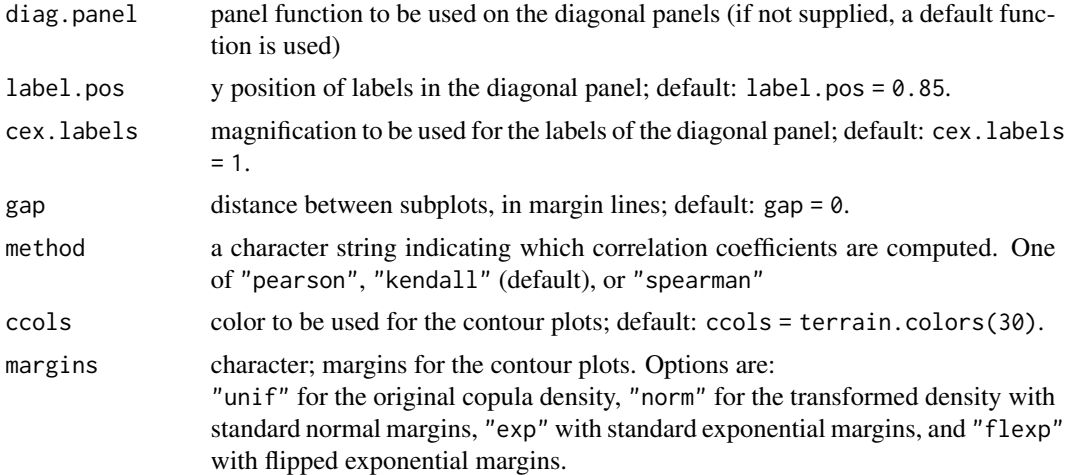

#### Note

If the default panel functions are used

- col changes only the color of the points in the scatter plot (upper.panel)
- cex changes only the magnification of the points in the scatter plot (upper.panel)

#### Author(s)

Tobias Erhardt

## See Also

[graphics::pairs\(\)](#page-0-0), [as.copuladata\(\)](#page-5-0), [BiCopKDE\(\)](#page-45-0)

# Examples

```
data(daxreturns)
```

```
data <- as.copuladata(daxreturns)
sel \leq c(4, 5, 14, 15)## pairs plot with default settings
pairs(data[sel])
## pairs plot with custom settings
nlevels <- 20
pairs(data[sel], cex = 2, pch = 1, col = "black",
     diag.panel = NULL, label.pos = 0.5,
      cex.labels = 2.5, gap = 1,
     method = "pearson", ccols = heat.colors(nlevels),
     margins = "flexp")
```

```
## pairs plot with own panel functions
up \leftarrow function(x, y) {
  # upper panel: empirical contour plot
  op <- par(usr = c(-3, 3, -3, 3), new = TRUE)
  BiCopKDE(x, y,
           levels = c(0.01, 0.05, 0.1, 0.15, 0.2),margins = "exp",
           axes = FALSE)on.exit(par(op))
}
lp \leftarrow function(x, y) {
  # lower panel: scatter plot (copula data) and correlation
  op \leq par(usr = c(0, 1, 0, 1), new = TRUE)
  points(x, y, pch = 1, col = "black")
  r <- cor(x, y, method = "spearman") # Spearman's rho
  txt \le format(x = r, digits = 3, nsmall = 3)[1]
  text(x = 0.5, y = 0.5, labels = txt, cex = 1 + abs(r) * 2, col = "blue")on.exit(par(op))
}
dp \leftarrow function(x) {
  # diagonal panel: histograms (copula data)
  op <- par(usr = c(0, 1, 0, 1.5), new = TRUE)
  hist(x, freq = FALSE, add = TRUE, col = "brown", border = "black", main = "")
  abline(h = 1, col = "black", lty = 2)
  on.exit(par(op))
}
nlevels <- 20
pairs(data[sel],
      lower.panel = lp, upper.panel = up, diag.panel = dp, gap = 0.5)
```
<span id="page-87-0"></span>

plot.BiCop *Plotting tools for BiCop objects*

#### Description

There are several options for plotting BiCop objects. The density of a bivariate copula density can be visualized as surface/perspective or contour plot. Optionally, the density can be coupled with standard normal margins (default for contour plots). Furthermore, a lambda-plot is available (cf., [BiCopLambda\(\)](#page-48-0)).

## Usage

```
## S3 method for class 'BiCop'
plot(x, type = "surface", margins, size, ...)
```
pobs 39 and 2012 and 2012 and 2012 and 2012 and 2012 and 2012 and 2012 and 2012 and 2012 and 2012 and 2012 and

```
## S3 method for class 'BiCop'
contour(x, margins = "norm", size = 100L, ...)
```
# Arguments

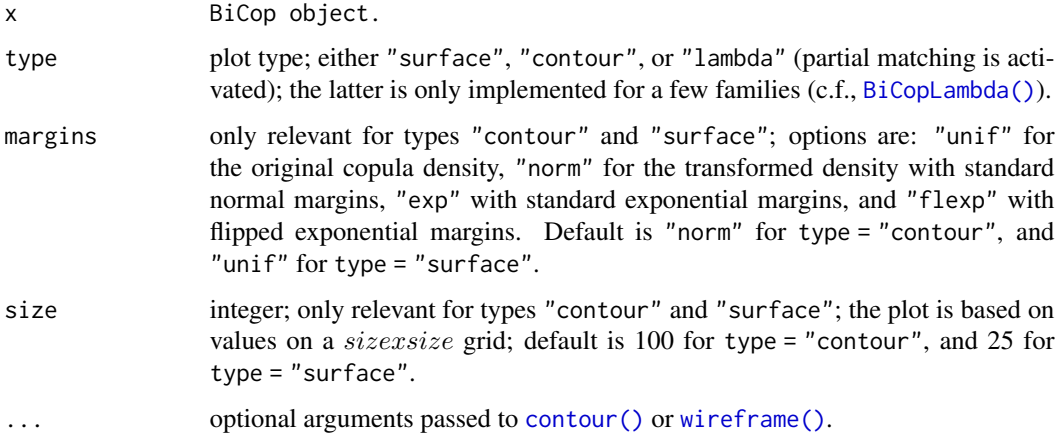

# Author(s)

Thomas Nagler

# See Also

[BiCop\(\)](#page-7-0), [contour\(\)](#page-0-0), [wireframe\(\)](#page-0-0)

# Examples

```
## construct BiCop object for a Tawn copula
obj <- BiCop(family = 104, par = 2.5, par2 = 0.4)
## plots
plot(obj) # surface plot of copula density
contour(obj) # contour plot with standard normal margins
contour(obj, margins = "unif") # contour plot of copula density
```
pobs *Pseudo-Observations*

# Description

Compute the pseudo-observations for the given data matrix.

90 pobs

#### Usage

```
pobs(
  x,
  na.last = "keep",
  ties.method = eval(formals(rank)$ties.method),
  lower.tail = TRUE\lambda
```
# Arguments

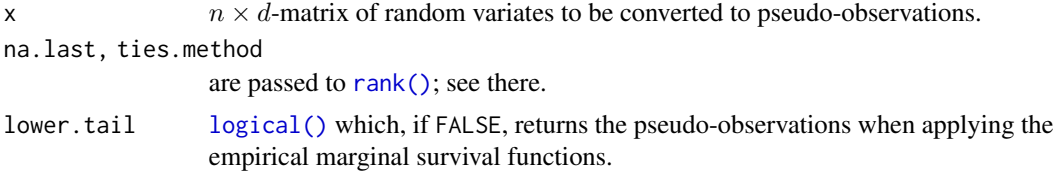

## Details

Given *n* realizations  $x_i = (x_{i1}, \dots, x_{id})^T$ ,  $i \in \{1, \dots, n\}$  of a random vector X, the pseudoobservations are defined via  $u_{ij} = r_{ij}/(n+1)$  for  $i \in \{1, ..., n\}$  and  $j \in \{1, ..., d\}$ , where  $r_{ij}$ denotes the rank of  $x_{ij}$  among all  $x_{kj}$ ,  $k \in \{1, \ldots, n\}$ . The pseudo-observations can thus also be computed by component-wise applying the empirical distribution functions to the data and scaling the result by  $n/(n + 1)$ . This asymptotically negligible scaling factor is used to force the variates to fall inside the open unit hypercube, for example, to avoid problems with density evaluation at the boundaries. Note that pobs(, lower.tail=FALSE) simply returns 1-pobs().

#### Value

matrix of the same dimensions as x containing the pseudo-observations.

## Note

This function is adapted from the [copula\(\)](#page-0-0) package.

# Author(s)

Marius Hofert, Thomas Nagler

#### Examples

```
## Simple definition of the function:
pobs
## simulate data from a multivariate normal distribution
library(mvtnorm)
set.seed(123)
Sigma <- matrix(c(2, 1, -0.2, 1, 1, 0.3, -0.2, 0.3, 0.5), 3, 3)
mu \leftarrow c(-3, 2, 1)dat <- rmvnorm(500, sigma = Sigma)
```
#### $RVineAIC$  91

```
pairs(dat) # plot observations
## compute pseudo-observations for copula inference
udat <- pobs(dat)
pairs(udat)
# estimate vine copula model
fit <- RVineStructureSelect(udat, familyset = c(1, 2))
```
<span id="page-90-0"></span>RVineAIC *AIC and BIC of an R-Vine Copula Model*

# <span id="page-90-1"></span>Description

These functions calculate the Akaike and Bayesian Information criteria of a d-dimensional R-vine copula model for a given copula data set.

#### Usage

```
RVineAIC(data, RVM, par = RVM$par, par2 = RVM$par2)
RVineBIC(data, RVM, par = RVM$par, par2 = RVM$par2)
```
#### Arguments

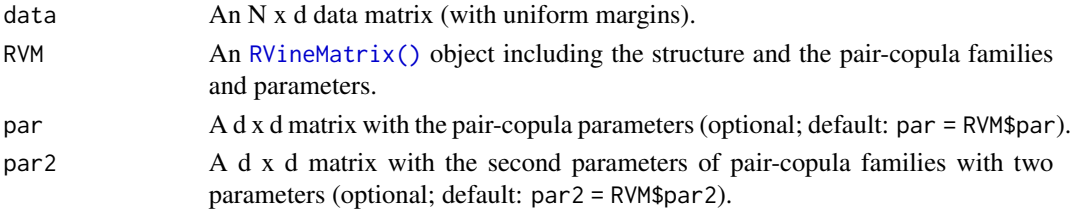

# Details

If k denotes the number of parameters of an R-vine copula model with log-likelihood  $l_{RVine}$  and parameter set  $\theta$ , then the Akaike Information Criterion (AIC) by Akaike (1973) is defined as

$$
AIC := -2l_{RVine}(\boldsymbol{\theta}|\boldsymbol{u}) + 2k,
$$

for observations  $\boldsymbol{u} = (\boldsymbol{u}'_1, ..., \boldsymbol{u}'_N)'$ .

Similarly, the Bayesian Information Criterion (BIC) by Schwarz (1978) is given by

$$
BIC := -2l_{RVine}(\boldsymbol{\theta}|\mathbf{u}) + \log(N)k.
$$

## Value

AIC, BIC The computed AIC or BIC value, respectively. pair.AIC, pair.BIC

> A d x d matrix of individual contributions to the AIC or BIC value for each paircopula, respectively. Note: AIC = sum(pair.AIC) and similarly BIC = sum(pair.BIC).

#### Author(s)

Eike Brechmann

#### References

Akaike, H. (1973). Information theory and an extension of the maximum likelihood principle. In B. N. Petrov and F. Csaki (Eds.), Proceedings of the Second International Symposium on Information Theory Budapest, Akademiai Kiado, pp. 267-281.

Schwarz, G. E. (1978). Estimating the dimension of a model. Annals of Statistics 6 (2), 461-464.

# See Also

[RVineLogLik\(\)](#page-108-0), [RVineVuongTest\(\)](#page-138-0), [RVineClarkeTest\(\)](#page-92-0)

## Examples

```
# define 5-dimensional R-vine tree structure matrix
Matrix <- c(5, 2, 3, 1, 4,
            0, 2, 3, 4, 1,
            0, 0, 3, 4, 1,
            0, 0, 0, 4, 1,
            0, 0, 0, 0, 1)
Matrix <- matrix(Matrix, 5, 5)
# define R-vine pair-copula family matrix
family <-c(0, 1, 3, 4, 4,0, 0, 3, 4, 1,
            0, 0, 0, 4, 1,
            0, 0, 0, 0, 3,
            0, 0, 0, 0, 0)
family <- matrix(family, 5, 5)
# define R-vine pair-copula parameter matrix
par <- c(0, 0.2, 0.9, 1.5, 3.9,
         0, 0, 1.1, 1.6, 0.9,
         0, 0, 0, 1.9, 0.5,
         0, 0, 0, 0, 4.8,
         0, 0, 0, 0, 0)
par <- matrix(par, 5, 5)
# define second R-vine pair-copula parameter matrix
par2 <- matrix(0, 5, 5)
# define RVineMatrix object
RVM <- RVineMatrix(Matrix = Matrix, family = family, par = par, par2 = par2,
                   names=c("V1", "V2", "V3", "V4", "V5"))
# simulate a sample of size 300 from the R-vine copula model
set.seed(123)
simdata <- RVineSim(300,RVM)
```
# RVineClarkeTest 93

```
# compute AIC and BIC
RVineAIC(simdata, RVM)
RVineBIC(simdata, RVM)
```
<span id="page-92-0"></span>RVineClarkeTest *Clarke Test Comparing Two R-Vine Copula Models*

#### Description

This function performs a Clarke test between two d-dimensional R-vine copula models as specified by their [RVineMatrix\(\)](#page-110-0) objects.

#### Usage

RVineClarkeTest(data, RVM1, RVM2)

#### Arguments

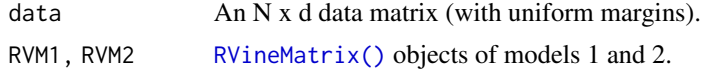

#### Details

The test proposed by Clarke (2007) allows to compare non-nested models. For this let  $c_1$  and  $c_2$ be two competing vine copulas in terms of their densities and with estimated parameter sets  $\hat{\theta}_1$  and  $\hat{\theta}_2$ . The null hypothesis of statistical indistinguishability of the two models is

$$
H_0: P(m_i > 0) = 0.5 \,\forall i = 1,..,N,
$$

where  $m_i := \log \left[ \frac{c_1(u_i|\hat{\theta}_1)}{c_2(u_i|\hat{\theta}_2)} \right]$  $\overline{c_2(\boldsymbol{u}_i|\hat{\boldsymbol{\theta}}_2)}$ of for observations  $u_i$ ,  $i = 1, ..., N$ .

Since under statistical equivalence of the two models the log likelihood ratios of the single observations are uniformly distributed around zero and in expectation 50% of the log likelihood ratios greater than zero, the test statistic

$$
\mathtt{statistic} := B = \sum_{i=1}^N \mathbf{1}_{(0,\infty)}(m_i),
$$

where 1 is the indicator function, is distributed Binomial with parameters N and  $p = 0.5$ , and critical values can easily be obtained. Model 1 is interpreted as statistically equivalent to model 2 if *B* is not significantly different from the expected value  $Np = \frac{N}{2}$ .

Like AIC and BIC, the Clarke test statistic may be corrected for the number of parameters used in the models. There are two possible corrections; the Akaike and the Schwarz corrections, which correspond to the penalty terms in the AIC and the BIC, respectively.

#### Value

statistic, statistic.Akaike, statistic.Schwarz

Test statistics without correction, with Akaike correction and with Schwarz correction.

p.value, p.value.Akaike, p.value.Schwarz

P-values of tests without correction, with Akaike correction and with Schwarz correction.

#### Author(s)

Jeffrey Dissmann, Eike Brechmann

## References

Clarke, K. A. (2007). A Simple Distribution-Free Test for Nonnested Model Selection. Political Analysis, 15, 347-363.

#### See Also

[RVineVuongTest\(\)](#page-138-0), [RVineAIC\(\)](#page-90-0), [RVineBIC\(\)](#page-90-1)

## Examples

```
# vine structure selection time-consuming (~ 20 sec)
```

```
# load data set
data(daxreturns)
```

```
# select the R-vine structure, families and parameters
RVM <- RVineStructureSelect(daxreturns[,1:5], c(1:6))
RVM$Matrix
RVM$par
RVM$par2
```

```
# select the C-vine structure, families and parameters
CVM <- RVineStructureSelect(daxreturns[,1:5], c(1:6), type = "CVine")
CVM$Matrix
CVM$par
CVM$par2
# compare the two models based on the data
```

```
clarke <- RVineClarkeTest(daxreturns[,1:5], RVM, CVM)
clarke$statistic
clarke$statistic.Schwarz
clarke$p.value
clarke$p.value.Schwarz
```
# Description

This function fits a R-vine copula model to a d-dimensional copula data set. Pair-copula families are selected using [BiCopSelect\(\)](#page-67-0) and estimated sequentially.

# Usage

```
RVineCopSelect(
  data,
  familyset = NA,
 Matrix,
  selectioncrit = "AIC",
  indeptest = FALSE,
  level = 0.05,trunclevel = NA,
 weights = NA,
  rotations = TRUE,
  se = FALSE,
 presel = TRUE,method = "mle",cores = 1)
```
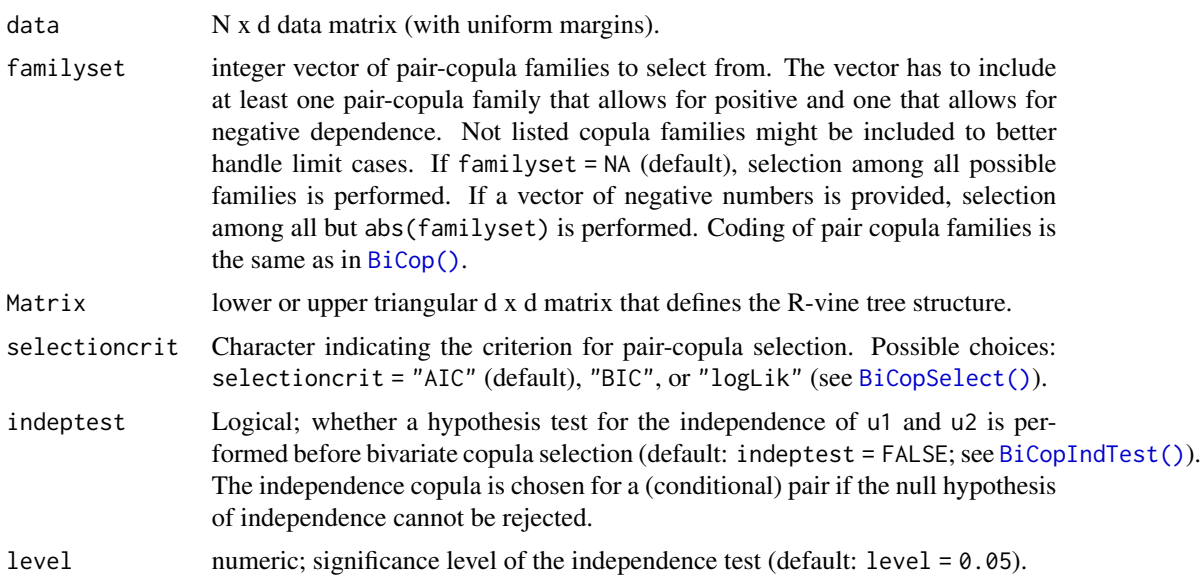

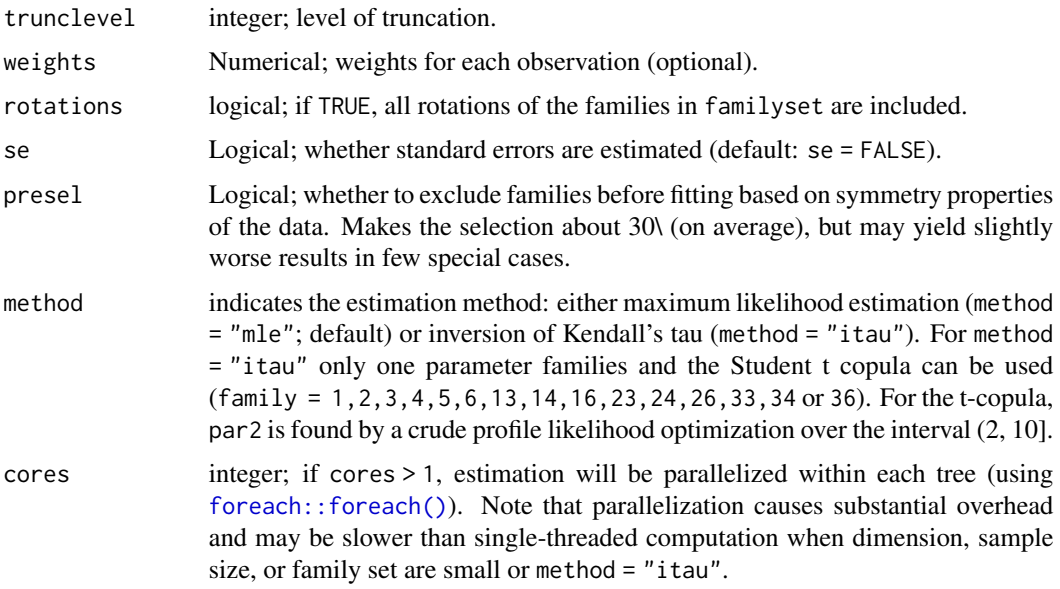

# Details

R-vine copula models with unknown structure can be specified using [RVineStructureSelect\(\)](#page-133-0).

#### Value

An [RVineMatrix\(\)](#page-110-0) object with the selected families (RVM\$family) as well as sequentially estimated parameters stored in RVM\$par and RVM\$par2. The object is augmented by the following information about the fit:

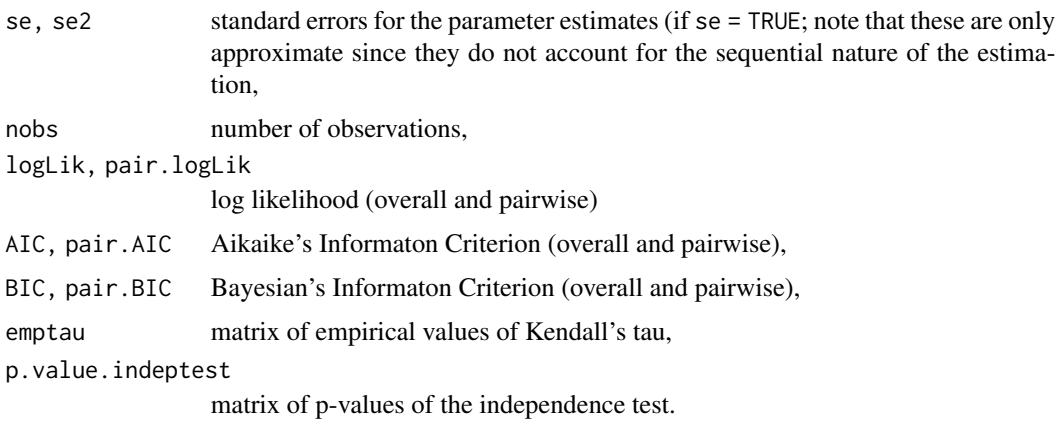

# #'

# Note

For a comprehensive summary of the vine copula model, use summary(object); to see all its contents, use str(object).

# RVineCopSelect 97

#### Author(s)

Eike Brechmann, Thomas Nagler

#### References

Brechmann, E. C., C. Czado, and K. Aas (2012). Truncated regular vines in high dimensions with applications to financial data. Canadian Journal of Statistics 40 (1), 68-85.

Dissmann, J. F., E. C. Brechmann, C. Czado, and D. Kurowicka (2013). Selecting and estimating regular vine copulae and application to financial returns. Computational Statistics & Data Analysis, 59 (1), 52-69.

#### See Also

[RVineMatrix\(\)](#page-110-0), [BiCop\(\)](#page-7-0), [BiCopSelect\(\)](#page-67-0), [plot.RVineMatrix\(\)](#page-80-0), [contour.RVineMatrix\(\)](#page-80-1)

#### Examples

```
# define 5-dimensional R-vine tree structure matrix
Matrix <- c(5, 2, 3, 1, 4,
            0, 2, 3, 4, 1,
            0, 0, 3, 4, 1,
            0, 0, 0, 4, 1,
            0, 0, 0, 0, 1)
Matrix <- matrix(Matrix, 5, 5)
# define R-vine pair-copula family matrix
family \leq -c(0, 1, 3, 4, 4,0, 0, 3, 4, 1,
            0, 0, 0, 4, 1,
            0, 0, 0, 0, 3,
            0, 0, 0, 0, 0)
family <- matrix(family, 5, 5)
# define R-vine pair-copula parameter matrix
par <- c(0, 0.2, 0.9, 1.5, 3.9,
         0, 0, 1.1, 1.6, 0.9,
         0, 0, 0, 1.9, 0.5,
         0, 0, 0, 0, 4.8,
         0, 0, 0, 0, 0)
par <- matrix(par, 5, 5)
# define second R-vine pair-copula parameter matrix
par2 \leq matrix(0, 5, 5)
## define RVineMatrix object
RVM <- RVineMatrix(Matrix = Matrix, family = family,
                   par = par, par2 = par2,
                   names = c("V1", "V2", "V3", "V4", "V5"))
## simulate a sample of size 500 from the R-vine copula model
set.seed(123)
simdata <- RVineSim(500, RVM)
```

```
98 RVineCor2pcor
```

```
## determine the pair-copula families and parameters
RVM1 <- RVineCopSelect(simdata, familyset = c(1, 3, 4, 5 ,6), Matrix)
## see the object's content or a summary
str(RVM1)
summary(RVM1)
## inspect the fitted model using plots
## Not run: plot(RVM1) # tree structure
contour(RVM1) # contour plots of all pair-copulas
```
RVineCor2pcor *(Partial) Correlations for R-Vine Copula Models*

#### Description

Correlations to partial correlations and vice versa for R-vines with independence, Gaussian and t-copulas.

#### Usage

```
RVineCor2pcor(RVM, corMat)
```

```
RVinePcor2cor(RVM)
```
# Arguments

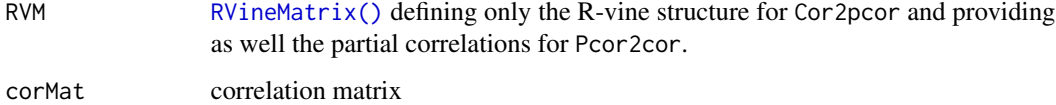

# Value

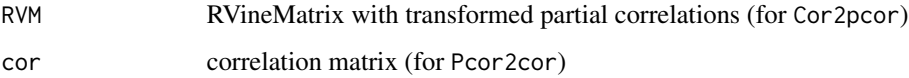

# Note

The behavior of RVinePcor2ccor differs from older versions  $\ll$  1.4). The RVM object is now normalized such that the order of the returned correlation matrix conforms with the correlation matrix of the data. If RVM\$names are non-default, the initial ordering of the variables cannot be traced back and the matrix has to be interpreted as indicated by the row- and column names.

# RVineGofTest 99

# Examples

```
## create RVineMatrix-object for Gaussian vine
Matrix \leq matrix(c(1, 3, 4, 2, 1)0, 3, 4, 2,
                   0, 0, 4, 2,
                   0, 0, 0, 2), 4, 4)
family \leq matrix(c(0, 1, 1, 1,0, 0, 1, 1,
                   0, 0, 0, 1,
                   0, 0, 0, 0), 4, 4)
par <- matrix(c(0, 0.2, 0, 0.6,
                0, 0, 0.2, 0.6,
                0, 0, 0, 0.6,
                0, 0, 0, 0), 4, 4)
RVM <- RVineMatrix(Matrix, family, par)
## calculate correlation matrix corresponding to the R-Vine model
newcor <- RVinePcor2cor(RVM)
## transform back to partial correlations
RVineCor2pcor(RVM, newcor)$par
## check if they are equal
all.equal(RVM$par, RVineCor2pcor(RVM, newcor)$par)
```
RVineGofTest *Goodness-of-Fit Tests for R-Vine Copula Models*

# Description

This function performs a goodness-of-fit test for R-vine copula models. There are 15 different goodness-of-fit tests implemented, described in Schepsmeier (2013).

# Usage

```
RVineGofTest(
  data,
 RVM,
 method = "White".statistic = "CvM",
 B = 200,
  alpha = 2)
```
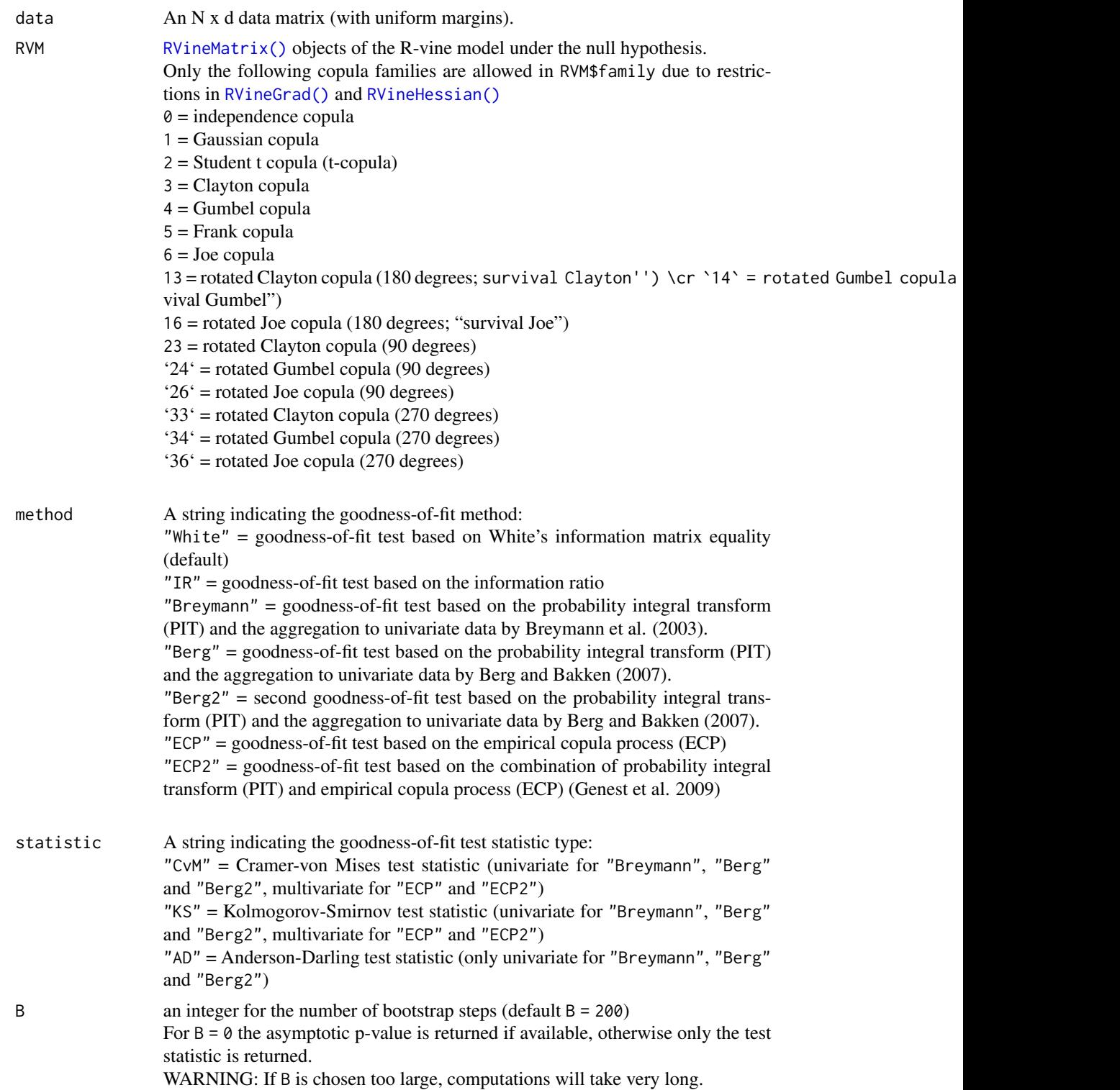

# RVineGofTest 101

alpha an integer of the set 2,4,6,... for the "Berg2" goodness-of-fit test (default  $alpha = 2)$ 

#### Details

method = "White":

This goodness-of fit test uses the information matrix equality of White (1982) and was original investigated by Huang and Prokhorov (2011) for copulas.

Schepsmeier (2012) enhanced their approach to the vine copula case.

The main contribution is that under correct model specification the Fisher Information can be equivalently calculated as minus the expected Hessian matrix or as the expected outer product of the score function. The null hypothesis is

$$
H_0: \boldsymbol{H}(\theta) + \boldsymbol{C}(\theta) = 0
$$

against the alternative

$$
H_1: \boldsymbol{H}(\theta) + \boldsymbol{C}(\theta) \neq 0,
$$

where  $H(\theta)$  is the expected Hessian matrix and  $C(\theta)$  is the expected outer product of the score function.

For the calculation of the test statistic we use the consistent maximum likelihood estimator  $\hat{\theta}$  and the sample counter parts of  $H(\theta)$  and  $C(\theta)$ .

The correction of the Covariance-Matrix in the test statistic for the uncertainty in the margins is skipped. The implemented test assumes that there is no uncertainty in the margins. The correction can be found in Huang and Prokhorov (2011) for bivariate copulas and in Schepsmeier (2013) for vine copulas. It involves multi-dimensional integrals.

 $method = "IR":$ 

As the White test the information matrix ratio test is based on the expected Hessian matrix  $H(\theta)$ and the expected outer product of the score function  $C(\theta)$ .

$$
H_0: -\boldsymbol{H}(\theta)^{-1}\boldsymbol{C}(\theta)=I_p
$$

against the alternative

$$
H_1: -\boldsymbol{H}(\theta)^{-1}\boldsymbol{C}(\theta) \neq I_p.
$$

The test statistic can then be calculated as

$$
IR_n := tr(\Phi(\theta))/p
$$

with  $\Phi(\theta) = -H(\theta)^{-1}C(\theta)$ , p is the number of parameters, i.e. the length of  $\theta$ , and  $tr(A)$  is the trace of the matrix A

For details see Schepsmeier (2013)

method = "Breymann", method = "Berg" and method = "Berg2":

These tests are based on the multivariate probability integral transform (PIT) applied in [RVinePIT\(\)](#page-125-0). The multivariate data  $y_i$  returned form the PIT are aggregated to univariate data by different aggregation functions  $\Gamma(\cdot)$  in the sum

$$
s_t = \sum_{i=1}^{d} \Gamma(y_{it}), t = 1, ..., n
$$

. In Breymann et al. (2003) the weight function is suggested as  $\Gamma(\cdot) = \Phi^{-1}(\cdot)^2$ , while in Berg and Bakken (2007) the weight function is either  $\Gamma(\cdot) = |\cdot -0.5|$  (method="Berg") or  $\Gamma(\cdot) =$  $(-0.5)^{\alpha}, \alpha = 2, 4, 6, ...$  (method="Berg2").

Furthermore, the "Berg" and "Berg2" test are based on the order statistics of the PIT returns. See Berg and Bakken (2007) or Schepsmeier (2013) for details.

method = "ECP" and method = "ECP2":

Both tests are test for  $H_0$ :  $C \in C_0$  against  $H_1 : C \notin C_0$  where C denotes the (vine) copula distribution function and  $C_0$  is a class of parametric (vine) copulas with  $\Theta \subseteq R^p$  being the parameter space of dimension p. They are based on the empirical copula process (ECP)

$$
\hat{C}_n(u) - C_{\hat{\theta}_n}(u),
$$

with  $u = (u_1, \ldots, u_d) \in [0, 1]^d$  and  $\hat{C}_n(u) = \frac{1}{n+1} \sum_{t=1}^n \mathbf{1}_{\{U_{t1} \le u_1, \ldots, U_{td} \le u_d\}}$ . The ECP is utilized in a multivariate Cramer-von Mises (CvM) or multivariate Kolmogorov-Smirnov (KS) based test statistic. An extension of the ECP-test is the combination of the multivariate PIT approach with the ECP. The general idea is that the transformed data of a multivariate PIT should be "close" to the independence copula Genest et al. (2009). Thus a distance of CvM or KS type between them is considered. This approach is called ECP2. Again we refer to Schepsmeier (2013) for details.

#### Value

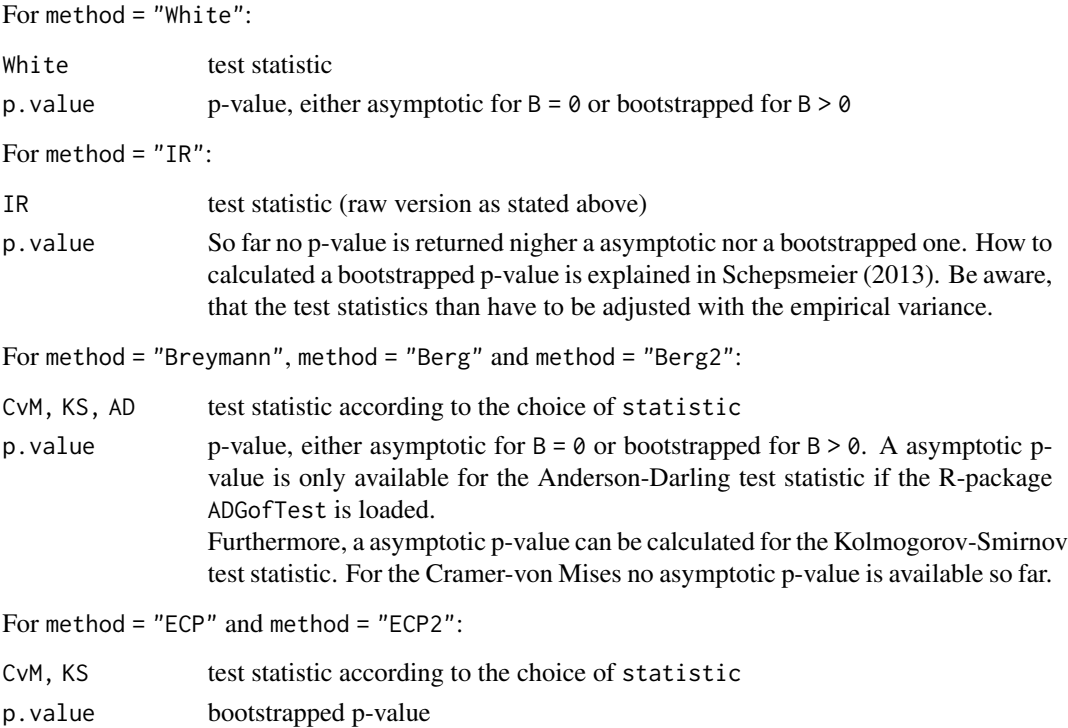

Warning: The code for all the p-values are not yet approved since some of them are moved from R-code to C-code. If you need p-values the best way is to write your own algorithm as suggested in Schepsmeier (2013) to get bootstrapped p-values.

## RVineGofTest 103

#### Author(s)

Ulf Schepsmeier

# References

Berg, D. and H. Bakken (2007) A copula goodness-of-fit approach based on the conditional probability integral transformation. <https://www.danielberg.no/publications/Btest.pdf>

Breymann, W., A. Dias and P. Embrechts (2003) Dependence structures for multivariate highfrequency data in finance. Quantitative Finance 3, 1-14

Genest, C., B. Remillard, and D. Beaudoin (2009) Goodness-of-fit tests for copulas: a review and power study. Insur. Math. Econ. 44, 199-213.

Huang, w. and A. Prokhorov (2011). A goodness-of-fit test for copulas. to appear in Econometric Reviews

Schepsmeier, U. (2013) A goodness-of-fit test for regular vine copula models. Preprint [https:](https://arxiv.org/abs/1306.0818) [//arxiv.org/abs/1306.0818](https://arxiv.org/abs/1306.0818)

Schepsmeier, U. (2015) Efficient information based goodness-of-fit tests for vine copula models with fixed margins. Journal of Multivariate Analysis 138, 34-52.

White, H. (1982) Maximum likelihood estimation of misspecified models, Econometrica, 50, 1-26.

# See Also

[BiCopGofTest\(\)](#page-31-0), [RVinePIT\(\)](#page-125-0)

# Examples

```
## time-consuming example
```
# load data set data(daxreturns)

# select the R-vine structure, families and parameters RVM <- RVineStructureSelect(daxreturns[,1:5], c(1:6))

```
# White test with asymptotic p-value
RVineGoffTest(daxreturns[, 1:5], RVM, B = 0)
```

```
# ECP2 test with Cramer-von-Mises test statistic and a bootstrap
# with 200 replications for the calculation of the p-value
RVineGofTest(daxreturns[,1:5], RVM, method = "ECP2",
            statistic = "CvM", B = 200)
```
<span id="page-103-0"></span>

# Description

This function calculates the gradient of the log-likelihood of a d-dimensional R-vine copula model with respect to the copula parameter and evaluates it on a given copula data set.

# Usage

```
RVineGrad(
  data,
 RVM,
 par = RVM$par,
 par2 = RVM$par2,
 start.V = NA,
 posParams = (RVM$family > 0)
)
```
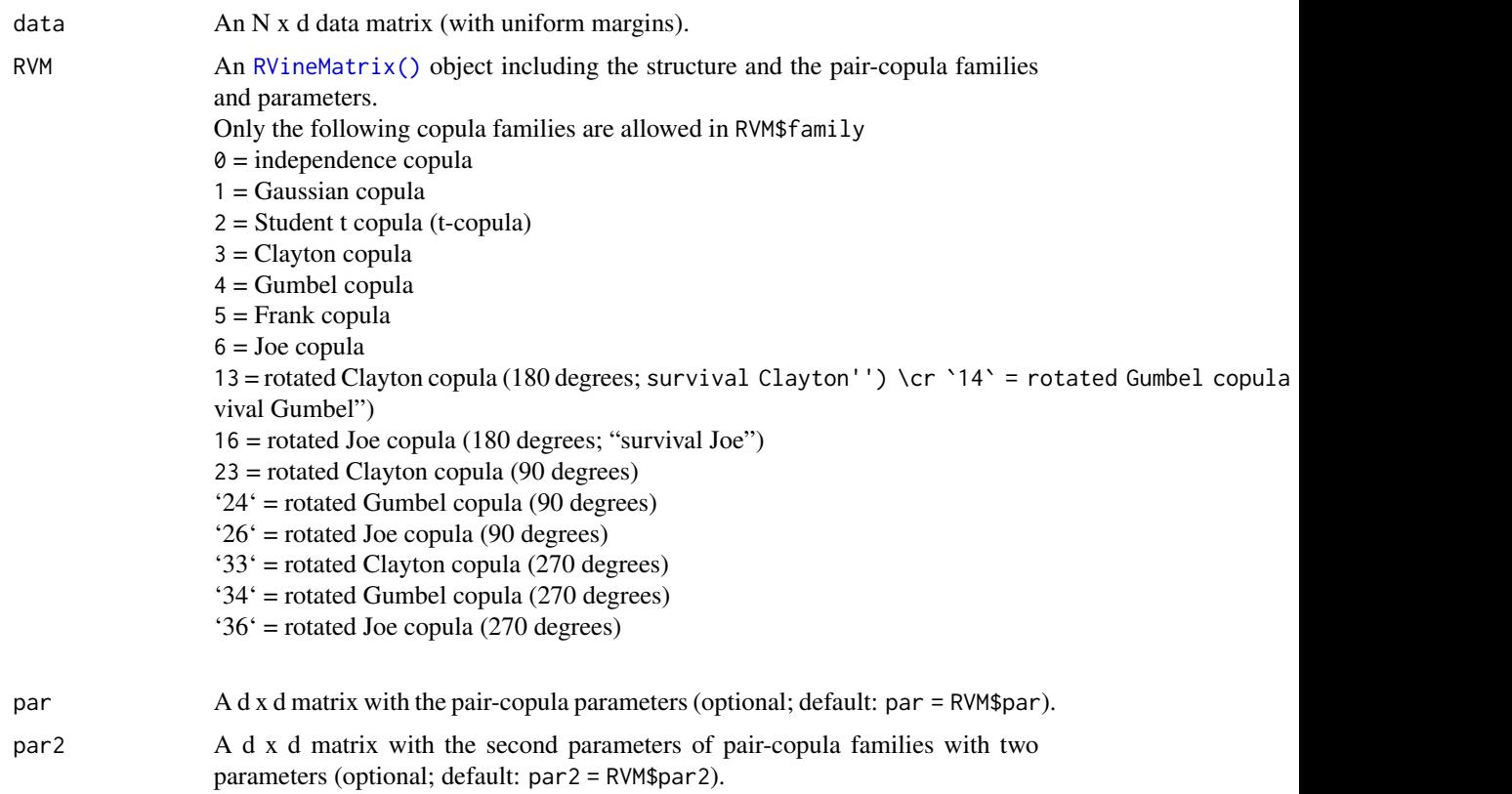

#### RVineGrad 105

#### Details

The ordering of the gradient is due to the ordering of the R-vine matrix. The gradient starts at the lower right corner of the R-vine matrix and goes column by column to the left and up, i.e. the first entry of the gradient is the last entry of the second last column of the par-matrix followed by the last entry of the third last column and the second last entry of this column. If there is a copula family with two parameters, i.e. the t-copula, the derivative with respect to the second parameter is at the end of the gradient vector in order of their occurrence.

 $(detault: posParameters = (RVM$family > 0).$ 

#### Value

gradient The calculated gradient of the log-likelihood value of the R-vine copula model. (three matrices: direct, indirect and value).

#### **Note**

The gradient for R-vine copula models with two parameter Archimedean copulas, i.e. BB1, BB6, BB7, BB8 and their rotated versions can not yet be calculated. The derivatives of these bivariate copulas are more complicated.

#### Author(s)

Ulf Schepsmeier, Jakob Stoeber

#### References

Dissmann, J. F., E. C. Brechmann, C. Czado, and D. Kurowicka (2013). Selecting and estimating regular vine copulae and application to financial returns. Computational Statistics & Data Analysis, 59 (1), 52-69.

Schepsmeier, U. and J. Stoeber (2014) Derivatives and Fisher information of bivariate copulas. Statistical Papers, 55(2), 525-542. online first: [https://link.springer.com/article/10.1007/](https://link.springer.com/article/10.1007/s00362-013-0498-x) [s00362-013-0498-x](https://link.springer.com/article/10.1007/s00362-013-0498-x).

Web supplement: Derivatives and Fisher Information of bivariate copulas. [https://mediatum.](https://mediatum.ub.tum.de/node?id=1119201) [ub.tum.de/node?id=1119201](https://mediatum.ub.tum.de/node?id=1119201)

Stoeber, J. and U. Schepsmeier (2013). Estimating standard errors in regular vine copula models. Computational Statistics, 28 (6), 2679-2707 [https://link.springer.com/article/10.1007/](https://link.springer.com/article/10.1007/s00180-013-0423-8#) [s00180-013-0423-8#](https://link.springer.com/article/10.1007/s00180-013-0423-8#).

## See Also

```
BiCopDeriv(), BiCopDeriv2(), BiCopHfuncDeriv(), BiCopHfuncDeriv2(),
RVineMatrix(), RVineMLE(), RVineHessian()
```
## Examples

```
# define 5-dimensional R-vine tree structure matrix
Matrix <- c(5, 2, 3, 1, 4,
            0, 2, 3, 4, 1,
            0, 0, 3, 4, 1,
            0, 0, 0, 4, 1,
            0, 0, 0, 0, 1)
Matrix <- matrix(Matrix, 5, 5)
# define R-vine pair-copula family matrix
family <-c(0, 1, 3, 4, 4,0, 0, 3, 4, 1,
            0, 0, 0, 4, 1,
            0, 0, 0, 0, 3,
            0, 0, 0, 0, 0)
family <- matrix(family, 5, 5)
# define R-vine pair-copula parameter matrix
par <- c(0, 0.2, 0.9, 1.5, 3.9,
         0, 0, 1.1, 1.6, 0.9,
         0, 0, 0, 1.9, 0.5,
         0, 0, 0, 0, 4.8,
         0, 0, 0, 0, 0)
par <- matrix(par, 5, 5)
# define second R-vine pair-copula parameter matrix
par2 \leq matrix(0, 5, 5)
# define RVineMatrix object
RVM \leq RVineMatrix(Matrix = Matrix, family = family,par = par, par2 = par2,
                   names = c("V1", "V2", "V3", "V4", "V5"))
# simulate a sample of size 300 from the R-vine copula model
set.seed(123)
simdata <- RVineSim(300, RVM)
# compute the gradient of the first row of the data
out2 <- RVineGrad(simdata[1,], RVM)
out2$gradient
```
<span id="page-105-0"></span>RVineHessian *Hessian Matrix of the Log-Likelihood of an R-Vine Copula Model*

#### Description

This function calculates the Hessian matrix of the log-likelihood of a d-dimensional R-vine copula model with respect to the copula parameter and evaluates it on a given copula data set.

## RVineHessian 107

# Usage

RVineHessian(data, RVM)

# Arguments

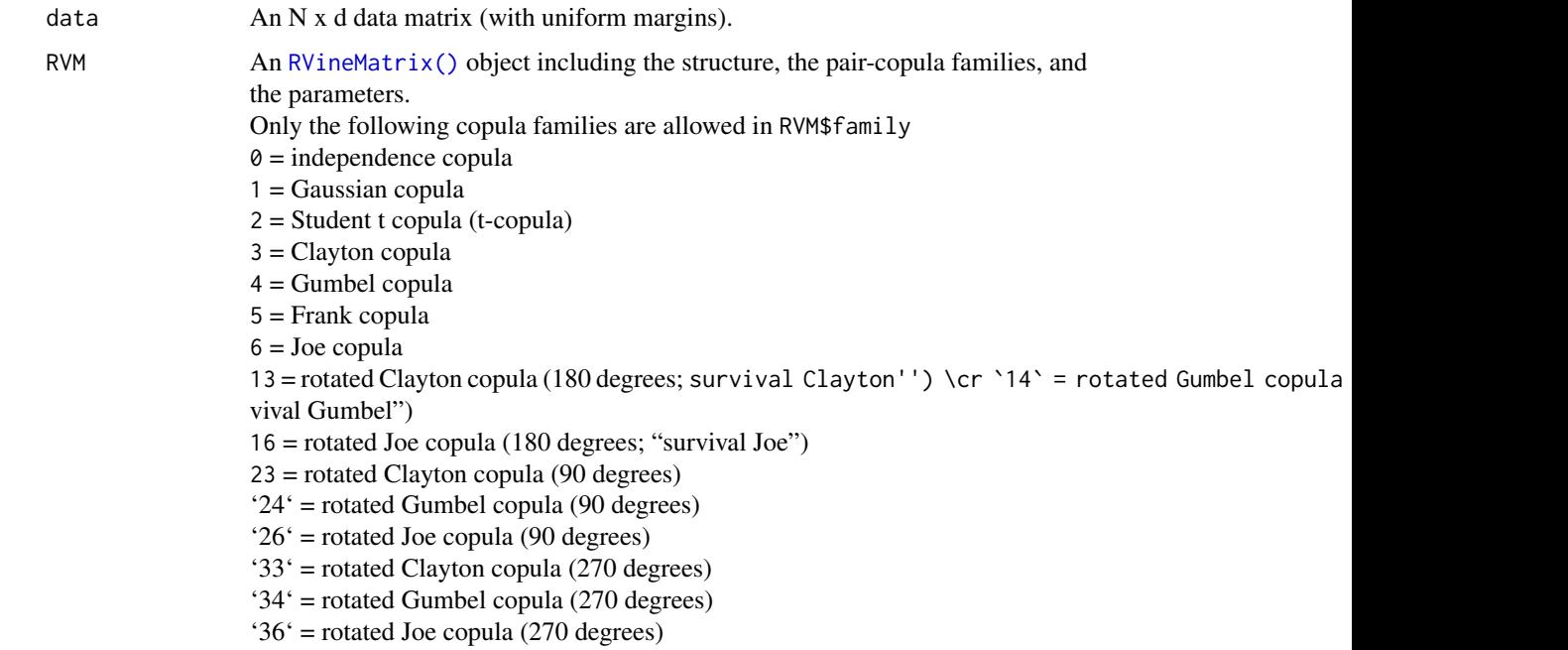

# Value

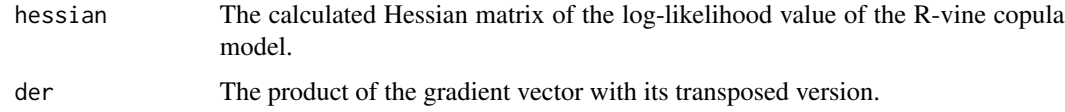

## Note

The Hessian matrix is not available for R-vine copula models with two parameter Archimedean copulas, i.e. BB1, BB6, BB7, BB8 and their rotated versions.

# Author(s)

Ulf Schepsmeier, Jakob Stoeber

## References

Dissmann, J. F., E. C. Brechmann, C. Czado, and D. Kurowicka (2013). Selecting and estimating regular vine copulae and application to financial returns. Computational Statistics & Data Analysis, 59 (1), 52-69.

Schepsmeier, U. and J. Stoeber (2014) Derivatives and Fisher information of bivariate copulas. Statistical Papers, 55(2), 525-542. online first: [https://link.springer.com/article/10.1007/](https://link.springer.com/article/10.1007/s00362-013-0498-x) [s00362-013-0498-x](https://link.springer.com/article/10.1007/s00362-013-0498-x).

Web supplement: Derivatives and Fisher Information of bivariate copulas. [https://mediatum.](https://mediatum.ub.tum.de/node?id=1119201) [ub.tum.de/node?id=1119201](https://mediatum.ub.tum.de/node?id=1119201)

Stoeber, J. and U. Schepsmeier (2013). Estimating standard errors in regular vine copula models. Computational Statistics, 28 (6), 2679-2707 [https://link.springer.com/article/10.1007/](https://link.springer.com/article/10.1007/s00180-013-0423-8#) [s00180-013-0423-8#](https://link.springer.com/article/10.1007/s00180-013-0423-8#).

#### See Also

```
BiCopDeriv(), BiCopDeriv2(), BiCopHfuncDeriv(), BiCopHfuncDeriv2(),
RVineMatrix(), RVineMLE(), RVineGrad()
```
# Examples

```
# define 5-dimensional R-vine tree structure matrix
Matrix <- c(5, 2, 3, 1, 4,
            0, 2, 3, 4, 1,
            0, 0, 3, 4, 1,
            0, 0, 0, 4, 1,
            0, 0, 0, 0, 1)
Matrix <- matrix(Matrix, 5, 5)
# define R-vine pair-copula family matrix
family \leq -c(0, 1, 3, 4, 4,0, 0, 3, 4, 1,
            0, 0, 0, 4, 1,
            0, 0, 0, 0, 3,
            0, 0, 0, 0, 0)
family <- matrix(family, 5, 5)
# define R-vine pair-copula parameter matrix
par <- c(0, 0.2, 0.9, 1.5, 3.9,
         0, 0, 1.1, 1.6, 0.9,
         0, 0, 0, 1.9, 0.5,
         0, 0, 0, 0, 4.8,
         0, 0, 0, 0, 0)
par <- matrix(par, 5, 5)
# define second R-vine pair-copula parameter matrix
par2 \leq matrix(0, 5, 5)
# define RVineMatrix object
RVM <- RVineMatrix(Matrix = Matrix, family = family,
                   par = par, par2 = par2,
                   names = c("V1", "V2", "V3", "V4", "V5"))
# simulate a sample of size 300 from the R-vine copula model
set.seed(123)
```
# RVineLogLik 109

```
simdata <- RVineSim(300, RVM)
# compute the Hessian matrix of the first row of the data
out2 <- RVineHessian(simdata[1,], RVM)
out2$hessian
```
<span id="page-108-0"></span>

RVineLogLik *Log-Likelihood of an R-Vine Copula Model*

#### Description

This function calculates the log-likelihood of a d-dimensional R-vine copula model for a given copula data set.

# Usage

```
RVineLogLik(
  data,
 RVM,
 par = RVM$par,
 par2 = RVM$par2,
  separate = FALSE,
  verbose = TRUE,
  check.pars = TRUE,
  calculate.V = TRUE
)
```
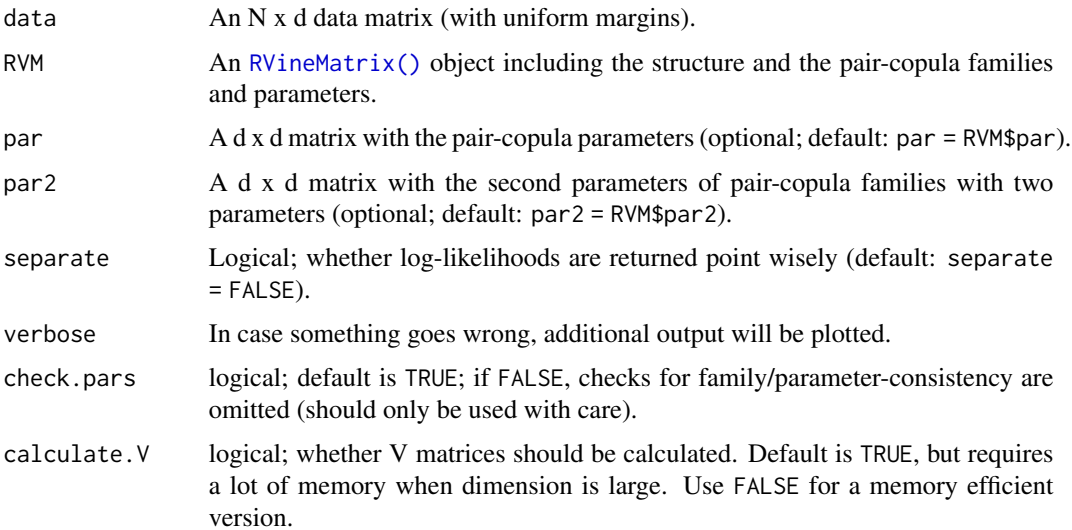

#### <span id="page-109-0"></span>Details

For observations  $\boldsymbol{u} = (\boldsymbol{u}'_1, ..., \boldsymbol{u}'_N)'$  the log-likelihood of a d-dimensional R-vine copula with  $d-1$ trees and corresponding edge sets  $E_1, ..., E_{d-1}$  is given by

$$
\texttt{loglik} := l_{RVine}\left(\bm{\theta} | \bm{u}\right)
$$

$$
= \sum_{i=1}^{N} \sum_{\ell=1}^{d-1} \sum_{e \in E_{\ell}} \ln[c_{j(e),k(e)|D(e)}(F(u_{i,j(e)}|u_{i,D(e)}), F(u_{i,k(e)}|u_{i,D(e)})|\theta_{j(e),k(e)|D(e)})]
$$

where  $u_i = (u_{i,1},...,u_{i,d})' \in [0,1]^d$ ,  $i = 1,...,N$ . Further  $c_{j(e),k(e)|D(e)}$  denotes a bivariate copula density associated to an edge e and with parameter(s)  $\theta_{j(e),k(e)|D(e)}$ . Conditional distribution functions such as  $F(u_{i,j(e)} | u_{i,D(e)})$  are obtained recursively using the relationship

$$
h(u|\boldsymbol{v},\boldsymbol{\theta}) := F(u|\boldsymbol{v}) = dC_{uv_j|v_{-j}}(F(u|v_{-j}), F(v_j|v_{-j}))/dF(v_j|v_{-j}),
$$

where  $C_{uv_j}|_{v_{-j}}$  is a bivariate copula distribution function with parameter(s)  $\theta$  and  $v_{-j}$  denotes a vector with the j-th component  $v_j$  removed. The notation of h-functions is introduced for convenience. For more details see Dissmann et al. (2013).

#### Value

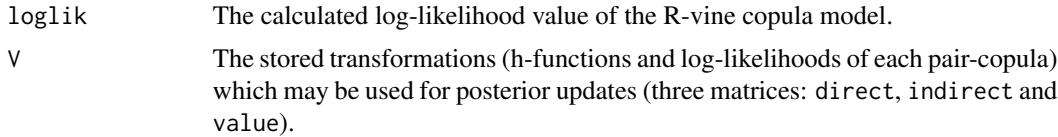

### Author(s)

Ulf Schepsmeier, Jeffrey Dissmann, Jakob Stoeber

# References

Dissmann, J. F., E. C. Brechmann, C. Czado, and D. Kurowicka (2013). Selecting and estimating regular vine copulae and application to financial returns. Computational Statistics & Data Analysis, 59 (1), 52-69.

#### See Also

[BiCopHfunc\(\)](#page-34-0), [RVineMatrix\(\)](#page-110-0), [RVineMLE\(\)](#page-117-0), [RVineAIC\(\)](#page-90-0), [RVineBIC\(\)](#page-90-1)

#### Examples

```
# define 5-dimensional R-vine tree structure matrix
Matrix <- c(5, 2, 3, 1, 4,
            0, 2, 3, 4, 1,
            0, 0, 3, 4, 1,
            0, 0, 0, 4, 1,
            0, 0, 0, 0, 1)
Matrix <- matrix(Matrix, 5, 5)
```

```
# define R-vine pair-copula family matrix
family <-c(0, 1, 3, 4, 4,0, 0, 3, 4, 1,
            0, 0, 0, 4, 1,
            0, 0, 0, 0, 3,
            0, 0, 0, 0, 0)
family <- matrix(family, 5, 5)
# define R-vine pair-copula parameter matrix
par <- c(0, 0.2, 0.9, 1.5, 3.9,
         0, 0, 1.1, 1.6, 0.9,
         0, 0, 0, 1.9, 0.5,
         0, 0, 0, 0, 4.8,
         0, 0, 0, 0, 0)
par <- matrix(par, 5, 5)
# define second R-vine pair-copula parameter matrix
par2 <- matrix(0, 5, 5)
# define RVineMatrix object
RVM \leq RVineMatrix(Matrix = Matrix, family = family,par = par, par2 = par2,
                   names = c("V1", "V2", "V3", "V4", "V5"))
# simulate a sample of size 300 from the R-vine copula model
set.seed(123)
simdata <- RVineSim(300, RVM)
# compute the log-likelihood
ll <- RVineLogLik(simdata, RVM, separate = FALSE)
ll$loglik
# compute the pointwise log-likelihoods
ll <- RVineLogLik(simdata, RVM, separate = TRUE)
ll$loglik
```
<span id="page-110-0"></span>RVineMatrix *R-Vine Copula Model in Matrix Notation*

# Description

This function creates an [RVineMatrix\(\)](#page-110-0) object which encodes an R-vine copula model. It contains the matrix identifying the R-vine tree structure, the matrix identifying the copula families utilized and two matrices for corresponding parameter values.

#### Usage

RVineMatrix(

```
Matrix,
family = array(0, dim = dim(Matrix)),par = array(NA, dim = dim(Matrix)),par2 = array(NA, dim = dim(Matrix)),
names = NULL,check.pars = TRUE
```

```
\mathcal{L}
```
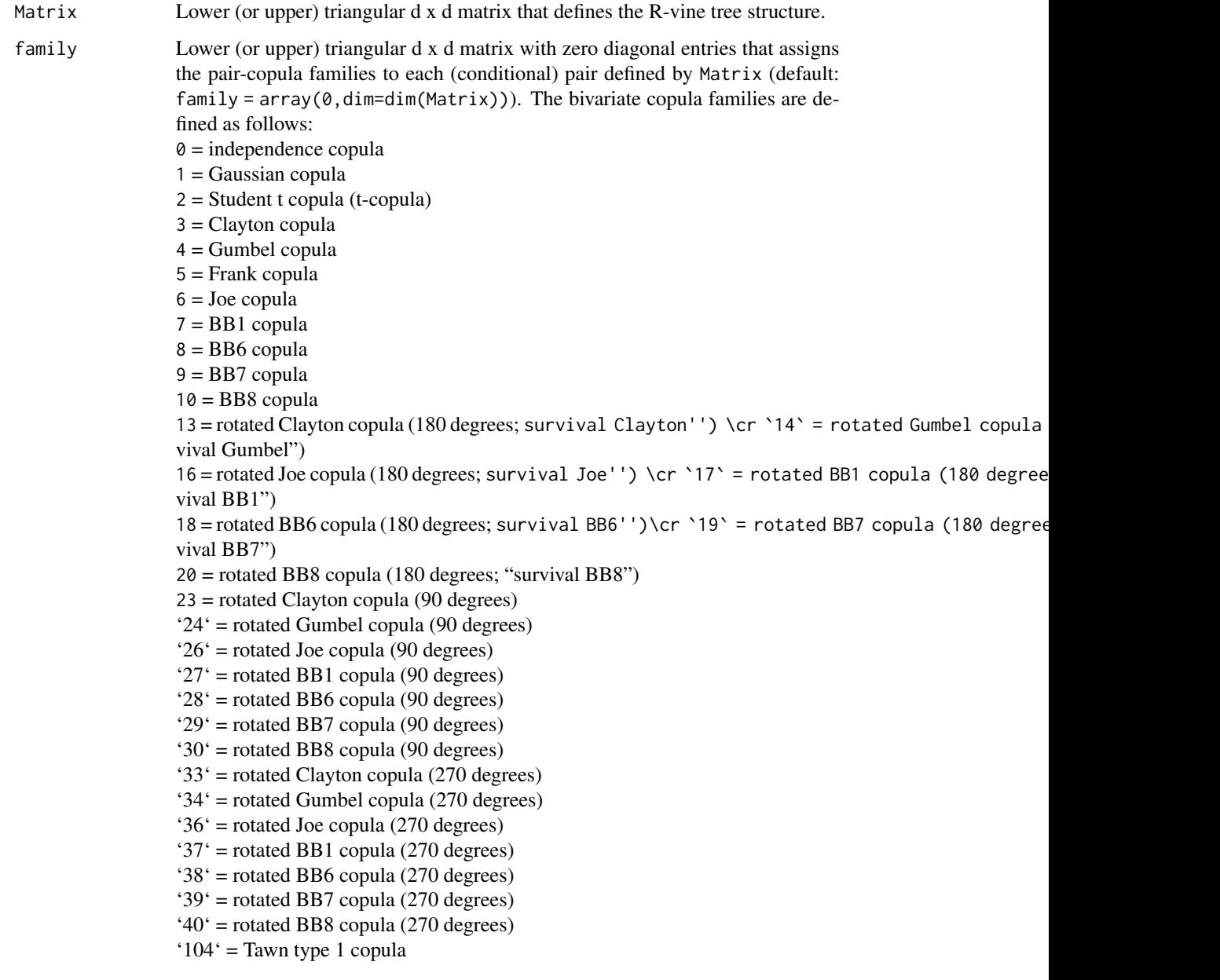

# RVineMatrix 113

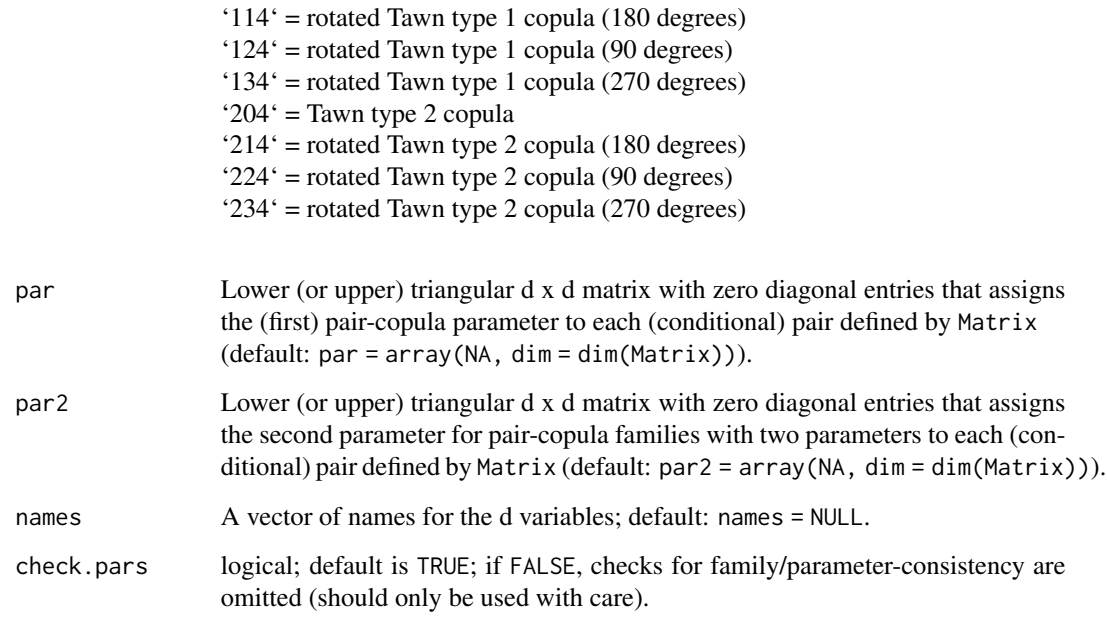

# Value

An object of class [RVineMatrix\(\)](#page-110-0), i.e., a list with the following components:

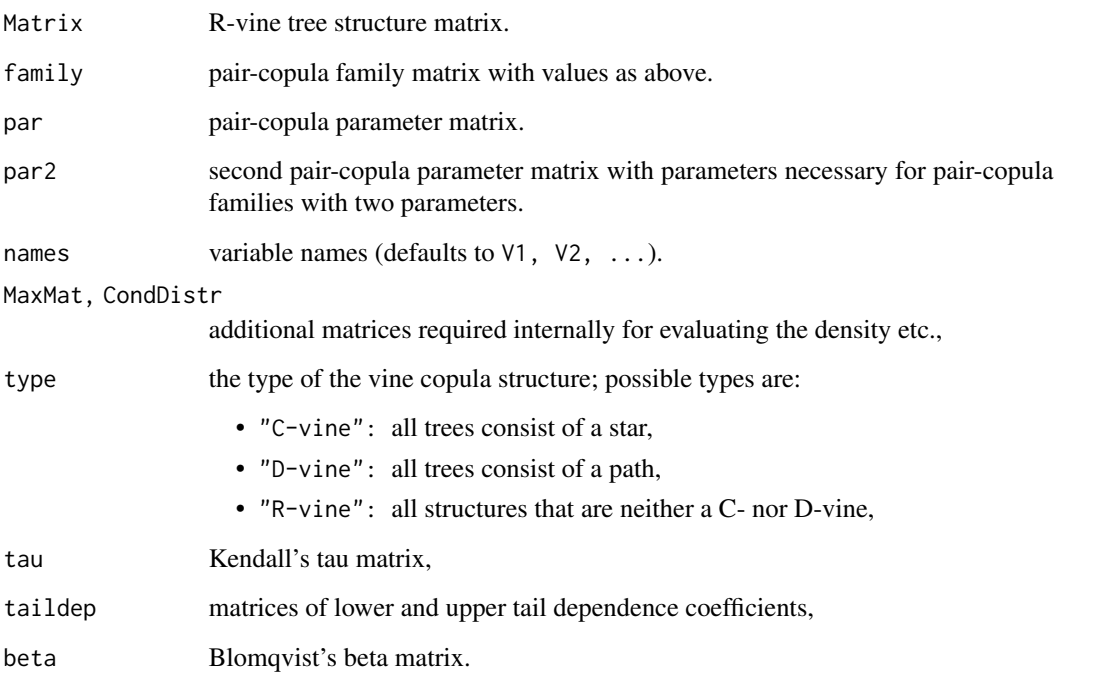

Objects of this class are also returned by the [RVineSeqEst\(\)](#page-127-0), [RVineCopSelect\(\)](#page-94-0), and [RVineStructureSelect\(\)](#page-133-0) functions. In this case, further information about the fit is added.

For a comprehensive summary of the vine copula model, use summary(object); to see all its contents, use str(object).

The [RVineMatrix\(\)](#page-110-0) function automatically checks if the given matrix is a valid R-vine matrix (see [RVineMatrixCheck\(\)](#page-114-0)).

Although the function allows upper triangular matrices as its input, it will always store them as lower triangular matrices.

#### Author(s)

Jeffrey Dissmann, Thomas Nagler

#### References

Dissmann, J. F., E. C. Brechmann, C. Czado, and D. Kurowicka (2013). Selecting and estimating regular vine copulae and application to financial returns. Computational Statistics & Data Analysis, 59 (1), 52-69.

#### See Also

[RVineMatrixCheck\(\)](#page-114-0), [RVineSeqEst\(\)](#page-127-0), [RVineCopSelect\(\)](#page-94-0), [RVineStructureSelect\(\)](#page-133-0), [RVineSim\(\)](#page-129-0), [C2RVine\(\)](#page-78-0), [D2RVine\(\)](#page-82-0)

#### Examples

```
# define 5-dimensional R-vine tree structure matrix
Matrix <- c(5, 2, 3, 1, 4,
            0, 2, 3, 4, 1,
            0, 0, 3, 4, 1,
            0, 0, 0, 4, 1,
            0, 0, 0, 0, 1)
Matrix <- matrix(Matrix, 5, 5)
# define R-vine pair-copula family matrix
family <-c(0, 1, 3, 4, 4,0, 0, 3, 4, 1,
            0, 0, 0, 4, 1,
            0, 0, 0, 0, 3,
            0, 0, 0, 0, 0)
family <- matrix(family, 5, 5)
# define R-vine pair-copula parameter matrix
par <- c(0, 0.2, 0.9, 1.5, 3.9,
         0, 0, 1.1, 1.6, 0.9,
         0, 0, 0, 1.9, 0.5,
         0, 0, 0, 0, 4.8,
         0, 0, 0, 0, 0)
par <- matrix(par, 5, 5)
# define second R-vine pair-copula parameter matrix
par2 \leftarrow matrix(0, 5, 5)
```
## define RVineMatrix object

# RVineMatrixCheck 115

```
RVM \leq RVineMatrix(Matrix = Matrix, family = family,par = par, par2 = par2,
                   names = c("V1", "V2", "V3", "V4", "V5"))
## see the object's content or a summary
str(RVM)
summary(RVM)
## inspect the model using plots
## Not run: plot(RVM) # tree structure
contour(RVM) # contour plots of all pair-copulas
## simulate from the vine copula model
plot(RVineSim(500, RVM))
```
<span id="page-114-0"></span>RVineMatrixCheck *R-Vine Matrix Check*

#### Description

The given matrix is tested to be a valid R-vine matrix.

#### Usage

RVineMatrixCheck(M)

#### Arguments

 $A \, dx \, d$  vine matrix.

### Value

code 1 for OK:

-4 matrix is neither lower nor upper triangular;

-3 diagonal can not be put in order d:1;

-2 for not permutation of j:d in column d-j;

-1 if cannot find proper binary array from array in natural order.

# Note

The matrix M do not have to be given in natural order or the diagonal in order d:1. The test checks if it can be done in order to be a valid R-vine matrix.

If a function in this package needs the natural order the RVineMatrix object is automatically "normalized".

The function [RVineMatrix\(\)](#page-110-0) automatically checks if the given R-vine matrix is valid.

### Author(s)

Harry Joe

# <span id="page-115-0"></span>References

Joe H, Cooke RM and Kurowicka D (2011). Regular vines: generation algorithm and number of equivalence classes. In Dependence Modeling: Vine Copula Handbook, pp 219–231. World Scientific, Singapore.

#### See Also

[RVineMatrix\(\)](#page-110-0)

### Examples

```
A1 <- matrix(c(6, 0, 0, 0, 0, 0,
               5, 5, 0, 0, 0, 0,
               3, 4, 4, 0, 0, 0,
               4, 3, 3, 3, 0, 0,
               1, 1, 2, 2, 2, 0,
               2, 2, 1, 1, 1, 1), 6, 6, byrow = TRUE)
b1 <- RVineMatrixCheck(A1)
print(b1)
# improper vine matrix, code=-1
A2 <- matrix(c(6, 0, 0, 0, 0, 0,
               5, 5, 0, 0, 0, 0,
               4, 4, 4, 0, 0, 0,
               1, 3, 3, 3, 0, 0,
               3, 1, 2, 2, 2, 0,
               2, 2, 1, 1, 1,1 ), 6, 6, byrow = TRUE)
b2 <- RVineMatrixCheck(A2)
print(b2)
# improper vine matrix, code=-2
A3 <- matrix(c(6, 0, 0, 0, 0, 0,
               3, 5, 0, 0, 0, 0,
               3, 4, 4, 0, 0, 0,
               4, 3, 3, 3, 0, 0,
               1, 1, 2, 2, 2, 0,
               2, 2, 1, 1, 1, 1), 6, 6, byrow = TRUE)
b3 <- RVineMatrixCheck(A3)
print(b3)
```
RVineMatrixNormalize *Normalization of R-Vine Matrix*

# Description

An [RVineMatrix\(\)](#page-110-0) is permuted to achieve a natural ordering (i.e. diag(RVM\$Matrix) == d:1)

#### Usage

RVineMatrixNormalize(RVM)

# RVineMatrixSample 117

# Arguments

RVM [RVineMatrix\(\)](#page-110-0) defining the R-vine structure

# Value

RVM An [RVineMatrix\(\)](#page-110-0) in natural ordering with entries in RVM\$names keeping track of the reordering.

# Examples

```
Matrix \leq matrix(c(5, 2, 3, 1, 4,0, 2, 3, 4, 1,
                  0, 0, 3, 4, 1,
                  0, 0, 0, 4, 1,
                  0, 0, 0, 0, 1), 5, 5)
family \leq matrix(1,5,5)
par <- matrix(c(0, 0.2, 0.9, 0.5, 0.8,
               0, 0, 0.1, 0.6, 0.9,
               0, 0, 0, 0.7, 0.5,
               0, 0, 0, 0, 0.8,
               0, 0, 0, 0, 0), 5, 5)
# define RVineMatrix object
RVM <- RVineMatrix(Matrix, family, par)
# normalise the RVine
```
RVineMatrixNormalize(RVM)

RVineMatrixSample *Random sampling of R-Vine matrices*

# Description

Sample R-Vine matrices based on the algorithm of Joe et al. (2011).

# Usage

RVineMatrixSample(d, size = 1, naturalOrder = FALSE)

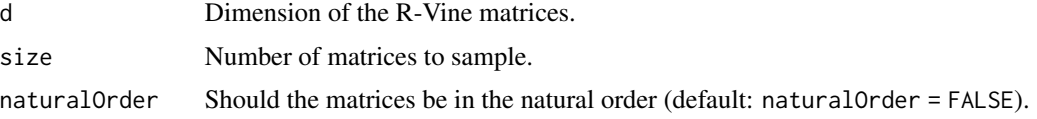

### Value

A list of length size with each element containing one R-Vine matrix.

# **Note**

For some reason, our implementation of Joe et al.'s algorithm always returns a star in the first tree. To fix this, we sample a vine matrix of dimension  $d + 1$  and remove the first tree afterwards

# Author(s)

Thibault Vatter

# References

Joe H, Cooke RM and Kurowicka D (2011). Regular vines: generation algorithm and number of equivalence classes. In Dependence Modeling: Vine Copula Handbook, pp 219–231. World Scientific, Singapore.

# See Also

[RVineMatrix\(\)](#page-110-0), [RVineMatrixCheck\(\)](#page-114-0)

# Examples

```
# Matrix and sample sizes
d < -10size <-5# Sample R-vine matrices
RVM <- RVineMatrixSample(d, size)
sapply(RVM, RVineMatrixCheck)
# Sample R-vine matrices in the natural order
RVM <- RVineMatrixSample(d, size, naturalOrder = TRUE)
sapply(RVM, RVineMatrixCheck)
```
<span id="page-117-0"></span>RVineMLE *Maximum Likelihood Estimation of an R-Vine Copula Model*

# Description

This function calculates the maximum likelihood estimate (MLE) of the R-vine copula model parameters using sequential estimates as initial values (if not provided).

# <span id="page-118-0"></span>RVineMLE 119

# Usage

```
RVineMLE(
 data,
 RVM,
 start = RVM$par,
 start2 = RVM$par2,
 maxit = 200,
 max.df = 30,
 max.BB = list(BB1 = c(5, 6), BB6 = c(6, 6), BB7 = c(5, 6), BB8 = c(6, 1)),
 grad = FALSE,hessian = FALSE,
 se = FALSE,...
)
```
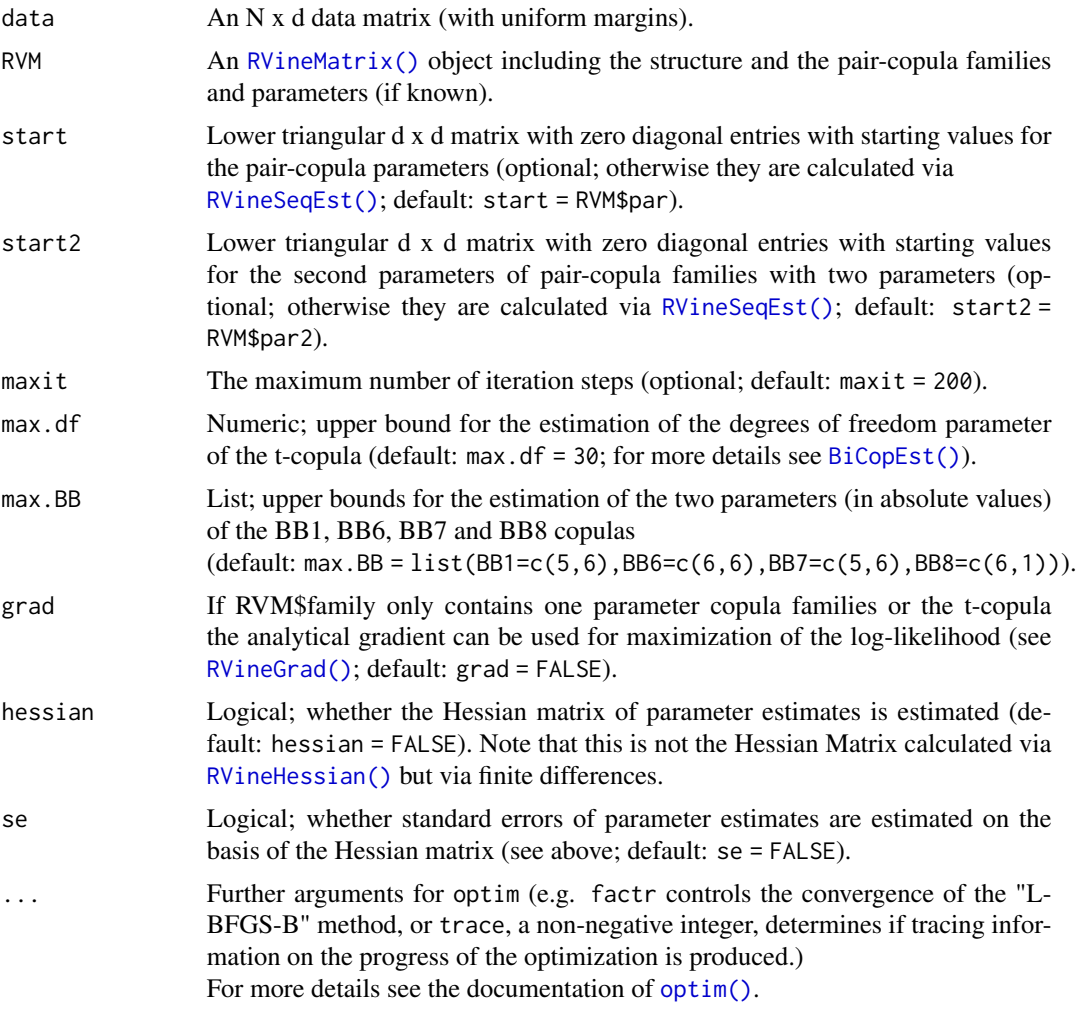

# Value

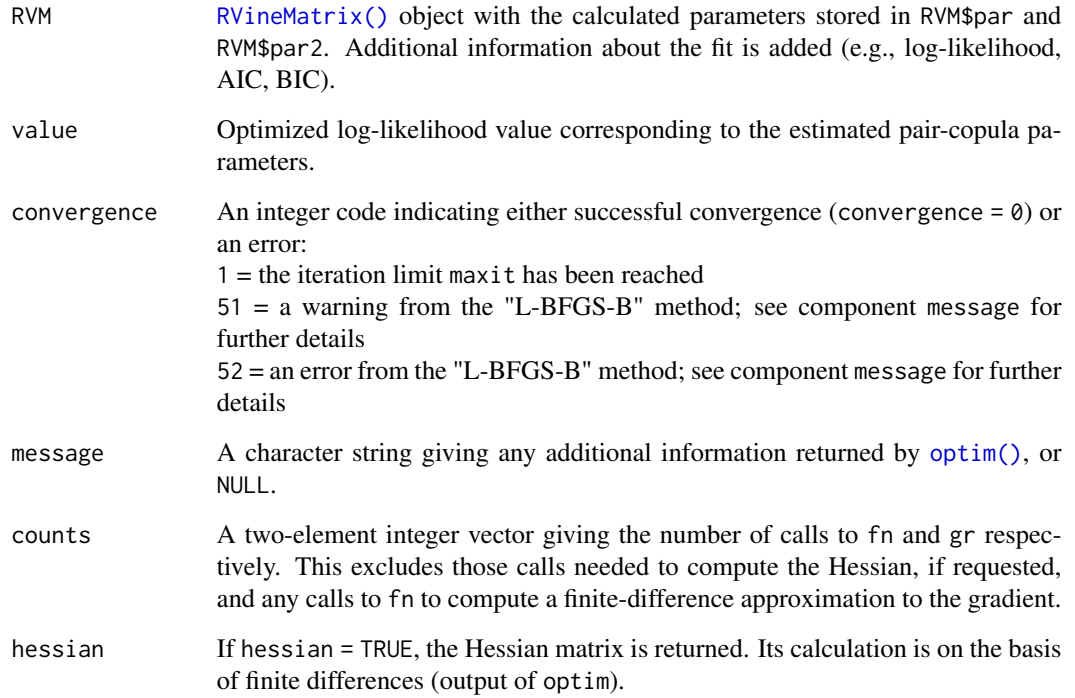

#### Note

RVineMLE uses the L-BFGS-B method for optimization. If the analytical gradient is used for maximization, computations may be up to 10 times faster than using finite differences.

# Author(s)

Ulf Schepsmeier, Jeffrey Dissmann

# References

Dissmann, J. F., E. C. Brechmann, C. Czado, and D. Kurowicka (2013). Selecting and estimating regular vine copulae and application to financial returns. Computational Statistics & Data Analysis, 59 (1), 52-69.

Stoeber, J. and U. Schepsmeier (2013). Estimating standard errors in regular vine copula models. Computational Statistics, 1-29 <https://link.springer.com/article/10.1007/s00180-013-0423-8#>.

# See Also

[RVineSeqEst\(\)](#page-127-0), [RVineStructureSelect\(\)](#page-133-0), [RVineMatrix\(\)](#page-110-0), [RVineGrad\(\)](#page-103-0), [RVineHessian\(\)](#page-105-0)

# RVinePar2Beta 121

# Examples

```
# define 5-dimensional R-vine tree structure matrix
Matrix <-c(5, 2, 3, 1, 4, ...)0, 2, 3, 4, 1,
            0, 0, 3, 4, 1,
            0, 0, 0, 4, 1,
            0, 0, 0, 0, 1)
Matrix <- matrix(Matrix, 5, 5)
# define R-vine pair-copula family matrix
family <-c(0, 1, 3, 4, 4,0, 0, 3, 4, 1,
            0, 0, 0, 4, 1,
            0, 0, 0, 0, 3,
            0, 0, 0, 0, 0)
family <- matrix(family, 5, 5)
# define R-vine pair-copula parameter matrix
par <- c(0, 0.2, 0.9, 1.5, 3.9,
         0, 0, 1.1, 1.6, 0.9,
         0, 0, 0, 1.9, 0.5,
         0, 0, 0, 0, 4.8,
         0, 0, 0, 0, 0)
par <- matrix(par, 5, 5)
# define second R-vine pair-copula parameter matrix
par2 \leq matrix(0, 5, 5)
# define RVineMatrix object
RVM <- RVineMatrix(Matrix = Matrix, family = family,
                   par = par, par2 = par2,
                   names = c("V1", "V2", "V3", "V4", "V5"))
# simulate a sample of size 300 from the R-vine copula model
set.seed(123)
simdata <- RVineSim(300, RVM)
# compute the MLE
mle \leq RVineMLE(simdata, RVM, grad = TRUE, trace = 0)
# compare parameters
round(mle$RVM$par - RVM$par, 2)
```
# <span id="page-121-0"></span>Description

This function computes the values of Blomqvist's beta corresponding to the parameters of an R-vine copula model.

# Usage

```
RVinePar2Beta(RVM, check.pars = TRUE)
```
#### Arguments

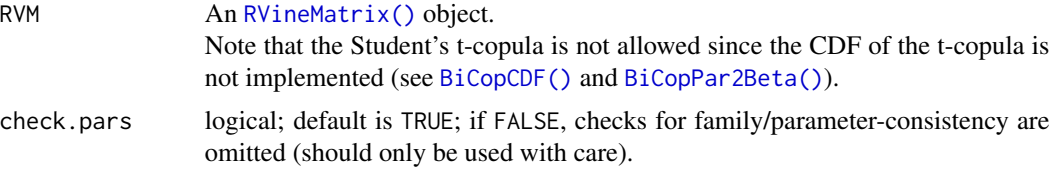

#### Value

Matrix with the same structure as the family and parameter matrices of the [RVineMatrix\(\)](#page-110-0) object RVM where the entries are values of Blomqvist's beta corresponding to the families and parameters of the R-vine copula model given by RVM.

#### Author(s)

Ulf Schepsmeier

# See Also

[RVineMatrix\(\)](#page-110-0), [BiCopPar2Beta\(\)](#page-56-0)

### Examples

```
# define 5-dimensional R-vine tree structure matrix
Matrix <-c(5, 2, 3, 1, 4, ...)0, 2, 3, 4, 1,
            0, 0, 3, 4, 1,
            0, 0, 0, 4, 1,
            0, 0, 0, 0, 1)
Matrix <- matrix(Matrix, 5, 5)
# define R-vine pair-copula family matrix
family <-c(0, 1, 3, 4, 4,0, 0, 3, 4, 1,
            0, 0, 0, 4, 1,
            0, 0, 0, 0, 3,
            0, 0, 0, 0, 0)
family <- matrix(family, 5, 5)
```
# define R-vine pair-copula parameter matrix par <- c(0, 0.2, 0.9, 1.5, 3.9,

# RVinePar2Tau 123

```
0, 0, 1.1, 1.6, 0.9,
         0, 0, 0, 1.9, 0.5,
        0, 0, 0, 0, 4.8,
        0, 0, 0, 0, 0)
par <- matrix(par, 5, 5)
# define second R-vine pair-copula parameter matrix
par2 \leq matrix(0, 5, 5)
# define RVineMatrix object
RVM <- RVineMatrix(Matrix = Matrix, family = family,
                   par = par, par2 = par2,
                   names = c("V1", "V2", "V3", "V4", "V5"))
# compute the Blomqvist's beta values
BlomBeta <- RVinePar2Beta(RVM)
```
RVinePar2Tau *Kendall's Tau Values of an R-Vine Copula Model*

# Description

This function computes the values of Kendall's tau corresponding to the parameters of an R-vine copula model.

#### Usage

```
RVinePar2Tau(RVM, check.pars = TRUE)
```
#### Arguments

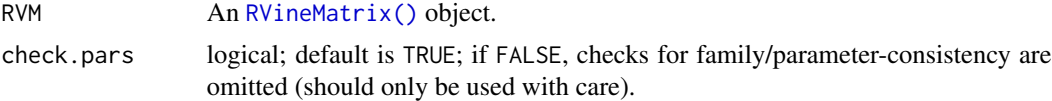

# Value

Matrix with the same structure as the family and parameter matrices of the [RVineMatrix\(\)](#page-110-0) object RVM where the entries are values of Kendall's tau corresponding to the families and parameters of the R-vine copula model given by RVM.

#### Author(s)

Jeffrey Dissmann

# See Also

[RVineMatrix\(\)](#page-110-0), [BiCopPar2Tau\(\)](#page-62-0)

### Examples

```
# define 5-dimensional R-vine tree structure matrix
Matrix <- c(5, 2, 3, 1, 4,
            0, 2, 3, 4, 1,
            0, 0, 3, 4, 1,
            0, 0, 0, 4, 1,
            0, 0, 0, 0, 1)
Matrix <- matrix(Matrix, 5, 5)
# define R-vine pair-copula family matrix
family <-c(0, 1, 3, 4, 4,0, 0, 3, 4, 1,
            0, 0, 0, 4, 1,
            0, 0, 0, 0, 3,
            0, 0, 0, 0, 0)
family <- matrix(family, 5, 5)
# define R-vine pair-copula parameter matrix
par <- c(0, 0.2, 0.9, 1.5, 3.9,
         0, 0, 1.1, 1.6, 0.9,
         0, 0, 0, 1.9, 0.5,
         0, 0, 0, 0, 4.8,
         0, 0, 0, 0, 0)
par <- matrix(par, 5, 5)
# define second R-vine pair-copula parameter matrix
par2 \leq matrix(0, 5, 5)
# define RVineMatrix object
RVM <- RVineMatrix(Matrix = Matrix, family = family,
                   par = par, par2 = par2,
                   names = c("V1", "V2", "V3", "V4", "V5"))
# compute the Kendall's tau values
tau <- RVinePar2Tau(RVM)
```
RVinePDF *PDF of an R-Vine Copula Model*

#### Description

This function calculates the probability density function of a d-dimensional R-vine copula.

#### Usage

```
RVinePDF(newdata, RVM, verbose = TRUE)
```
#### <span id="page-124-0"></span>RVinePDF 25

#### Arguments

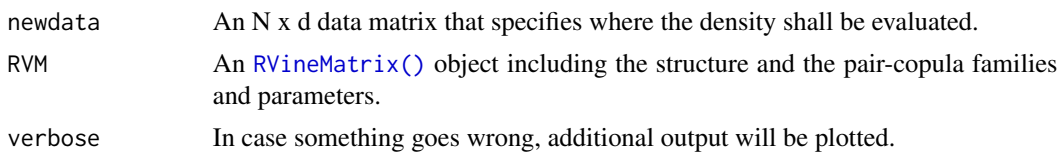

#### Details

The density of a d-dimensional R-vine copula with  $d-1$  trees and corresponding edge sets  $E_1, ..., E_{d-1}$ is given by

$$
\prod_{\ell=1}^{d-1} \prod_{e \in E_{\ell}} c_{j(e),k(e)|D(e)}(F(u_{j(e)}|u_{D(e)}), F(u_{k(e)}|u_{D(e)})|\theta_{j(e),k(e)|D(e)}),
$$

where  $u = (u_1, ..., u_d)' \in [0, 1]^d$ . Further  $c_{j(e), k(e)|D(e)}$  denotes a bivariate copula density associated to an edge e and with parameter(s)  $\theta_{j(e),k(e)|D(e)}$ . Conditional distribution functions such as  $F(u_{j(e)} | u_{D(e)})$  are obtained recursively using the relationship

$$
h(u|\boldsymbol{v},\boldsymbol{\theta}) := F(u|\boldsymbol{v}) = dC_{uv_j|v_{-j}}(F(u|v_{-j}), F(v_j|v_{-j}))/dF(v_j|v_{-j}),
$$

where  $C_{uv_j}|_{v_{-j}}$  is a bivariate copula distribution function with parameter(s)  $\theta$  and  $v_{-j}$  denotes a vector with the j-th component  $v_i$  removed. The notation of h-functions is introduced for convenience. For more details see Dissmann et al. (2013).

The function is actually just a wrapper to [RVineLogLik\(\)](#page-108-0).

#### Author(s)

Thomas Nagler

# References

Dissmann, J. F., E. C. Brechmann, C. Czado, and D. Kurowicka (2013). Selecting and estimating regular vine copulae and application to financial returns. Computational Statistics & Data Analysis, 59 (1), 52-69.

#### See Also

[BiCopHfunc\(\)](#page-34-0), [RVineMatrix\(\)](#page-110-0), [RVineMLE\(\)](#page-117-0), [RVineAIC\(\)](#page-90-0), [RVineBIC\(\)](#page-90-1)

#### Examples

```
# define 5-dimensional R-vine tree structure matrix
Matrix <- c(5, 2, 3, 1, 4,
            0, 2, 3, 4, 1,
            0, 0, 3, 4, 1,
            0, 0, 0, 4, 1,
            0, 0, 0, 0, 1)
Matrix <- matrix(Matrix, 5, 5)
```

```
# define R-vine pair-copula family matrix
family <-c(0, 1, 3, 4, 4,0, 0, 3, 4, 1,
            0, 0, 0, 4, 1,
            0, 0, 0, 0, 3,
            0, 0, 0, 0, 0)
family <- matrix(family, 5, 5)
# define R-vine pair-copula parameter matrix
par <- c(0, 0.2, 0.9, 1.5, 3.9,
        0, 0, 1.1, 1.6, 0.9,
         0, 0, 0, 1.9, 0.5,
        0, 0, 0, 0, 4.8,
         0, 0, 0, 0, 0)
par <- matrix(par, 5, 5)
# define second R-vine pair-copula parameter matrix
par2 <- matrix(0, 5, 5)
# define RVineMatrix object
RVM \leq RVineMatrix(Matrix = Matrix, family = family,par = par, par2 = par2,
                  names = c("V1", "V2", "V3", "V4", "V5"))
# compute the density at (0.1, 0.2, 0.3, 0.4, 0.5)
RVinePDF(c(0.1, 0.2, 0.3, 0.4, 0.5), RVM)
```
RVinePIT *Probability Integral Transformation for R-Vine Copula Models*

# Description

This function applies the probability integral transformation (PIT) for R-vine copula models to given copula data.

#### Usage

RVinePIT(data, RVM)

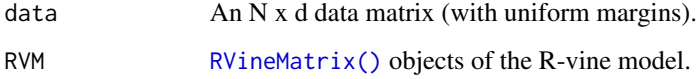

#### RVinePIT 27

# Details

The multivariate probability integral transformation (PIT) of Rosenblatt (1952) transforms the copula data  $u = (u_1, \dots, u_d)$  with a given multivariate copula C into independent data in  $[0, 1]^d$ , where d is the dimension of the data set.

Let  $u = (u_1, \ldots, u_d)$  denote copula data of dimension d. Further let C be the joint cdf of  $u =$  $(u_1, \ldots, u_d)$ . Then Rosenblatt's transformation of u, denoted as  $y = (y_1, \ldots, y_d)$ , is defined as

$$
y_1 := u_1, y_2 := C(u_2|u_1), \ldots y_d := C(u_d|u_1, \ldots, u_{d-1}),
$$

where  $C(u_k|u_1,\ldots,u_{k-1})$  is the conditional copula of  $U_k$  given  $U_1 = u_1,\ldots,U_{k-1} = u_{k-1}, k =$ 2, ..., d. The data vector  $y = (y_1, \ldots, y_d)$  is now i.i.d. with  $y_i \sim U[0, 1]$ . The algorithm for the R-vine PIT is given in the appendix of Schepsmeier (2015).

#### Value

An N x d matrix of PIT data from the given R-vine copula model.

#### Author(s)

Ulf Schepsmeier

# References

Rosenblatt, M. (1952). Remarks on a Multivariate Transformation. The Annals of Mathematical Statistics 23 (3), 470-472.

Schepsmeier, U. (2015) Efficient information based goodness-of-fit tests for vine copula models with fixed margins. Journal of Multivariate Analysis 138, 34-52.

# See Also

[RVineGofTest\(\)](#page-98-0)

#### Examples

```
# load data set
data(daxreturns)
```
# select the R-vine structure, families and parameters RVM <- RVineStructureSelect(daxreturns[,1:3], c(1:6))

```
# PIT data
pit <- RVinePIT(daxreturns[,1:3], RVM)
```

```
par(mfrow = c(1,2))plot(daxreturns[,1], daxreturns[,2]) # correlated data
plot(pit[,1], pit[,2]) # i.i.d. data
```

```
cor(pit, method = "kendall")
```
<span id="page-127-1"></span><span id="page-127-0"></span>

# Description

This function sequentially estimates the pair-copula parameters of a d-dimensional R-vine copula model as specified by the corresponding [RVineMatrix\(\)](#page-110-0) object.

# Usage

```
RVineSeqEst(
  data,
 RVM,
 method = "mle",se = FALSE,max. df = 30,max.BB = list(BB1 = c(5, 6), BB6 = c(6, 6), BB7 = c(5, 6), BB8 = c(6, 1)),
 progress = FALSE,
 weights = NA,
 cores = 1)
```
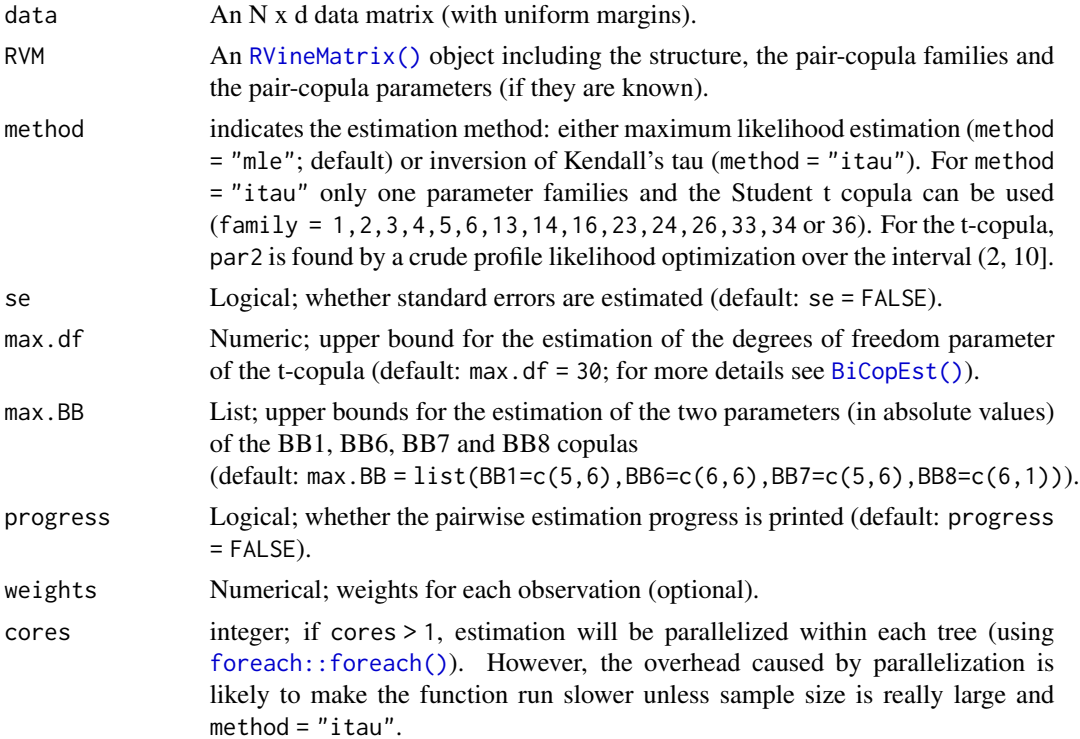

# <span id="page-128-0"></span>RVineSeqEst 129

### Details

The pair-copula parameter estimation is performed tree-wise, i.e., for each R-vine tree the results from the previous tree(s) are used to calculate the new copula parameters using  $BiCopEst()$ .

#### Value

An [RVineMatrix\(\)](#page-110-0) object with the sequentially estimated parameters stored in RVM\$par and RVM\$par2. The object is augmented by the following information about the fit:

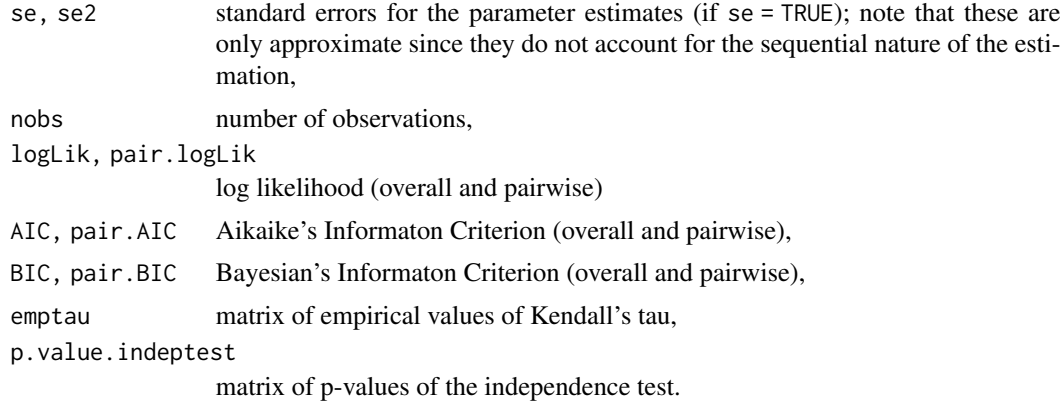

# Note

For a comprehensive summary of the fitted model, use summary(object); to see all its contents, use str(object).

#### Author(s)

Ulf Schepsmeier, Jeffrey Dissmann, Thomas Nagler

#### See Also

[RVineMatrix\(\)](#page-110-0), [BiCop\(\)](#page-7-0), [BiCopEst\(\)](#page-25-0), [plot.RVineMatrix\(\)](#page-80-0), [contour.RVineMatrix\(\)](#page-80-1)

# Examples

```
# define 5-dimensional R-vine tree structure matrix
Matrix <- c(5, 2, 3, 1, 4,
            0, 2, 3, 4, 1,
            0, 0, 3, 4, 1,
            0, 0, 0, 4, 1,
            0, 0, 0, 0, 1)
Matrix <- matrix(Matrix, 5, 5)
# define R-vine pair-copula family matrix
family <-c(0, 1, 3, 4, 4,0, 0, 3, 4, 1,
            0, 0, 0, 4, 1,
```

```
0, 0, 0, 0, 3,
            0, 0, 0, 0, 0)
family <- matrix(family, 5, 5)
# define R-vine pair-copula parameter matrix
par <- c(0, 0.2, 0.9, 1.5, 3.9,
         0, 0, 1.1, 1.6, 0.9,
         0, 0, 0, 1.9, 0.5,
         0, 0, 0, 0, 4.8,
         0, 0, 0, 0, 0)
par <- matrix(par, 5, 5)
# define second R-vine pair-copula parameter matrix
par2 \leq matrix(0, 5, 5)
# define RVineMatrix object
RVM <- RVineMatrix(Matrix = Matrix, family = family,
                   par = par, par2 = par2,
                   names = c("V1", "V2", "V3", "V4", "V5"))
# simulate a sample of size 300 from the R-vine copula model
set.seed(123)
simdata <- RVineSim(300, RVM)
# sequential estimation
summary(RVineSeqEst(simdata, RVM, method = "itau", se = TRUE))
summary(RVineSeqEst(simdata, RVM, method = "mle", se = TRUE))
```
<span id="page-129-0"></span>RVineSim *Simulation from an R-Vine Copula Model*

# Description

This function simulates from a given R-vine copula model.

#### Usage

```
RVineSim(N, RVM, U = NULL)
```
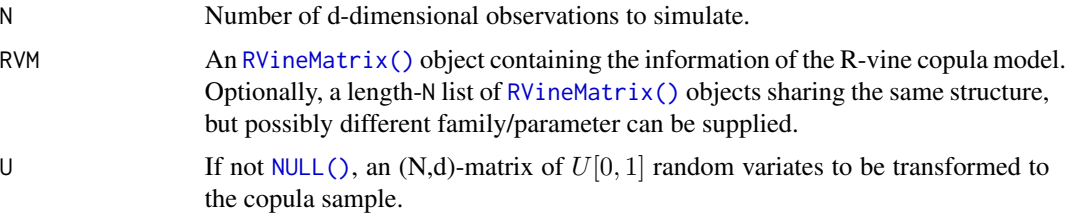

#### RVineSim 131

# Value

An N x d matrix of data simulated from the given R-vine copula model.

#### Author(s)

Jeffrey Dissmann

#### References

Dissmann, J. F., E. C. Brechmann, C. Czado, and D. Kurowicka (2013). Selecting and estimating regular vine copulae and application to financial returns. Computational Statistics & Data Analysis, 59 (1), 52-69.

#### See Also

[RVineMatrix\(\)](#page-110-0), [BiCopSim\(\)](#page-71-0)

#### Examples

```
# define 5-dimensional R-vine tree structure matrix
Matrix <- c(5, 2, 3, 1, 4,
            0, 2, 3, 4, 1,
            0, 0, 3, 4, 1,
            0, 0, 0, 4, 1,
            0, 0, 0, 0, 1)
Matrix <- matrix(Matrix, 5, 5)
# define R-vine pair-copula family matrix
family <-c(0, 1, 3, 4, 4,0, 0, 3, 4, 1,
            0, 0, 0, 4, 1,
            0, 0, 0, 0, 3,
            0, 0, 0, 0, 0)
family <- matrix(family, 5, 5)
# define R-vine pair-copula parameter matrix
par <- c(0, 0.2, 0.9, 1.5, 3.9,
         0, 0, 1.1, 1.6, 0.9,
         0, 0, 0, 1.9, 0.5,
         0, 0, 0, 0, 4.8,
         0, 0, 0, 0, 0)
par <- matrix(par, 5, 5)
# define second R-vine pair-copula parameter matrix
par2 \leq matrix(0, 5, 5)
# define RVineMatrix object
RVM \leq RVineMatrix(Matrix = Matrix, family = family,par = par, par2 = par2,
                   names = c("V1", "V2", "V3", "V4", "V5"))
```

```
# simulate a sample of size 300 from the R-vine copula model
set.seed(123)
simdata <- RVineSim(300, RVM)
```
RVineStdError *Standard Errors of an R-Vine Copula Model*

# Description

This function calculates the standard errors of a d-dimensional R-vine copula model given the Hessian matrix.

#### Usage

RVineStdError(hessian, RVM)

# Arguments

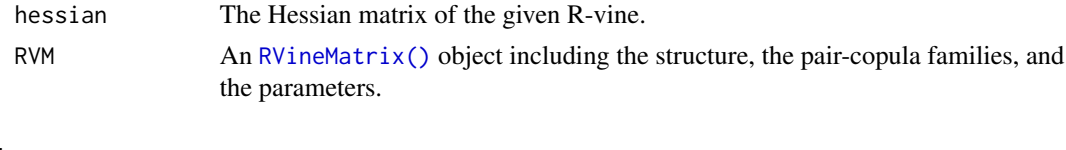

#### Value

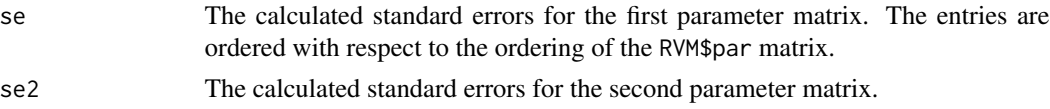

#### Note

The negative Hessian matrix should be positive semidefinite. Otherwise NAs will be returned in some entries and the non-NA entries may be wrong. If the negative Hessian matrix is negative definite, then one could try a near positive matrix. The package Matrix provides a function called nearPD to estimate a matrix which is positive definite and close to the given matrix.

#### Author(s)

Ulf Schepsmeier, Jakob Stoeber

# References

Dissmann, J. F., E. C. Brechmann, C. Czado, and D. Kurowicka (2013). Selecting and estimating regular vine copulae and application to financial returns. Computational Statistics & Data Analysis, 59 (1), 52-69.

Schepsmeier, U. and J. Stoeber (2014) Derivatives and Fisher information of bivariate copulas. Statistical Papers, 55(2), 525-542. online first: [https://link.springer.com/article/10.1007/](https://link.springer.com/article/10.1007/s00362-013-0498-x) [s00362-013-0498-x](https://link.springer.com/article/10.1007/s00362-013-0498-x).

# <span id="page-132-0"></span>RVineStdError 133

Web supplement: Derivatives and Fisher Information of bivariate copulas. [https://mediatum.](https://mediatum.ub.tum.de/node?id=1119201) [ub.tum.de/node?id=1119201](https://mediatum.ub.tum.de/node?id=1119201)

Stoeber, J. and U. Schepsmeier (2013). Estimating standard errors in regular vine copula models. Computational Statistics, 28 (6), 2679-2707 [https://link.springer.com/article/10.1007/](https://link.springer.com/article/10.1007/s00180-013-0423-8#) [s00180-013-0423-8#](https://link.springer.com/article/10.1007/s00180-013-0423-8#).

#### See Also

```
BiCopDeriv(), BiCopDeriv2(), BiCopHfuncDeriv(), BiCopHfuncDeriv2(),
RVineMatrix(), RVineHessian(), RVineGrad()
```
#### Examples

```
# define 5-dimensional R-vine tree structure matrix
Matrix <- c(5, 2, 3, 1, 4,
            0, 2, 3, 4, 1,
            0, 0, 3, 4, 1,
            0, 0, 0, 4, 1,
            0, 0, 0, 0, 1)
Matrix <- matrix(Matrix, 5, 5)
# define R-vine pair-copula family matrix
family <-c(0, 1, 3, 4, 4,0, 0, 3, 4, 1,
            0, 0, 0, 4, 1,
            0, 0, 0, 0, 3,
            0, 0, 0, 0, 0)
family <- matrix(family, 5, 5)
# define R-vine pair-copula parameter matrix
par <- c(0, 0.2, 0.9, 1.5, 3.9,
         0, 0, 1.1, 1.6, 0.9,
         0, 0, 0, 1.9, 0.5,
         0, 0, 0, 0, 4.8,
         0, 0, 0, 0, 0)
par <- matrix(par, 5, 5)
# define second R-vine pair-copula parameter matrix
par2 \leq matrix(0, 5, 5)
# define RVineMatrix object
RVM <- RVineMatrix(Matrix = Matrix, family = family,
                   par = par, par2 = par2,
                   names = c("V1", "V2", "V3", "V4", "V5"))
# simulate a sample of size 300 from the R-vine copula model
set.seed(123)
simdata <- RVineSim(300, RVM)
# compute the Hessian matrix of the first row of the data
out2 <- RVineHessian(simdata,RVM)
```

```
# get the standard errors
RVineStdError(out2$hessian, RVM)
```
<span id="page-133-0"></span>RVineStructureSelect *Sequential Specification of R- and C-Vine Copula Models*

# Description

This function fits either an R- or a C-vine copula model to a d-dimensional copula data set. Tree structures are determined and appropriate pair-copula families are selected using [BiCopSelect\(\)](#page-67-0) and estimated sequentially (forward selection of trees).

# Usage

```
RVineStructureSelect(
  data,
  familyset = NA,
  type = \theta,
  selectioncrit = "AIC",
  indeptest = FALSE,
  level = 0.05,
  trunclevel = NA,
  progress = FALSE,
  weights = NA,
  treecrit = "tau,
  rotations = TRUE,
  se = FALSE,presel = TRUE,method = "mle",cores = 1)
```
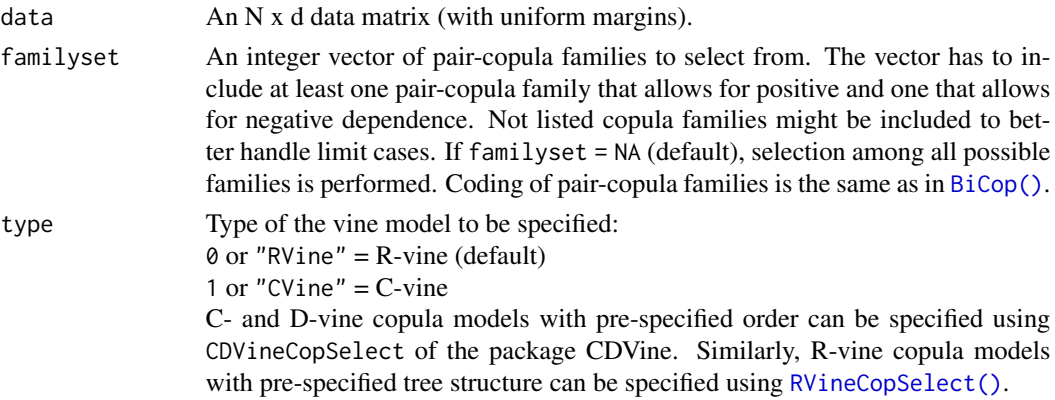

<span id="page-134-0"></span>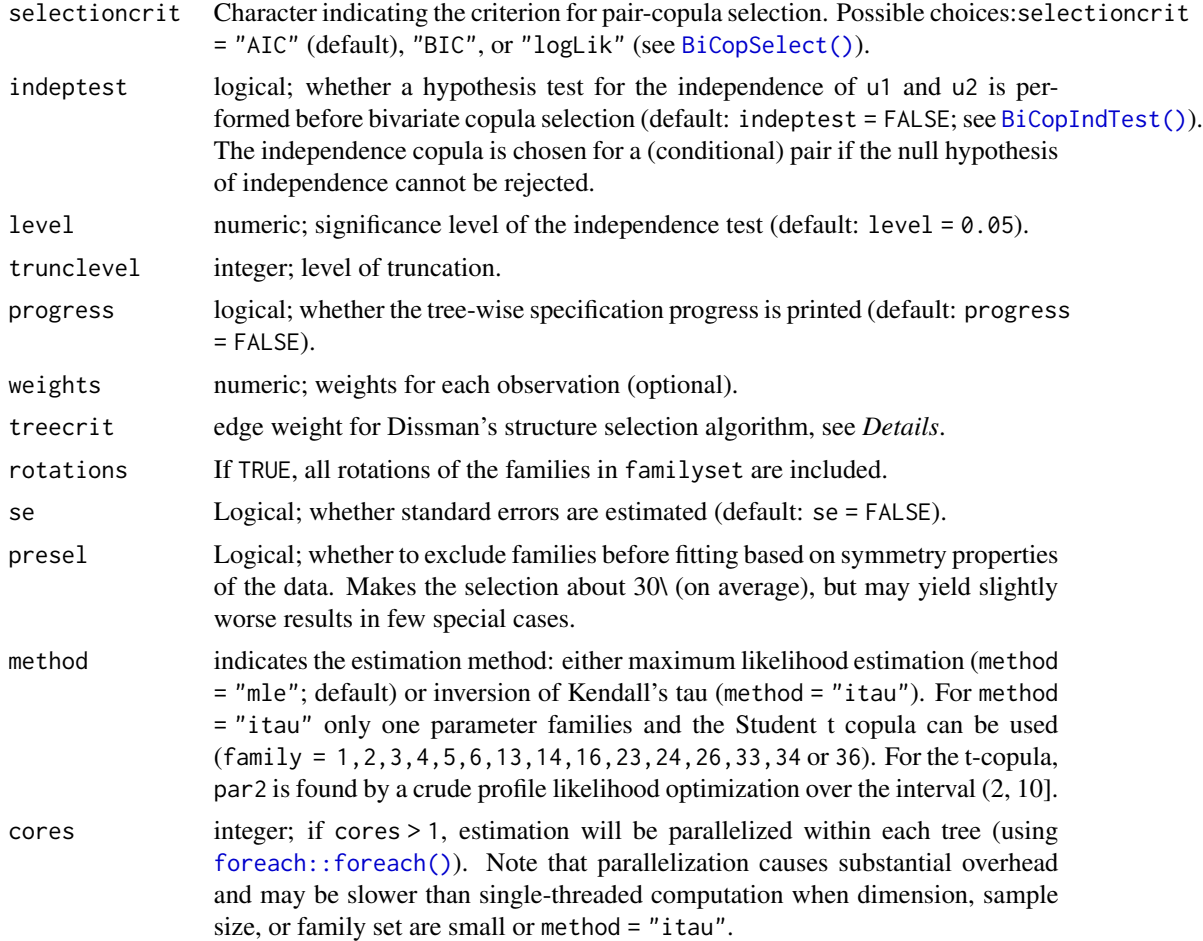

# Details

R-vine trees are selected using maximum spanning trees w.r.t. some edge weights. The most commonly used edge weight is the absolute value of the empirical Kendall's tau, say  $\hat{\tau}_{ij}$ . Then, the following optimization problem is solved for each tree:

$$
\max \sum_{\text{edges } e_{ij} \in \text{ in spanning tree}} |\hat{\tau}_{ij}|,
$$

where a spanning tree is a tree on all nodes. The setting of the first tree selection step is always a complete graph. For subsequent trees, the setting depends on the R-vine construction principles, in particular on the proximity condition.

Some commonly used edge weights are implemented:

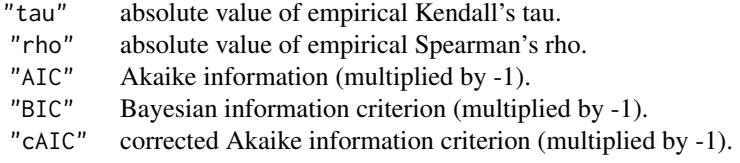

If the data contain NAs, the edge weights in "tau" and "rho" are multiplied by the square root of the proportion of complete observations. This penalizes pairs where less observations are used.

The criteria "AIC", "BIC", and "cAIC" require estimation and model selection for all possible pairs. This is computationally expensive and much slower than "tau" or "rho". The user can also specify a custom function to calculate the edge weights. The function has to be of type function(u1, u2, weights) ... and must return a numeric value. The weights argument must exist, but does not has to be used. For example, "tau" (without using weights) can be implemented as follows: function(u1, u2, weights) abs(cor(u1, u2, method = "kendall", use = "complete.obs"))

The root nodes of C-vine trees are determined similarly by identifying the node with strongest dependencies to all other nodes. That is we take the node with maximum column sum in the empirical Kendall's tau matrix.

Note that a possible way to determine the order of the nodes in the D-vine is to identify a shortest Hamiltonian path in terms of weights  $1 - |\tau_{ij}|$ . This can be established for example using the package TSP. Example code is shown below.

#### Value

An [RVineMatrix\(\)](#page-110-0) object with the selected structure (RVM\$Matrix) and families (RVM\$family) as well as sequentially estimated parameters stored in RVM\$par and RVM\$par2. The object is augmented by the following information about the fit:

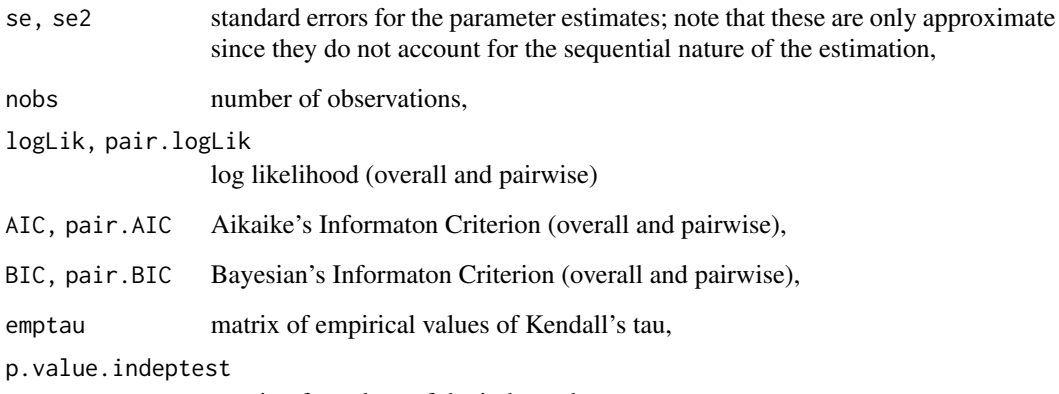

matrix of p-values of the independence test.

#### Note

For a comprehensive summary of the vine copula model, use summary(object); to see all its contents, use str(object).

#### Author(s)

Jeffrey Dissmann, Eike Brechmann, Ulf Schepsmeier, Thomas Nagler

# <span id="page-136-0"></span>RVineTreePlot 137

#### References

Brechmann, E. C., C. Czado, and K. Aas (2012). Truncated regular vines in high dimensions with applications to financial data. Canadian Journal of Statistics 40 (1), 68-85.

Dissmann, J. F., E. C. Brechmann, C. Czado, and D. Kurowicka (2013). Selecting and estimating regular vine copulae and application to financial returns. Computational Statistics & Data Analysis, 59 (1), 52-69.

#### See Also

[RVineMatrix\(\)](#page-110-0), [BiCop\(\)](#page-7-0), [RVineCopSelect\(\)](#page-94-0), [plot.RVineMatrix\(\)](#page-80-0), [contour.RVineMatrix\(\)](#page-80-1)

#### Examples

```
# load data set
data(daxreturns)
# select the R-vine structure, families and parameters
# using only the first 4 variables and the first 250 observations
# we allow for the copula families: Gauss, t, Clayton, Gumbel, Frank and Joe
daxreturns <- daxreturns[1:250, 1:4]
RVM <- RVineStructureSelect(daxreturns, c(1:6), progress = TRUE)
## see the object's content or a summary
str(RVM)
summary(RVM)
## inspect the fitted model using plots
## Not run: plot(RVM) # tree structure
contour(RVM) # contour plots of all pair-copulas
## estimate a C-vine copula model with only Clayton, Gumbel and Frank copulas
CVM <- RVineStructureSelect(daxreturns, c(3,4,5), "CVine")
## determine the order of the nodes in a D-vine using the package TSP
library(TSP)
d <- dim(daxreturns)[2]
M <- 1 - abs(TauMatrix(daxreturns))
hamilton <- insert_dummy(TSP(M), label = "cut")
sol <- solve_TSP(hamilton, method = "repetitive_nn")
order <- cut_tour(sol, "cut")
DVM <- D2RVine(order, family = rep(\emptyset, dx(d-1)/2), par = rep(\emptyset, dx(d-1)/2))
RVineCopSelect(daxreturns, c(1:6), DVM$Matrix)
```
RVineTreePlot *Visualization of R-Vine Tree Structure*

# Description

Function is deprecated since VineCopula 2.0. Use [plot.RVineMatrix\(\)](#page-80-0) instead.

# Usage

```
RVineTreePlot(
 x,
 tree = "ALL",type = 0,edge.labels = NULL,
 legend.pos = "bottomleft",
 interactive = FALSE,
  ...
)
```
# Arguments

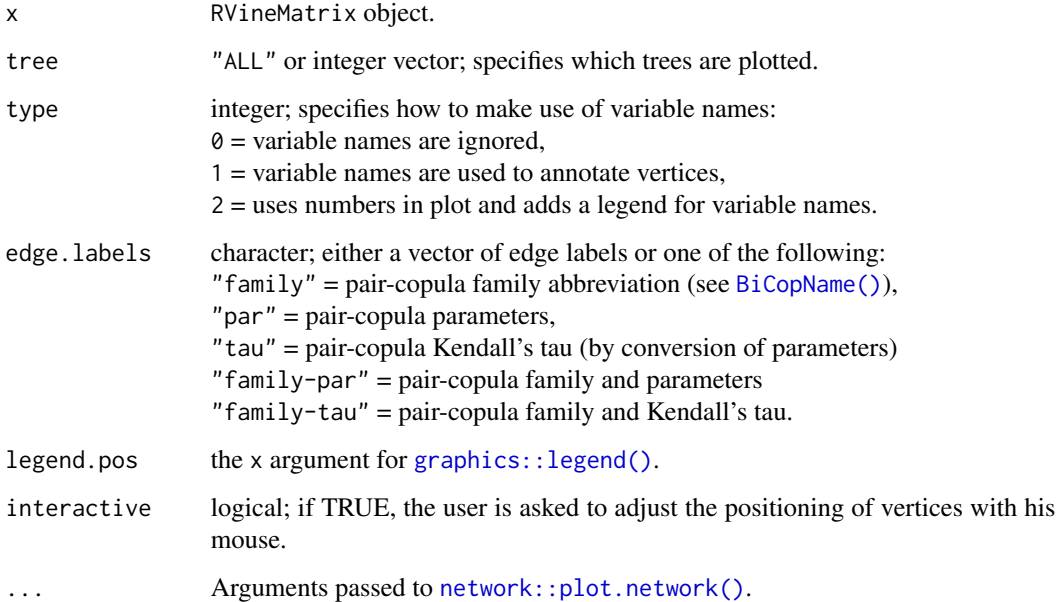

# Author(s)

Thomas Nagler

# See Also

[plot.RVineMatrix\(\)](#page-80-0)

<span id="page-137-0"></span>

#### Description

This function performs a Vuong test between two d-dimensional R-vine copula models as specified by their [RVineMatrix\(\)](#page-110-0) objects.

#### Usage

```
RVineVuongTest(data, RVM1, RVM2)
```
#### Arguments

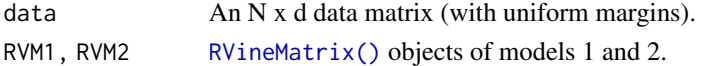

# Details

The likelihood-ratio based test proposed by Vuong (1989) can be used for comparing non-nested models. For this let  $c_1$  and  $c_2$  be two competing vine copulas in terms of their densities and with estimated parameter sets  $\hat{\theta}_1$  and  $\hat{\theta}_2$ . We then compute the standardized sum,  $\nu$ , of the log differences of their pointwise likelihoods  $m_i := \log \left[ \frac{c_1(u_i|\hat{\theta}_1)}{c_2(u_i|\hat{\theta}_1)} \right]$  $\overline{c_2(\boldsymbol{u}_i|\hat{\boldsymbol{\theta}}_2)}$  $\Big]$  for observations  $u_i \in [0, 1], i = 1, ..., N$ , i.e.,

$$
\text{statistic} := \nu = \frac{\frac{1}{n} \sum_{i=1}^{N} m_i}{\sqrt{\sum_{i=1}^{N} (m_i - \bar{m})^2}}.
$$

Vuong (1989) shows that  $\nu$  is asymptotically standard normal. According to the null-hypothesis

$$
H_0: E[m_i] = 0 \,\forall i = 1, ..., N,
$$

we hence prefer vine model 1 to vine model 2 at level  $\alpha$  if

$$
\nu > \Phi^{-1}\left(1 - \frac{\alpha}{2}\right),
$$

where  $\Phi^{-1}$  denotes the inverse of the standard normal distribution function. If  $\nu < -\Phi^{-1}(1-\frac{\alpha}{2})$ we choose model 2. If, however,  $|\nu| \leq \Phi^{-1} \left(1 - \frac{\alpha}{2}\right)$ , no decision among the models is possible.

Like AIC and BIC, the Vuong test statistic may be corrected for the number of parameters used in the models. There are two possible corrections; the Akaike and the Schwarz corrections, which correspond to the penalty terms in the AIC and the BIC, respectively.

#### Value

statistic, statistic.Akaike, statistic.Schwarz

Test statistics without correction, with Akaike correction and with Schwarz correction.

p.value, p.value.Akaike, p.value.Schwarz

P-values of tests without correction, with Akaike correction and with Schwarz correction.

#### Author(s)

Jeffrey Dissmann, Eike Brechmann

#### References

Vuong, Q. H. (1989). Ratio tests for model selection and non-nested hypotheses. Econometrica 57 (2), 307-333.

#### See Also

[RVineClarkeTest\(\)](#page-92-0), [RVineAIC\(\)](#page-90-0), [RVineBIC\(\)](#page-90-1)

# Examples

```
# vine structure selection time-consuming (~ 20 sec)
# load data set
data(daxreturns)
# select the R-vine structure, families and parameters
RVM <- RVineStructureSelect(daxreturns[,1:5], c(1:6))
# select the C-vine structure, families and parameters
CVM <- RVineStructureSelect(daxreturns[,1:5], c(1:6), type = "CVine")
# compare the two models based on the data
vuong <- RVineVuongTest(daxreturns[,1:5], RVM, CVM)
vuong$statistic
vuong$statistic.Schwarz
vuong$p.value
vuong$p.value.Schwarz
```
TauMatrix *Matrix of Empirical Kendall's Tau Values*

#### Description

This function computes the empirical Kendall's tau using the algorithm by Knight (1966).

# Usage

```
TauMatrix(data, weights = NA)
```
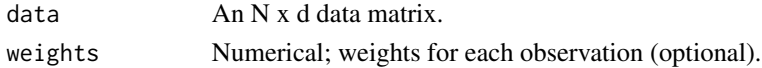

# <span id="page-140-0"></span>Value

Matrix of the empirical Kendall's taus.

#### Author(s)

Ulf Schepsmeier

### References

Knight, W. R. (1966). A computer method for calculating Kendall's tau with ungrouped data. Journal of the American Statistical Association 61 (314), 436-439.

# See Also

[BiCopTau2Par\(\)](#page-73-0), [BiCopPar2Tau\(\)](#page-62-0), [BiCopEst\(\)](#page-25-0)

#### Examples

```
data(daxreturns)
Data <- as.matrix(daxreturns)
# compute the empirical Kendall's taus
TauMatrix(Data)
```
VC2copula-deprecated *Deprecated*

# Description

This functionality is deprecated in 'VineCopula'. Use the package 'VC2copula' instead.

#### Usage

```
copulaFromFamilyIndex(family, par, par2 = 0)
```

```
surClaytonCopula(param = c(1, 1))
```

```
r90ClaytonCopula(param = c(1, 1))
```

```
r270ClaytonCopula(param = c(1, 1))
```

```
surGumbelCopula(param = c(1, 1))
```

```
r90GumbelCopula(param = c(1, 1))
```

```
r270GumbelCopula(param = c(1, 1))
```
 $joeBiCopula(param = c(1, 1))$ 

surJoeBiCopula(param = c(1, 1))

r90JoeBiCopula(param = c(1, 1))

 $r270JoeBiCopula(param = c(1, 1))$ 

BB1Copula(param =  $c(1, 1)$ )

 $surBB1Copula(param = c(1, 1))$ 

 $r90BB1Copula(param = c(1, 1))$ 

 $r270BBICopula(param = c(1, 1))$ 

BB6Copula(param =  $c(1, 1)$ )

 $surBB6Copula(param = c(1, 1))$ 

 $r90BBCopula(param = c(1, 1))$ 

 $r270BBCopula(param = c(1, 1))$ 

BB7Copula(param =  $c(1, 1)$ )

surBB7Copula(param = c(1, 1))

 $r90BB7$ Copula(param =  $c(1, 1)$ )

 $r270B$ B7Copula(param =  $c(1, 1)$ )

BB8Copula(param =  $c(1, 1)$ )

 $surBB8Copula(param = c(1, 1))$ 

 $r90BB8Copula(param = c(1, 1))$ 

 $r270BB8Copula(param = c(1, 1))$ 

 $tawnT1Copula(param = c(1, 1))$ 

 $surTawnT1Copula(param = c(1, 1))$ 

 $r90TawnT1Copula(param = c(1, 1))$ 

 $r270$ TawnT1Copula(param =  $c(1, 1)$ )

 $tawnT2Copula(param = c(1, 1))$ 

surTawnT2Copula(param = c(1, 1))

$$
r90
$$
TawnT2Copula(param = c(1, 1))

 $r270$ TawnT2Copula(param =  $c(1, 1)$ )

vineCopula(RVM, type = "CVine")

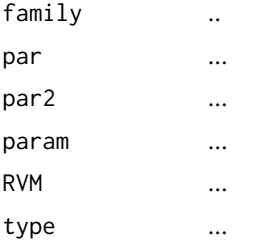

# **Index**

∗ correlation RVineCor2pcor, [98](#page-97-0) ∗ partial RVineCor2pcor, [98](#page-97-0) ∗ plot contour.RVineMatrix, [81](#page-80-2) plot.BiCop, [88](#page-87-0) ∗ vine RVineCor2pcor, [98](#page-97-0) RVineMatrixNormalize, [116](#page-115-0) as.copuladata, [6](#page-5-0) as.copuladata(), *[87](#page-86-0)* B8Copula-class *(*VC2copula-deprecated*)*, [141](#page-140-0) BB1Copula *(*VC2copula-deprecated*)*, [141](#page-140-0) BB1Copula-class *(*VC2copula-deprecated*)*, [141](#page-140-0) BB6Copula *(*VC2copula-deprecated*)*, [141](#page-140-0) BB6Copula-class *(*VC2copula-deprecated*)*, [141](#page-140-0) BB7Copula *(*VC2copula-deprecated*)*, [141](#page-140-0) BB7Copula-class *(*VC2copula-deprecated*)*, [141](#page-140-0) BB8Copula *(*VC2copula-deprecated*)*, [141](#page-140-0) BB8Copula-class *(*VC2copula-deprecated*)*, [141](#page-140-0) BBB8Copula *(*VC2copula-deprecated*)*, [141](#page-140-0) BetaMatrix, [7](#page-6-0) BiCop, [8](#page-7-1) BiCop(), *[9](#page-8-0)*, *[12](#page-11-0)*, *[18](#page-17-0)*, *[20](#page-19-0)*, *[22](#page-21-0)*, *[24,](#page-23-0) [25](#page-24-0)*, *[28](#page-27-0)*, *[31](#page-30-0)*, *[37](#page-36-0)*, *[39](#page-38-0)*, *[41,](#page-40-0) [42](#page-41-0)*, *[44,](#page-43-0) [45](#page-44-1)*, *[50](#page-49-0)*, *[52](#page-51-0)*, *[59](#page-58-0)*, *[64,](#page-63-0) [65](#page-64-0)*, *[67,](#page-66-0) [68](#page-67-1)*, *[71,](#page-70-0) [72](#page-71-1)*, *[74](#page-73-1)*, *[89](#page-88-0)*, *[95](#page-94-1)*, *[97](#page-96-0)*, *[129](#page-128-0)*, *[134](#page-133-1)*, *[137](#page-136-0)* BiCopCDF, [10](#page-9-1) BiCopCDF(), *[20](#page-19-0)*, *[37](#page-36-0)*, *[45](#page-44-1)*, *[58](#page-57-0)*, *[68](#page-67-1)*, *[122](#page-121-0)* BiCopCheck, [13](#page-12-0) BiCopChiPlot, [14](#page-13-0) BiCopChiPlot(), *[49](#page-48-0)*, *[52](#page-51-0)*, *[55](#page-54-1)*

BiCopCompare, [16](#page-15-0) BiCopCondSim, [18](#page-17-0) BiCopDeriv, [21](#page-20-1) BiCopDeriv(), *[25](#page-24-0)*, *[34](#page-33-0)*, *[42](#page-41-0)*, *[105](#page-104-0)*, *[108](#page-107-0)*, *[133](#page-132-0)* BiCopDeriv2, [23](#page-22-1) BiCopDeriv2(), *[22](#page-21-0)*, *[34](#page-33-0)*, *[39](#page-38-0)*, *[42](#page-41-0)*, *[105](#page-104-0)*, *[108](#page-107-0)*, *[133](#page-132-0)* BiCopEst, [26](#page-25-1) BiCopEst(), *[10](#page-9-1)*, *[31](#page-30-0)*, *[71,](#page-70-0) [72](#page-71-1)*, *[119](#page-118-0)*, *[128,](#page-127-1) [129](#page-128-0)*, *[141](#page-140-0)* BiCopEstList, [29](#page-28-0) BiCopGofTest, [32](#page-31-0) BiCopGofTest(), *[46](#page-45-0)*, *[49](#page-48-0)*, *[79](#page-78-1)*, *[103](#page-102-0)* BiCopHfunc, [35](#page-34-1) BiCopHfunc(), *[10](#page-9-1)*, *[12](#page-11-0)*, *[45](#page-44-1)*, *[68](#page-67-1)*, *[110](#page-109-0)*, *[125](#page-124-0)* BiCopHfunc1 *(*BiCopHfunc*)*, [35](#page-34-1) BiCopHfunc2 *(*BiCopHfunc*)*, [35](#page-34-1) BiCopHfuncDeriv, [38](#page-37-1) BiCopHfuncDeriv(), *[22](#page-21-0)*, *[25](#page-24-0)*, *[39](#page-38-0)*, *[42](#page-41-0)*, *[105](#page-104-0)*, *[108](#page-107-0)*, *[133](#page-132-0)* BiCopHfuncDeriv2, [40](#page-39-1) BiCopHfuncDeriv2(), *[105](#page-104-0)*, *[108](#page-107-0)*, *[133](#page-132-0)* BiCopHinv, [42](#page-41-0) BiCopHinv(), *[37](#page-36-0)* BiCopHinv1 *(*BiCopHinv*)*, [42](#page-41-0) BiCopHinv2 *(*BiCopHinv*)*, [42](#page-41-0) BiCopIndTest, [45](#page-44-1) BiCopIndTest(), *[34](#page-33-0)*, *[70](#page-69-0)*, *[72](#page-71-1)*, *[95](#page-94-1)*, *[135](#page-134-0)* BiCopKDE, [46](#page-45-0) BiCopKDE(), *[52](#page-51-0)*, *[86,](#page-85-0) [87](#page-86-0)* BiCopKPlot, [48](#page-47-0) BiCopKPlot(), *[16](#page-15-0)*, *[52](#page-51-0)*, *[55](#page-54-1)* BiCopLambda, [49](#page-48-0) BiCopLambda(), *[16](#page-15-0)*, *[49](#page-48-0)*, *[55](#page-54-1)*, *[88,](#page-87-0) [89](#page-88-0)* BiCopMetaContour, [52](#page-51-0) BiCopMetaContour(), *[16](#page-15-0)*, *[49](#page-48-0)*, *[52](#page-51-0)* BiCopName, [55](#page-54-1) BiCopName(), *[82](#page-81-0)*, *[138](#page-137-0)* BiCopPar2Beta, [57](#page-56-1) BiCopPar2Beta(), *[8](#page-7-1)*, *[122](#page-121-0)* BiCopPar2TailDep, [60](#page-59-0)
BiCopPar2Tau, [63](#page-62-0) BiCopPar2Tau(), *[27,](#page-26-0) [28](#page-27-0)*, *[46](#page-45-0)*, *[62](#page-61-0)*, *[76](#page-75-0)*, *[123](#page-122-0)*, *[141](#page-140-0)* BiCopPDF, [66](#page-65-0) BiCopPDF(), *[10](#page-9-0)*, *[12](#page-11-0)*, *[20](#page-19-0)*, *[37](#page-36-0)*, *[45](#page-44-0)* BiCopSelect, [68](#page-67-0) BiCopSelect(), *[10](#page-9-0)*, *[28](#page-27-0)*, *[46](#page-45-0)*, *[79](#page-78-0)*, *[95](#page-94-0)*, *[97](#page-96-0)*, *[134,](#page-133-0) [135](#page-134-0)* BiCopSim, [72](#page-71-0) BiCopSim(), *[10](#page-9-0)*, *[12](#page-11-0)*, *[68](#page-67-0)*, *[131](#page-130-0)* BiCopTau2Par, [74](#page-73-0) BiCopTau2Par(), *[27,](#page-26-0) [28](#page-27-0)*, *[46](#page-45-0)*, *[65](#page-64-0)*, *[141](#page-140-0)* BiCopVuongClarke, [76](#page-75-0) BiCopVuongClarke(), *[34](#page-33-0)*

```
C2RVine, 79
C2RVine(), 84, 114
contour(), 47, 89
contour.BiCop (plot.BiCop), 88
contour.BiCop(), 10, 52
contour.RVineMatrix, 81
contour.RVineMatrix(), 97, 129, 137
copula(), 90
copulaFromFamilyIndex
        (VC2copula-deprecated), 141
```
D2RVine, [83](#page-82-0) D2RVine(), *[81](#page-80-0)*, *[114](#page-113-0)* daxreturns, [84](#page-83-0) dduCopula,matrix,BB1Copula-method *(*VC2copula-deprecated*)*, [141](#page-140-0) dduCopula,matrix,BB6Copula-method *(*VC2copula-deprecated*)*, [141](#page-140-0) dduCopula,matrix,BB7Copula-method *(*VC2copula-deprecated*)*, [141](#page-140-0) dduCopula,matrix,BB8Copula-method *(*VC2copula-deprecated*)*, [141](#page-140-0) dduCopula,matrix,joeBiCopula-method *(*VC2copula-deprecated*)*, [141](#page-140-0) dduCopula,matrix,r270BB1Copula-method *(*VC2copula-deprecated*)*, [141](#page-140-0) dduCopula,matrix,r270BB6Copula-method *(*VC2copula-deprecated*)*, [141](#page-140-0) dduCopula,matrix,r270BB7Copula-method *(*VC2copula-deprecated*)*, [141](#page-140-0) dduCopula,matrix,r270BB8Copula-method *(*VC2copula-deprecated*)*, [141](#page-140-0) dduCopula,matrix,r270ClaytonCopula-method *(*VC2copula-deprecated*)*, [141](#page-140-0)

dduCopula,matrix,r270GumbelCopula-method *(*VC2copula-deprecated*)*, [141](#page-140-0) dduCopula,matrix,r270JoeBiCopula-method *(*VC2copula-deprecated*)*, [141](#page-140-0) dduCopula,matrix,r270TawnT1Copula-method *(*VC2copula-deprecated*)*, [141](#page-140-0) dduCopula,matrix,r270TawnT2Copula-method *(*VC2copula-deprecated*)*, [141](#page-140-0) dduCopula,matrix,r90BB1Copula-method *(*VC2copula-deprecated*)*, [141](#page-140-0) dduCopula,matrix,r90BB6Copula-method *(*VC2copula-deprecated*)*, [141](#page-140-0) dduCopula,matrix,r90BB7Copula-method *(*VC2copula-deprecated*)*, [141](#page-140-0) dduCopula,matrix,r90BB8Copula-method *(*VC2copula-deprecated*)*, [141](#page-140-0) dduCopula,matrix,r90ClaytonCopula-method *(*VC2copula-deprecated*)*, [141](#page-140-0) dduCopula,matrix,r90GumbelCopula-method *(*VC2copula-deprecated*)*, [141](#page-140-0) dduCopula,matrix,r90JoeBiCopula-method *(*VC2copula-deprecated*)*, [141](#page-140-0) dduCopula,matrix,r90TawnT1Copula-method *(*VC2copula-deprecated*)*, [141](#page-140-0) dduCopula,matrix,r90TawnT2Copula-method *(*VC2copula-deprecated*)*, [141](#page-140-0) dduCopula,matrix,surBB1Copula-method *(*VC2copula-deprecated*)*, [141](#page-140-0) dduCopula,matrix,surBB6Copula-method *(*VC2copula-deprecated*)*, [141](#page-140-0) dduCopula,matrix,surBB7Copula-method *(*VC2copula-deprecated*)*, [141](#page-140-0) dduCopula,matrix,surBB8Copula-method *(*VC2copula-deprecated*)*, [141](#page-140-0) dduCopula,matrix,surClaytonCopula-method *(*VC2copula-deprecated*)*, [141](#page-140-0) dduCopula,matrix,surGumbelCopula-method *(*VC2copula-deprecated*)*, [141](#page-140-0) dduCopula,matrix,surJoeBiCopula-method *(*VC2copula-deprecated*)*, [141](#page-140-0) dduCopula,matrix,surTawnT1Copula-method *(*VC2copula-deprecated*)*, [141](#page-140-0) dduCopula,matrix,surTawnT2Copula-method *(*VC2copula-deprecated*)*, [141](#page-140-0) dduCopula,matrix,tawnT1Copula-method *(*VC2copula-deprecated*)*, [141](#page-140-0) dduCopula,matrix,tawnT2Copula-method *(*VC2copula-deprecated*)*, [141](#page-140-0)

dduCopula,numeric,surBB6Copula-method *(*VC2copula-deprecated*)*, [141](#page-140-0) dduCopula,numeric,surBB7Copula-method *(*VC2copula-deprecated*)*, [141](#page-140-0) dduCopula,numeric,surBB8Copula-method *(*VC2copula-deprecated*)*, [141](#page-140-0) dduCopula,numeric,surClaytonCopula-method *(*VC2copula-deprecated*)*, [141](#page-140-0) dduCopula,numeric,surGumbelCopula-method *(*VC2copula-deprecated*)*, [141](#page-140-0) dduCopula,numeric,surJoeBiCopula-method *(*VC2copula-deprecated*)*, [141](#page-140-0) dduCopula,numeric,surTawnT1Copula-method *(*VC2copula-deprecated*)*, [141](#page-140-0) dduCopula,numeric,surTawnT2Copula-method *(*VC2copula-deprecated*)*, [141](#page-140-0) dduCopula,numeric,tawnT1Copula-method *(*VC2copula-deprecated*)*, [141](#page-140-0) dduCopula,numeric,tawnT2Copula-method *(*VC2copula-deprecated*)*, [141](#page-140-0) ddvCopula,matrix,BB1Copula-method *(*VC2copula-deprecated*)*, [141](#page-140-0) ddvCopula,matrix,BB6Copula-method *(*VC2copula-deprecated*)*, [141](#page-140-0) ddvCopula,matrix,BB7Copula-method *(*VC2copula-deprecated*)*, [141](#page-140-0) ddvCopula,matrix,BB8Copula-method *(*VC2copula-deprecated*)*, [141](#page-140-0) ddvCopula,matrix,joeBiCopula-method *(*VC2copula-deprecated*)*, [141](#page-140-0) ddvCopula,matrix,r270BB1Copula-method *(*VC2copula-deprecated*)*, [141](#page-140-0) ddvCopula,matrix,r270BB6Copula-method *(*VC2copula-deprecated*)*, [141](#page-140-0) ddvCopula,matrix,r270BB7Copula-method *(*VC2copula-deprecated*)*, [141](#page-140-0) ddvCopula,matrix,r270BB8Copula-method *(*VC2copula-deprecated*)*, [141](#page-140-0) ddvCopula,matrix,r270ClaytonCopula-method *(*VC2copula-deprecated*)*, [141](#page-140-0) ddvCopula,matrix,r270GumbelCopula-method *(*VC2copula-deprecated*)*, [141](#page-140-0) ddvCopula,matrix,r270JoeBiCopula-method *(*VC2copula-deprecated*)*, [141](#page-140-0) ddvCopula,matrix,r270TawnT1Copula-method *(*VC2copula-deprecated*)*, [141](#page-140-0) ddvCopula,matrix,r270TawnT2Copula-method

*(*VC2copula-deprecated*)*, [141](#page-140-0)

dduCopula,numeric,BB1Copula-method *(*VC2copula-deprecated*)*, [141](#page-140-0) dduCopula,numeric,BB6Copula-method *(*VC2copula-deprecated*)*, [141](#page-140-0) dduCopula,numeric,BB7Copula-method *(*VC2copula-deprecated*)*, [141](#page-140-0) dduCopula,numeric,BB8Copula-method *(*VC2copula-deprecated*)*, [141](#page-140-0) dduCopula,numeric,joeBiCopula-method *(*VC2copula-deprecated*)*, [141](#page-140-0) dduCopula,numeric,r270BB1Copula-method *(*VC2copula-deprecated*)*, [141](#page-140-0) dduCopula,numeric,r270BB6Copula-method *(*VC2copula-deprecated*)*, [141](#page-140-0) dduCopula,numeric,r270BB7Copula-method *(*VC2copula-deprecated*)*, [141](#page-140-0) dduCopula,numeric,r270BB8Copula-method *(*VC2copula-deprecated*)*, [141](#page-140-0) dduCopula,numeric,r270ClaytonCopula-method *(*VC2copula-deprecated*)*, [141](#page-140-0) dduCopula,numeric,r270GumbelCopula-method *(*VC2copula-deprecated*)*, [141](#page-140-0) dduCopula,numeric,r270JoeBiCopula-method *(*VC2copula-deprecated*)*, [141](#page-140-0) dduCopula,numeric,r270TawnT1Copula-method *(*VC2copula-deprecated*)*, [141](#page-140-0) dduCopula,numeric,r270TawnT2Copula-method *(*VC2copula-deprecated*)*, [141](#page-140-0) dduCopula,numeric,r90BB1Copula-method *(*VC2copula-deprecated*)*, [141](#page-140-0) dduCopula,numeric,r90BB6Copula-method *(*VC2copula-deprecated*)*, [141](#page-140-0) dduCopula,numeric,r90BB7Copula-method *(*VC2copula-deprecated*)*, [141](#page-140-0) dduCopula,numeric,r90BB8Copula-method *(*VC2copula-deprecated*)*, [141](#page-140-0) dduCopula,numeric,r90ClaytonCopula-method *(*VC2copula-deprecated*)*, [141](#page-140-0) dduCopula,numeric,r90GumbelCopula-method *(*VC2copula-deprecated*)*, [141](#page-140-0) dduCopula,numeric,r90JoeBiCopula-method *(*VC2copula-deprecated*)*, [141](#page-140-0) dduCopula,numeric,r90TawnT1Copula-method *(*VC2copula-deprecated*)*, [141](#page-140-0) dduCopula,numeric,r90TawnT2Copula-method *(*VC2copula-deprecated*)*, [141](#page-140-0) dduCopula,numeric,surBB1Copula-method

*(*VC2copula-deprecated*)*, [141](#page-140-0)

ddvCopula,matrix,r90BB1Copula-method *(*VC2copula-deprecated*)*, [141](#page-140-0) ddvCopula,matrix,r90BB6Copula-method *(*VC2copula-deprecated*)*, [141](#page-140-0) ddvCopula,matrix,r90BB7Copula-method *(*VC2copula-deprecated*)*, [141](#page-140-0) ddvCopula,matrix,r90BB8Copula-method *(*VC2copula-deprecated*)*, [141](#page-140-0) ddvCopula,matrix,r90ClaytonCopula-method *(*VC2copula-deprecated*)*, [141](#page-140-0) ddvCopula,matrix,r90GumbelCopula-method *(*VC2copula-deprecated*)*, [141](#page-140-0) ddvCopula,matrix,r90JoeBiCopula-method *(*VC2copula-deprecated*)*, [141](#page-140-0) ddvCopula,matrix,r90TawnT1Copula-method *(*VC2copula-deprecated*)*, [141](#page-140-0) ddvCopula,matrix,r90TawnT2Copula-method *(*VC2copula-deprecated*)*, [141](#page-140-0) ddvCopula,matrix,surBB1Copula-method *(*VC2copula-deprecated*)*, [141](#page-140-0) ddvCopula,matrix,surBB6Copula-method *(*VC2copula-deprecated*)*, [141](#page-140-0) ddvCopula,matrix,surBB7Copula-method *(*VC2copula-deprecated*)*, [141](#page-140-0) ddvCopula,matrix,surBB8Copula-method *(*VC2copula-deprecated*)*, [141](#page-140-0) ddvCopula,matrix,surClaytonCopula-method *(*VC2copula-deprecated*)*, [141](#page-140-0) ddvCopula,matrix,surGumbelCopula-method *(*VC2copula-deprecated*)*, [141](#page-140-0) ddvCopula,matrix,surJoeBiCopula-method *(*VC2copula-deprecated*)*, [141](#page-140-0) ddvCopula,matrix,surTawnT1Copula-method *(*VC2copula-deprecated*)*, [141](#page-140-0) ddvCopula,matrix,surTawnT2Copula-method *(*VC2copula-deprecated*)*, [141](#page-140-0) ddvCopula,matrix,tawnT1Copula-method *(*VC2copula-deprecated*)*, [141](#page-140-0) ddvCopula,matrix,tawnT2Copula-method *(*VC2copula-deprecated*)*, [141](#page-140-0) ddvCopula,numeric,BB1Copula-method *(*VC2copula-deprecated*)*, [141](#page-140-0) ddvCopula,numeric,BB6Copula-method *(*VC2copula-deprecated*)*, [141](#page-140-0) ddvCopula,numeric,BB7Copula-method *(*VC2copula-deprecated*)*, [141](#page-140-0) ddvCopula,numeric,BB8Copula-method *(*VC2copula-deprecated*)*, [141](#page-140-0)

ddvCopula,numeric,joeBiCopula-method *(*VC2copula-deprecated*)*, [141](#page-140-0) ddvCopula,numeric,r270BB1Copula-method *(*VC2copula-deprecated*)*, [141](#page-140-0) ddvCopula,numeric,r270BB6Copula-method *(*VC2copula-deprecated*)*, [141](#page-140-0) ddvCopula,numeric,r270BB7Copula-method *(*VC2copula-deprecated*)*, [141](#page-140-0) ddvCopula,numeric,r270BB8Copula-method *(*VC2copula-deprecated*)*, [141](#page-140-0) ddvCopula,numeric,r270ClaytonCopula-method *(*VC2copula-deprecated*)*, [141](#page-140-0) ddvCopula,numeric,r270GumbelCopula-method *(*VC2copula-deprecated*)*, [141](#page-140-0) ddvCopula,numeric,r270JoeBiCopula-method *(*VC2copula-deprecated*)*, [141](#page-140-0) ddvCopula,numeric,r270TawnT1Copula-method *(*VC2copula-deprecated*)*, [141](#page-140-0) ddvCopula,numeric,r270TawnT2Copula-method *(*VC2copula-deprecated*)*, [141](#page-140-0) ddvCopula,numeric,r90BB1Copula-method *(*VC2copula-deprecated*)*, [141](#page-140-0) ddvCopula,numeric,r90BB6Copula-method *(*VC2copula-deprecated*)*, [141](#page-140-0) ddvCopula,numeric,r90BB7Copula-method *(*VC2copula-deprecated*)*, [141](#page-140-0) ddvCopula,numeric,r90BB8Copula-method *(*VC2copula-deprecated*)*, [141](#page-140-0) ddvCopula,numeric,r90ClaytonCopula-method *(*VC2copula-deprecated*)*, [141](#page-140-0) ddvCopula,numeric,r90GumbelCopula-method *(*VC2copula-deprecated*)*, [141](#page-140-0) ddvCopula,numeric,r90JoeBiCopula-method *(*VC2copula-deprecated*)*, [141](#page-140-0) ddvCopula,numeric,r90TawnT1Copula-method *(*VC2copula-deprecated*)*, [141](#page-140-0) ddvCopula,numeric,r90TawnT2Copula-method *(*VC2copula-deprecated*)*, [141](#page-140-0) ddvCopula,numeric,surBB1Copula-method *(*VC2copula-deprecated*)*, [141](#page-140-0) ddvCopula,numeric,surBB6Copula-method *(*VC2copula-deprecated*)*, [141](#page-140-0) ddvCopula,numeric,surBB7Copula-method *(*VC2copula-deprecated*)*, [141](#page-140-0) ddvCopula,numeric,surBB8Copula-method *(*VC2copula-deprecated*)*, [141](#page-140-0)

ddvCopula,numeric,surClaytonCopula-method *(*VC2copula-deprecated*)*, [141](#page-140-0)

```
ddvCopula,numeric,surGumbelCopula-method
        (VC2copula-deprecated), 141
ddvCopula,numeric,surJoeBiCopula-method
        (VC2copula-deprecated), 141
ddvCopula,numeric,surTawnT1Copula-method
        (VC2copula-deprecated), 141
ddvCopula,numeric,surTawnT2Copula-method
        (VC2copula-deprecated), 141
ddvCopula,numeric,tawnT1Copula-method
        (VC2copula-deprecated), 141
ddvCopula,numeric,tawnT2Copula-method
        (VC2copula-deprecated), 141
dexp(), 54
dgamma(), 54
dt(), 54
```
EmpCDF, [85](#page-84-0)

fitCopula *(*VC2copula-deprecated*)*, [141](#page-140-0) foreach::foreach(), *[96](#page-95-0)*, *[128](#page-127-0)*, *[135](#page-134-0)*

getKendallDistr,BB1Copula-method *(*VC2copula-deprecated*)*, [141](#page-140-0) getKendallDistr,BB6Copula-method *(*VC2copula-deprecated*)*, [141](#page-140-0) getKendallDistr,BB7Copula-method *(*VC2copula-deprecated*)*, [141](#page-140-0) getKendallDistr,BB8Copula-method *(*VC2copula-deprecated*)*, [141](#page-140-0) getKendallDistr,joeBiCopula-method *(*VC2copula-deprecated*)*, [141](#page-140-0) graphics::legend(), *[82](#page-81-0)*, *[138](#page-137-0)* graphics::pairs(), *[87](#page-86-0)* graphics::par(), *[86](#page-85-0)*

joeBiCopula *(*VC2copula-deprecated*)*, [141](#page-140-0) joeBiCopula-class *(*VC2copula-deprecated*)*, [141](#page-140-0)

kdecopula::kdecop(), *[46,](#page-45-0) [47](#page-46-0)* kendallDistribution,BB1Copula-method *(*VC2copula-deprecated*)*, [141](#page-140-0) kendallDistribution,BB6Copula-method *(*VC2copula-deprecated*)*, [141](#page-140-0) kendallDistribution,BB7Copula-method *(*VC2copula-deprecated*)*, [141](#page-140-0) kendallDistribution,BB8Copula-method *(*VC2copula-deprecated*)*, [141](#page-140-0) kendallDistribution,joeBiCopula-method *(*VC2copula-deprecated*)*, [141](#page-140-0)

logical(), *[90](#page-89-0)* network::plot.network(), *[82](#page-81-0)*, *[138](#page-137-0)* NULL(), *[130](#page-129-0)* optim(), *[119,](#page-118-0) [120](#page-119-0)* pairs.copuladata, [86](#page-85-0) pairs.copuladata(), *[7](#page-6-0)* plot.BiCop, [88](#page-87-0) plot.BiCop(), *[10](#page-9-0)*, *[46](#page-45-0)*, *[81,](#page-80-0) [82](#page-81-0)* plot.RVineMatrix *(*contour.RVineMatrix*)*, [81](#page-80-0) plot.RVineMatrix(), *[97](#page-96-0)*, *[129](#page-128-0)*, *[137,](#page-136-0) [138](#page-137-0)* pobs, [89](#page-88-0) pobs(), *[7](#page-6-0)* r270BB1Copula *(*VC2copula-deprecated*)*, [141](#page-140-0) r270BB1Copula-class *(*VC2copula-deprecated*)*, [141](#page-140-0) r270BB6Copula *(*VC2copula-deprecated*)*, [141](#page-140-0) r270BB6Copula-class *(*VC2copula-deprecated*)*, [141](#page-140-0) r270BB7Copula *(*VC2copula-deprecated*)*, [141](#page-140-0) r270BB7Copula-class *(*VC2copula-deprecated*)*, [141](#page-140-0) r270BB8Copula *(*VC2copula-deprecated*)*, [141](#page-140-0) r270BB8Copula-class *(*VC2copula-deprecated*)*, [141](#page-140-0) r270ClaytonCopula *(*VC2copula-deprecated*)*, [141](#page-140-0) r270ClaytonCopula-class *(*VC2copula-deprecated*)*, [141](#page-140-0) r270GumbelCopula *(*VC2copula-deprecated*)*, [141](#page-140-0) r270GumbelCopula-class *(*VC2copula-deprecated*)*, [141](#page-140-0) r270JoeBiCopula *(*VC2copula-deprecated*)*, [141](#page-140-0) r270JoeBiCopula-class *(*VC2copula-deprecated*)*, [141](#page-140-0) r270TawnT1Copula *(*VC2copula-deprecated*)*, [141](#page-140-0) r270TawnT1Copula-class *(*VC2copula-deprecated*)*, [141](#page-140-0)

## INDEX 2008 2012 149

r270TawnT2Copula *(*VC2copula-deprecated*)*, [141](#page-140-0) r270TawnT2Copula-class *(*VC2copula-deprecated*)*, [141](#page-140-0) r90BB1Copula *(*VC2copula-deprecated*)*, [141](#page-140-0) r90BB1Copula-class *(*VC2copula-deprecated*)*, [141](#page-140-0) r90BB6Copula *(*VC2copula-deprecated*)*, [141](#page-140-0) r90BB6Copula-class *(*VC2copula-deprecated*)*, [141](#page-140-0) r90BB7Copula *(*VC2copula-deprecated*)*, [141](#page-140-0) r90BB7Copula-class *(*VC2copula-deprecated*)*, [141](#page-140-0) r90BB8Copula *(*VC2copula-deprecated*)*, [141](#page-140-0) r90BB8Copula-class *(*VC2copula-deprecated*)*, [141](#page-140-0) r90ClaytonCopula *(*VC2copula-deprecated*)*, [141](#page-140-0) r90ClaytonCopula-class *(*VC2copula-deprecated*)*, [141](#page-140-0) r90GumbelCopula *(*VC2copula-deprecated*)*, [141](#page-140-0) r90GumbelCopula-class *(*VC2copula-deprecated*)*, [141](#page-140-0) r90JoeBiCopula *(*VC2copula-deprecated*)*, [141](#page-140-0) r90JoeBiCopula-class *(*VC2copula-deprecated*)*, [141](#page-140-0) r90TawnT1Copula *(*VC2copula-deprecated*)*, [141](#page-140-0) r90TawnT1Copula-class *(*VC2copula-deprecated*)*, [141](#page-140-0) r90TawnT2Copula *(*VC2copula-deprecated*)*, [141](#page-140-0) r90TawnT2Copula-class *(*VC2copula-deprecated*)*, [141](#page-140-0) rank(), *[90](#page-89-0)* RVineAIC, [91](#page-90-0) RVineAIC(), *[94](#page-93-0)*, *[110](#page-109-0)*, *[125](#page-124-0)*, *[140](#page-139-0)* RVineBIC *(*RVineAIC*)*, [91](#page-90-0) RVineBIC(), *[94](#page-93-0)*, *[110](#page-109-0)*, *[125](#page-124-0)*, *[140](#page-139-0)* RVineClarkeTest, [93](#page-92-0) RVineClarkeTest(), *[78,](#page-77-0) [79](#page-78-0)*, *[92](#page-91-0)*, *[140](#page-139-0)* RVineCopSelect, [95](#page-94-0) RVineCopSelect(), *[46](#page-45-0)*, *[72](#page-71-0)*, *[113,](#page-112-0) [114](#page-113-0)*, *[134](#page-133-0)*, *[137](#page-136-0)* RVineCor2pcor, [98](#page-97-0) RVineGofTest, [99](#page-98-0) RVineGofTest(), *[127](#page-126-0)*

RVineGrad, [104](#page-103-0) RVineGrad(), *[22](#page-21-0)*, *[25](#page-24-0)*, *[39](#page-38-0)*, *[42](#page-41-0)*, *[100](#page-99-0)*, *[108](#page-107-0)*, *[119,](#page-118-0) [120](#page-119-0)*, *[133](#page-132-0)* RVineHessian, [106](#page-105-0) RVineHessian(), *[22](#page-21-0)*, *[25](#page-24-0)*, *[39](#page-38-0)*, *[42](#page-41-0)*, *[100](#page-99-0)*, *[105](#page-104-0)*, *[119,](#page-118-0) [120](#page-119-0)*, *[133](#page-132-0)* RVineLogLik, [109](#page-108-0) RVineLogLik(), *[37](#page-36-0)*, *[45](#page-44-0)*, *[92](#page-91-0)*, *[125](#page-124-0)* RVineMatrix, [111](#page-110-0) RVineMatrix(), *[80](#page-79-0)[–82](#page-81-0)*, *[84](#page-83-0)*, *[91](#page-90-0)*, *[93](#page-92-0)*, *[96](#page-95-0)[–98](#page-97-0)*, *[100](#page-99-0)*, *[104,](#page-103-0) [105](#page-104-0)*, *[107](#page-106-0)[–111](#page-110-0)*, *[113](#page-112-0)[–120](#page-119-0)*, *[122,](#page-121-0) [123](#page-122-0)*, *[125,](#page-124-0) [126](#page-125-0)*, *[128](#page-127-0)[–133](#page-132-0)*, *[136,](#page-135-0) [137](#page-136-0)*, *[139](#page-138-0)* RVineMatrixCheck, [115](#page-114-0) RVineMatrixCheck(), *[114](#page-113-0)*, *[118](#page-117-0)* RVineMatrixNormalize, [116](#page-115-0) RVineMatrixSample, [117](#page-116-0) RVineMLE, [118](#page-117-0) RVineMLE(), *[105](#page-104-0)*, *[108](#page-107-0)*, *[110](#page-109-0)*, *[125](#page-124-0)* RVinePar2Beta, [121](#page-120-0) RVinePar2Beta(), *[8](#page-7-0)* RVinePar2Tau, [123](#page-122-0) RVinePcor2cor *(*RVineCor2pcor*)*, [98](#page-97-0) RVinePDF, [124](#page-123-0) RVinePIT, [126](#page-125-0) RVinePIT(), *[101](#page-100-0)*, *[103](#page-102-0)* RVineSeqEst, [128](#page-127-0) RVineSeqEst(), *[28](#page-27-0)*, *[37](#page-36-0)*, *[45](#page-44-0)*, *[113,](#page-112-0) [114](#page-113-0)*, *[119,](#page-118-0) [120](#page-119-0)* RVineSim, [130](#page-129-0) RVineSim(), *[20](#page-19-0)*, *[74](#page-73-0)*, *[114](#page-113-0)* RVineStdError, [132](#page-131-0) RVineStructureSelect, [134](#page-133-0) RVineStructureSelect(), *[46](#page-45-0)*, *[72](#page-71-0)*, *[85](#page-84-0)*, *[96](#page-95-0)*, *[113,](#page-112-0) [114](#page-113-0)*, *[120](#page-119-0)* RVineTreePlot, [137](#page-136-0) RVineTreePlot(), *[57](#page-56-0)* RVineVuongTest, [139](#page-138-0) RVineVuongTest(), *[78,](#page-77-0) [79](#page-78-0)*, *[92](#page-91-0)*, *[94](#page-93-0)* surBB1Copula *(*VC2copula-deprecated*)*, [141](#page-140-0) surBB1Copula-class *(*VC2copula-deprecated*)*, [141](#page-140-0) surBB6Copula *(*VC2copula-deprecated*)*, [141](#page-140-0)

surBB6Copula-class *(*VC2copula-deprecated*)*, [141](#page-140-0) surBB7Copula *(*VC2copula-deprecated*)*, [141](#page-140-0) surBB7Copula-class *(*VC2copula-deprecated*)*, [141](#page-140-0) surBB8Copula *(*VC2copula-deprecated*)*, [141](#page-140-0)

surBB8Copula-class *(*VC2copula-deprecated *)* , [141](#page-140-0) surClaytonCopula *(*VC2copula-deprecated *)* , [141](#page-140-0) surClaytonCopula-class *(*VC2copula-deprecated *)* , [141](#page-140-0) surGumbelCopula *(*VC2copula-deprecated *)* , [141](#page-140-0) surGumbelCopula-class *(*VC2copula-deprecated *)* , [141](#page-140-0) surJoeBiCopula *(*VC2copula-deprecated *)* , [141](#page-140-0) surJoeBiCopula-class *(*VC2copula-deprecated *)* , [141](#page-140-0) surTawnT1Copula *(*VC2copula-deprecated *)* , [141](#page-140-0) surTawnT1Copula-class *(*VC2copula-deprecated *)* , [141](#page-140-0) surTawnT2Copula *(*VC2copula-deprecated *)* , [141](#page-140-0) surTawnT2Copula-class *(*VC2copula-deprecated *)* , [141](#page-140-0) TauMatrix, [140](#page-139-0) TauMatrix() , *[8](#page-7-0)* tawnT1Copula *(*VC2copula-deprecated *)* , [141](#page-140-0)

```
tawnT1Copula-class (VC2copula-deprecated
)
, 141
tawnT2Copula
(VC2copula-deprecated
)
, 141
tawnT2Copula-class (VC2copula-deprecated
)
, 141
```

```
VC2copula-deprecated
, 141
VineCopula
(VineCopula-package
)
,
3
vineCopula
(VC2copula-deprecated
)
, 141
vineCopula-class (VC2copula-deprecated
)
, 141
vineCopula-method (VC2copula-deprecated
)
, 141
3
```
wireframe() , *[47](#page-46-0)* , *[89](#page-88-0)*